# **Inspection Results**

Create an Inspection Lot and Input Results

Input inspection results and attach your certificate of analysis (COA), FGIS certificate, AMS certificate, or other inspection certificate

Save your Certificate of Analysis as a .pdf document and have available to view to input the results and upload as supporting documentation to your inspection results.

|                                                 | P.O. Box 123, Kansas Cit | ty, Missour 64133      |                       |
|-------------------------------------------------|--------------------------|------------------------|-----------------------|
| Number: <u>42000012</u><br>e Item: <u>00003</u> |                          | em Quantity: <u>72</u> | ,000 ea.              |
|                                                 | Lot No.<br>XYZ 062711    | Lot No.<br>XYZ 062811  | Lot No.<br>XYZ 062011 |
| Factor                                          | 2,800 ea.                | 2,800 ea.              | 5,000 ea.             |
| Aflatoxin - ppb                                 | 15                       | 12                     | 15                    |
| Appearance & Odor                               | Pass                     | Pass                   | Pass                  |
| Bostwick Uncooked- cm                           | 19                       | 22                     | 19                    |
| Bostwick Cooked - cm                            | 12                       | 8                      | 12                    |
| Coagulase Positive                              | Pass                     | Pass                   | Pass                  |
| Dispersability<br>E. Coli                       | Pass<br>Pass             | Pass<br>Pass           | Pass<br>Pass          |
| Fat - %                                         | Pass<br>7                | Pass<br>6              | Pass 7                |
| Fiber - %                                       | 1.9                      | 2.0                    | 1.9                   |
| Iron - MG/mg                                    | 1.5                      | 32                     | 1.5                   |
| Moisture - %                                    | 10.2                     | 10.4                   | 10.2                  |
| Protein - %                                     | 10.2                     | 16                     | 10.2                  |
| Salmonella                                      | Pass                     | Pass                   | Pass                  |
| Sieve test #30 - %                              | 85                       | 01                     | 85                    |
| Sieve test #6 - %                               | 97                       | 96                     | 97                    |
| Sieve test #60 - %                              | 56                       | 60                     | 56                    |
| Total Bacteria Count                            | 0                        | 0                      | 0                     |
| Vitamin A - IU/mg                               | 14000                    | 9100                   | 14000                 |

In this exercise, we will be entering the inspection results for the Purchase Order and ASN 61000003190 from the example below.

| ASN, Inspect |               |          |            |          |
|--------------|---------------|----------|------------|----------|
| PO No.       | 4200001271    |          | 3          |          |
| PO Line Item | Quantity      | 72,000   | ea.        |          |
| ABC Co. Lot  |               | ASN      | Inspection | Lot      |
| No.          | ASN No.       | Quantity | Result*    | Quantity |
| XYZ 062711   | 61000003190   | 2,800    | 1000002303 | 2,800    |
| XYZ 062811   | 61000003191   | 2,800    |            | 2,800    |
| XYZ 062911   | 6100003192    | 2,800    |            | 5,000    |
| X12 002911   | 61000003193   | 2,200    |            | 3,000    |
|              | Open Quantity | 61,400   |            | 61,400   |

\* This Inspection Results number is the number that will be created. You will fill your sheet in after you complete your results and your inspection lot is created.

### Go to WBSCM https://portal.wbscm.usda.gov/ SUPPLIERS→SUPPLIER SELF SERVICE→INSPECTION RESULTS ENTRY

| United States Department<br>Web-Based Supply                | of Agriculture<br>Chain Management |                                                   |   |                   | _ | Log.Of               | WBSCM            |
|-------------------------------------------------------------|------------------------------------|---------------------------------------------------|---|-------------------|---|----------------------|------------------|
| Home Suppliers Admin R                                      |                                    |                                                   |   |                   |   |                      |                  |
| Supplier Self Service   Bid Manage<br>Supplier Self Service | ment Maintain Organization         |                                                   |   |                   |   |                      | I Back Forward 🗮 |
| Detailed Navigation                                         | Supplier Self Service              |                                                   |   |                   |   |                      | RE               |
| Supplier Self Service                                       |                                    |                                                   |   |                   | _ |                      |                  |
| <ul> <li>Inspection Results Encry</li> </ul>                | BUNGE NORTH AMERICA, INC.          |                                                   |   |                   |   |                      |                  |
| Enter Shipment Receipt     Shipment Dashboard               | DUNUE MURITI ANDRUA, INC.          | •                                                 |   |                   |   | CON DIPHIN (MAZAZANI | 2                |
| Portal Favorites                                            | Start Page                         |                                                   |   |                   |   |                      | -                |
|                                                             | Start Page                         |                                                   |   |                   |   |                      |                  |
|                                                             |                                    | Al Purchase Orders<br>                            | 5 | Al Goods Receipts |   |                      |                  |
|                                                             |                                    | Al ASMs<br>Upbad Files (Multiple ASM)<br>— Strate |   |                   |   |                      |                  |
|                                                             | AN A                               | Al Involces<br>Beinched<br>Cancelled<br>Create    |   |                   |   |                      |                  |
|                                                             | a Own Data                         |                                                   |   |                   |   |                      |                  |
|                                                             | Messages                           |                                                   |   |                   |   |                      | -                |
|                                                             | The table does not cont            | ain any entries                                   |   |                   |   |                      |                  |
|                                                             |                                    |                                                   |   |                   |   |                      |                  |
|                                                             |                                    |                                                   |   |                   |   |                      |                  |
|                                                             |                                    |                                                   |   |                   |   |                      | _                |
|                                                             |                                    |                                                   |   |                   |   |                      | -                |
| Done                                                        |                                    |                                                   |   |                   |   | S Local intranet     | R 200% ·         |

| United States Department<br>Web-Based Supply        |                                                                                              |                                      |                                     |                                     |      |
|-----------------------------------------------------|----------------------------------------------------------------------------------------------|--------------------------------------|-------------------------------------|-------------------------------------|------|
| Home Suppliers Admin Re                             | eports Help                                                                                  |                                      |                                     |                                     |      |
| Supplier Self Service   Bid Manager                 | ment Maintain Organization                                                                   |                                      |                                     |                                     |      |
| Inspection Results Entry                            |                                                                                              |                                      |                                     |                                     |      |
| Detailed Navigation                                 | Quality Castificate Data D                                                                   |                                      |                                     |                                     |      |
| botallou harigation                                 | Quality Certificate Data E                                                                   | ntry                                 |                                     |                                     |      |
| Supplier Self Service                               | PO Selection                                                                                 |                                      |                                     |                                     |      |
| Inspection Results Entry     Enter Shipment Receipt | Purchase Order: *                                                                            | Line Item: * 00000 🗇 Procurement Doc | sument:                             | Quantity: * 0.000                   | UOM: |
| <ul> <li>Shipment Dast</li> </ul>                   |                                                                                              |                                      |                                     |                                     |      |
| PO 4200                                             | 001271                                                                                       |                                      |                                     |                                     |      |
| Portal Favorites                                    |                                                                                              | Input                                |                                     |                                     |      |
|                                                     | Certificate w/o Reference                                                                    |                                      |                                     |                                     |      |
|                                                     | <ul> <li>Certificate w/Reference to Externa</li> <li>Certificate from FGIS Upload</li> </ul> | i Sample                             |                                     |                                     |      |
|                                                     | C certificate ironi r 613 opioad                                                             |                                      |                                     |                                     |      |
|                                                     | Lot Status                                                                                   |                                      |                                     |                                     |      |
|                                                     | ✓ INCP-Incomplete                                                                            | RREC-Results Recorded                | INPA-Invoiced - Pending Approval    | INPP-Invoiced - Pending Payment     |      |
|                                                     | INVC-Invoiced - Paid - Closed                                                                | OOSP-Out of Spec                     | RE01-Name of Vendor Incorrect/Missi | RE02-Invoice Date Incorrect/Missing |      |
|                                                     | RE03-Contract Number Incorrect/I/                                                            | iss RE04-Documents not readable      | RE05-Des, Price, Quantity Incorrect | RE06-Shipping/Payment Terms Incorre |      |
|                                                     | RE07-Tax Payer ID (TIN) Incorrect                                                            | RE08-Duplicate Invoice               | RE09-Name/Phone Number Incorrect    | RE10-Other Required Docn Incorrect  |      |
|                                                     | RE11-Reject the Lot completely-NR                                                            |                                      |                                     | PIPA-Partial Inv - Pending Approval |      |
|                                                     | PIPP-Partial Inv - Pending Payment                                                           | RE12-Non-Confirming Product          | INCD-Invoice Cancelled              | PIPD-Partial Invoice Paid           |      |
|                                                     |                                                                                              |                                      |                                     |                                     | I.   |
|                                                     | Execute Change Display                                                                       |                                      |                                     |                                     |      |
|                                                     | and an angle bioping                                                                         |                                      |                                     |                                     |      |

- 1. Type in your PO number In the **Purchase Order** field.
- Click (the Matchcode button) in the Line Item field.
   Click Start Search (the Start Search button) in the box that pops up. (see below)

| USDA United States Department of At Item Number of Pu<br>Web-Based Supply Cha | rchasing Document               |                |                  |               |             |        | WBSCM                          |
|-------------------------------------------------------------------------------|---------------------------------|----------------|------------------|---------------|-------------|--------|--------------------------------|
|                                                                               |                                 |                |                  |               | Settings    |        |                                |
| Home Suppliers Admin Repor Personal Value                                     | ue List General Value List      |                |                  |               |             |        |                                |
| Supplier Self Service Bid Managemen                                           | teria                           |                |                  |               |             |        |                                |
| Inspection Results Entry                                                      | ment: 📕 4200001271 🗂            | \$             |                  |               |             |        | <u>Back</u> Forward <b>=</b> , |
| Detailed Navigation                                                           | →                               | <i>■</i><br>\$ |                  |               |             |        |                                |
| Supplier Self Service     F Procurement Doc                                   |                                 |                |                  |               |             |        |                                |
| Inspection Results Entry     P     Open Quantity:                             |                                 | =*<br>\$       |                  |               |             | иом:   |                                |
| Enter Shipment Receipt                                                        | <                               | <br>\$         |                  |               |             |        |                                |
| Shipment Dashboard     G     Base Unit of Mea                                 |                                 |                |                  |               |             |        |                                |
| Portal Favorites S Order Quantity:                                            | sure: V                         | <br>⇒          |                  |               |             |        |                                |
| order daantity.                                                               | er of Value List Entries To 500 |                |                  |               |             |        |                                |
| Start Search                                                                  |                                 |                |                  |               |             |        |                                |
| L                                                                             |                                 |                |                  |               |             |        |                                |
|                                                                               | cording to Search Criteria)     |                |                  |               |             |        |                                |
| Add to Personal                                                               | Value List                      |                |                  |               |             |        |                                |
| E. Purchasing .                                                               |                                 | Open Quantity  | Material         | B PO Quantity |             |        |                                |
| 4200001271                                                                    |                                 | 1,600.000      | 130538           | EA 1,600.000  |             |        |                                |
| 4200001271                                                                    |                                 | 0.000          | 130538           | EA 6,000.000  |             |        |                                |
| 420001271                                                                     |                                 | 72,000.000     | 130538           | EA 72,000.000 | _           |        |                                |
| 4200001271                                                                    |                                 | 59,200.000     | 130538           | EA 59,200.000 |             |        |                                |
| 4200001271                                                                    |                                 | 7,600.000      | 130538           | EA 7,600.000  |             |        |                                |
| 420001271                                                                     | AG-INTP-P-11-0466               | 64,400.000     | 130538           | EA 64,400.000 | ▼<br>▶      |        |                                |
|                                                                               |                                 |                |                  |               | K Cancel    |        |                                |
|                                                                               |                                 |                |                  |               |             |        |                                |
|                                                                               |                                 |                |                  |               |             |        |                                |
|                                                                               |                                 |                |                  | •             |             |        |                                |
|                                                                               |                                 |                |                  |               |             |        |                                |
|                                                                               |                                 |                |                  |               |             |        |                                |
|                                                                               |                                 |                |                  |               |             |        |                                |
|                                                                               |                                 |                |                  |               |             |        |                                |
| Done                                                                          |                                 |                |                  | <b>F</b>      | 🧐 Local int | ranet  | 🔍 100% 🔹 🛒                     |
| 4. Find the PO line item f                                                    | or your results and o           | click 📃 (t     | he <b>Blue</b> b | ox) to high   | light th    | e assi | ociated                        |

line item. In our example this is line item 00003. Click OK (the OK button).

Tip: You can also skip steps 2 – 5 above and enter the line item number in the Line item field, but MAKE SURE you have entered the line item number in the correct format; For example (00003 is correct; 3, 03, or 0003 would be incorrect). Using the search feature ensures you select the PO line item in the correct format.

| oplier Self Service                                                                        | dmin Repo           | orts Help<br>Int Maintain Organization |                        |                   |                   |
|--------------------------------------------------------------------------------------------|---------------------|----------------------------------------|------------------------|-------------------|-------------------|
| pection Results Entry                                                                      | City searce yearing | en maenan er gemeenen                  |                        |                   |                   |
| uality Cartificate                                                                         | Data Entr           |                                        |                        |                   |                   |
| uality Certificate                                                                         | Data Entry          |                                        |                        |                   |                   |
| Purchase Order: * 42000<br>Certificate Type                                                | 01271 D Line        | Tem: 00003 Procurement Docu            | anent AG-NTP-P-11-0466 | Quantty: * 72,000 |                   |
| Search<br>Certificate w/o Reference<br>Certificate w/Reference<br>Certificate from FGIS Up | e to External Sam   | ple                                    |                        |                   | Change the Quanti |
|                                                                                            |                     |                                        |                        |                   |                   |
| ot Status                                                                                  |                     |                                        |                        |                   |                   |

5. Change the Quantity to the lot quantity recorded on the certificate.

**CAUTION**: Following steps 2-5 above will automatically populate the ENTIRE PO line quantity (notice the 72,000 eaches in the quantity field above). Make sure you change the quantity to the number of eaches representing your inspection lot.

#### **Tips on Inspection Lot Quantity**

- The quantity should be the number of eaches (bags, cartons, units, etc.) covered by the lot on the certificate of analysis, FGIS certificate, or other inspection certificate. (*In this example we are using 2,800 ea.*)
- The quantity entered cannot exceed the total units of the PO line item.
- The quantity <u>can</u> be greater than the number of units on an Advanced Shipping Notice (ASN). In otherwords, the Inspection Lot quantity can cover more than one ASN and Invoice.
  - When you are ready to invoice you will select your "inspection lot" number and it will reduce the quantity available on the inspection lot by the ASN quantity (which will also be the quantity on your invoice).
    - i.e. Lot XYZ 062911, Inspection Lot = 5,000 ea. but the ASN quantity = 2,800 ea. When you invoice you will select the inspection lot no. and after you invoice 2,200 ea. will be open to use on another invoice.

|                                                  | sed Supp              |           | 1 1                        | ement                   |                                                                         |                                                                         |                      | Log.Of         | WBSCM           |
|--------------------------------------------------|-----------------------|-----------|----------------------------|-------------------------|-------------------------------------------------------------------------|-------------------------------------------------------------------------|----------------------|----------------|-----------------|
| Kome Suppliers                                   |                       | Reports   |                            |                         |                                                                         |                                                                         |                      |                |                 |
| Supplier Self Service                            | Bid Man               | specient  | Maintain                   | Organization            |                                                                         |                                                                         |                      |                |                 |
| nspection Results Ent                            | ¥<br>1939 - 1937 - 19 |           |                            |                         |                                                                         |                                                                         |                      |                | 1 East Freemann |
| Quality Certifica                                | te Data i             | Entry     |                            |                         |                                                                         |                                                                         |                      |                |                 |
| PO Selection                                     |                       |           |                            |                         |                                                                         |                                                                         | Manager and a second |                |                 |
| Purchase Order - 42                              | 00001271              | Line fan  | e = [00003                 | Procurement Docs        | nent: 40-8/79-9-11-0466                                                 | Quantity 1 2                                                            | 00 A3 MOU 0 2005     |                |                 |
| Certificate Type                                 |                       |           |                            |                         |                                                                         |                                                                         |                      |                |                 |
| Search                                           |                       |           | Input                      |                         |                                                                         |                                                                         |                      |                |                 |
| Certificate wio Refe                             |                       |           |                            |                         |                                                                         |                                                                         |                      |                |                 |
| Certificate wiReference     Certificate from FGI |                       | ai Sengle | XX2.0                      | 12711                   |                                                                         |                                                                         |                      |                |                 |
| Consider and the second                          |                       |           |                            |                         |                                                                         |                                                                         |                      |                |                 |
| Lot Status                                       |                       |           |                            |                         |                                                                         |                                                                         |                      |                |                 |
| NCP-incomplete                                   |                       |           | REC-Results                |                         | DRPA-Involced - Pending Approval                                        | NPP-Invoiced - Pending Payment                                          |                      |                |                 |
| NVC-Involces - Pai                               |                       |           | OSP-OW and                 |                         | RED1-Name of Vendor Incorrect/Masi                                      |                                                                         |                      |                |                 |
| RE03-Contract Num<br>RE07-Tax Payer O            |                       |           | E04-Docume<br>E05-Duolcati | ris not readable        | RE05-Des, Price, Quantity Incorrect<br>RE03-Name/Phone Number Incorrect | RE05-Shoping/Rayment Terms income<br>RE10-Other Required Doon incorrect |                      |                |                 |
| RE11-Reject the Lot                              |                       |           |                            | Illaster Spec Variation | VDSP-Vendor Out of Spec                                                 | PPA-Partal Inv - Pending Approval                                       |                      |                |                 |
| PPP-Patalini - Pe                                |                       |           |                            | firming Product         | NCD-Invoice Cancelled                                                   | PIPO-Partial Invoice Part                                               |                      |                |                 |
|                                                  |                       |           |                            |                         |                                                                         |                                                                         |                      |                |                 |
| Execute Change                                   | Dana                  |           |                            |                         |                                                                         |                                                                         |                      |                |                 |
| Course   Course                                  | Carley 1              |           |                            |                         |                                                                         |                                                                         |                      |                |                 |
| 1                                                |                       |           |                            |                         |                                                                         |                                                                         |                      |                |                 |
|                                                  |                       |           |                            |                         |                                                                         |                                                                         |                      |                |                 |
|                                                  |                       |           |                            |                         |                                                                         |                                                                         |                      |                |                 |
|                                                  |                       |           |                            |                         |                                                                         |                                                                         |                      |                |                 |
| N                                                |                       |           |                            |                         |                                                                         |                                                                         |                      |                |                 |
|                                                  |                       |           |                            |                         |                                                                         |                                                                         |                      |                |                 |
|                                                  |                       |           |                            |                         |                                                                         |                                                                         |                      |                |                 |
|                                                  |                       |           |                            |                         |                                                                         |                                                                         |                      |                |                 |
|                                                  |                       |           |                            |                         |                                                                         |                                                                         |                      |                |                 |
|                                                  |                       |           |                            |                         |                                                                         |                                                                         |                      |                |                 |
|                                                  |                       |           |                            |                         |                                                                         |                                                                         |                      | Local intranet | \$100% ·        |

- 6. Select the radio button beside the **Certificate w/Reference to External Sample** field.
  - The input field is not validated by WBSCM. You can input your lot number or other certificate identification information here if that is helpful to your company.
  - Note: Certificate w/Reference to External Sample is currently the only active certificate type option. The FGIS upload feature has not been activated at this time.
- 7. Click **Execute** (the **Execute** button).
  - Note: You will not need to select any checks under the "Lot Status" field.

The "Record Results: Characteristic Overview" screen will pop-up in a new window. You may want to

maximize this screen by clicking 🛄 (the Maximize button).

#### ENTERING INSPECTION RESULTS CHARACTERISTICS

Inspection results are entered into the Results field. Depending upon the specification, the results will be either Qualitative or Quantitative.

- To enter Qualitative results, first click into the corresponding Result field which activates the Matchcode button, then select an option from the list. For a Quantitative result, enter the number into the Result field.
- For dates results from a date type factor i.e. manufacture date, fumigation date, etc you will use the format specified in the specifications column. Typically it is a YYMMDD type format.
- Use the scroll bar on the right to scroll down and make sure you have entered all required result fields. If you have any questions about what belongs in the result field, please contact your Contracting Specialist.

| 🖉 QEO1 - WBSCM Portal - Windows Intern | et Explorer             |              |              |               |                         |                  |                         |                 |                 | -7×             |
|----------------------------------------|-------------------------|--------------|--------------|---------------|-------------------------|------------------|-------------------------|-----------------|-----------------|-----------------|
|                                        |                         |              |              |               |                         |                  |                         |                 |                 | »               |
| 🚱 🕘 👻 🙋 https://wbscmint.wbscm.usda.go | ov/irj/servlet/prt/port | al/prteventn | ame/Navigate | e/prtroot/pcd | 3aportal_content!2fgov. | usda.wbscm.wbscm | !2fgov.usda.wbscm.wbscr | m 💙 😵 🗲 🗙       | Google          | <u>- م</u>      |
| Record Results: Characte               | eristic Over            | rview        |              |               |                         |                  |                         |                 |                 | <b>F</b>        |
| Menu, Save Back Exit Cancel            | System Othe             | r inspectior | n lot 🛛 User | settings      | Defects Inspecti        | on Method 🛛 Con  | trol chart Histogram    | Run values (run | hart) Results h | nistory More,   |
| Material 130538                        | CORN-SOY BLE            |              | IP-Batch     | QMBAT         | сн 😽                    |                  |                         |                 |                 |                 |
|                                        | 271-00003-XYZ 06        |              | Daten        | QIDAI         | CH 00                   |                  |                         |                 |                 |                 |
| Oper/Act. 0010 A V Inspection          |                         |              | Pint 100     | 0             |                         |                  |                         |                 |                 |                 |
|                                        | 145165                  |              | 100          | 0             |                         |                  |                         |                 |                 |                 |
|                                        |                         |              |              |               |                         |                  |                         |                 |                 |                 |
| General Summarized Indicators          | c                       |              |              |               |                         |                  |                         |                 |                 |                 |
| General Gammanized Indicators          | ·                       |              |              |               |                         |                  |                         |                 |                 |                 |
|                                        |                         | Force        | Furth        | er details    |                         |                  |                         |                 |                 |                 |
| Ac R Short text for the ins Spe        |                         |              | Inspected 8  |               | Original Va V           | Defect cl Attri  | ibute Insp.descriptn    |                 | Ch 0            |                 |
|                                        |                         |              | 2,800        | 15.0          |                         |                  |                         | 8 D             | 10F 🔺           |                 |
| 2 APPEAR & ODOR FOFAPP                 |                         |              | 2,800        |               | REE FFFFFM FREE F       |                  | 1                       | 8               | 20 Q            |                 |
|                                        |                         |              | 2,800        | 19.0          | 0 19                    | 1                | 8                       | 8               | 30 F            |                 |
| 2 BWK COOKED 6.0                       | 24.0 cm                 | 2,800        | 2,800        |               | 12                      | 1                | 1                       | 8               | 40 F            |                 |
| 2 COAGULASE POSITIV COA                |                         |              | 2,800        | NPAS N        | GATI'NPAS NEGAT         |                  | 1                       | 8               | 50 Q            |                 |
|                                        |                         |              | 2,800        |               | REE ISDISP FREE F       | 1                | 8                       | 8               | 60 Q            |                 |
|                                        | ROBIOLOGICAL            |              |              | 70            |                         | 1                | 1                       | 8               | 70 Q            |                 |
|                                        |                         | 2,800        |              | 2             |                         | 1                | 8                       | 8               | 80 F            |                 |
| 1 FIBER 0.00                           | 02.50 %                 | 2,800        |              | 21            |                         | 1                |                         | 8               | 90 F            |                 |
| 1 IRON (Reported in MG14.7             |                         | 2,800        |              | 2             |                         |                  | 1                       | 8               | 100F            |                 |
| 1 MOISTURE 10.1                        | -<br>1010.50 %          | 2,800        |              | 70            |                         | 1                | 8                       | 8               | 110 Q           |                 |
| 1 PROTEIN 15.9                         | 30100.00%               | 2,800        |              | 1             |                         |                  | 1                       | 8               | 120 F           |                 |
| 1 SALMONELLA MIC                       | ROBIOLOGICAL            | 2,800        |              | 21            |                         | 1                | 8                       | 8               | 130 Q           |                 |
| 1 SIEVE TEST #30 0.00                  | D 96.00 %               | 2,800        |              | 1             |                         | 1                |                         | 🦻 🗋             | 140 F           |                 |
| 1 SIEVE TEST #6 95.0                   | 00100.00 %              | 2,800        |              | 1             |                         | 1                |                         | 🦻 🗋             | 150 F 👻         |                 |
|                                        |                         |              |              |               |                         |                  |                         |                 | Þ               |                 |
|                                        |                         |              |              |               |                         |                  |                         |                 |                 |                 |
|                                        |                         |              |              |               |                         |                  |                         |                 |                 |                 |
|                                        |                         |              |              |               |                         |                  |                         |                 |                 |                 |
|                                        |                         |              |              |               |                         |                  |                         |                 |                 | D RI1 (230) 🔳 🖊 |
|                                        |                         | _            |              | _             |                         |                  |                         |                 | 📢 Local intr    |                 |
|                                        |                         |              |              |               |                         |                  |                         |                 | S Local intr    | ranet 🔍 🔍 🛒     |

| Record<br>Menu S<br>Material<br>Insp. Lot<br>Oper/Act. | Results: Chara           Save         Back         Exit         Can           130538         10000002303         1 420 | acteristic Ove<br>cel System Oth<br>& E CORN-SOY BL<br>00001271-00003-XYZ C<br>tition Tasks | erview<br>erinspectio<br>_END BAG-H | n lot User s | ettings [<br>QMBATCH | Defects Inspection |                 | 12fgov.usda.wbscm.wbscm 💙<br>Itrol chart ] Histogram   F |                                             |         |
|--------------------------------------------------------|----------------------------------------------------------------------------------------------------|---------------------------------------------------------------------------------------------|-------------------------------------|--------------|----------------------|--------------------|-----------------|----------------------------------------------------------|---------------------------------------------|---------|
| Menu ) S<br>Material [<br>Insp. Lot [<br>Oper./Act. [  | ave Back Exit Can<br>130538<br>10000002303 <b>1</b> 420<br>0010 <b>4</b> Thspec                                        | cel System Oth                                                                              | er inspectio<br>_END BAG-H          | HP-Batch     | QMBATCH              |                    | Method Con      | trol chart   Histogram   F                               |                                             |         |
| Menu ) S<br>Material [<br>Insp. Lot [<br>Oper./Act. [  | ave Back Exit Can<br>130538<br>10000002303 <b>1</b> 420<br>0010 <b>4</b> Thspec                                        | cel System Oth                                                                              | er inspectio<br>_END BAG-H          | HP-Batch     | QMBATCH              |                    | Method Con      | trol chart   Histogram   F                               |                                             |         |
| Material [<br>Insp. Lot [<br>Oper./Act. [              | 130538<br>10000002303 🚺 420<br>0010 🗸 🔻 Inspec                                                                         | 公 喧 CORN-SOY EL<br>0001271-00003-XYZ (<br>:tion Tasks                                       | LEND BAG-H                          | HP-Batch     | QMBATCH              |                    |                 | uorenan je rusuogrann je r                               | kun values (un unany) Tresulis Insury (mule | <b></b> |
| Insp. Lot                                              | 10000002303 🚺 420<br>0010 🔺 🔻 Inspec                                                                                   | 0001271-00003-XYZ (<br>tion Tasks                                                           |                                     |              |                      | a <mark>67</mark>  |                 |                                                          |                                             |         |
| Oper./Act.                                             | 0010 🔺 🔻 Inspec                                                                                                    | tion Tasks                                                                                  | 062711                              | Pint 1000    | ]                    |                    |                 |                                                          |                                             |         |
|                                                        |                                                                                                    |                                                                                             |                                     | Pint 1000    | ]                    |                    |                 |                                                          |                                             |         |
|                                                        | Summarized                                                                                                    | cators                                                                                      |                                     |              |                      |                    |                 |                                                          |                                             |         |
|                                                        | Summarized Indi                                                                                                    | cators                                                                                      |                                     |              |                      |                    |                 |                                                          |                                             |         |
|                                                        | Summarized Indi                                                                                                    | cators                                                                                      |                                     |              |                      |                    |                 |                                                          |                                             |         |
| General                                                |                                                                                                    |                                                                                             |                                     |              |                      |                    |                 |                                                          |                                             |         |
|                                                        |                                                                                                    |                                                                                             |                                     |              |                      |                    |                 |                                                          | -                                           |         |
| QBB                                                    | 률 ⊽会 ቆ8                                                                                                    | A 🖬 🖬 🐨 🖉                                                                                   | A Force                             | Furthe       | r details            |                    |                 |                                                          |                                             |         |
| Ac R                                                   | Short text for the ins                                                                                                 |                                                                                             |                                     | Inspected Si |                      | Original Va V      | Defect cl attri | ibute Insp.descriptn 📊                                   | 1                                           |         |
|                                                        | 1 AFLATOXIN                                                                                                    | 0.00 20.00 ppb                                                                              | 2,800                               | mopeeted of  | S I                  | originar va v      | Derect ch Mari  |                                                          |                                             |         |
|                                                        | 1 APPEAR & ODOR FO                                                                                                    |                                                                                             |                                     | 400          |                      |                    | 1               |                                                          |                                             |         |
|                                                        | 1 BWKUNCOOK                                                                                                    | 0.00 23.00 cm                                                                               | 2,800                               | 2            |                      |                    |                 | 1                                                        |                                             |         |
|                                                        | 1 BWK COOKED                                                                                                    | 6.0 24.0 cm                                                                                 | 2,800                               | 3            |                      |                    |                 | 1                                                        |                                             |         |
|                                                        |                                                                                                    | COAGULASE POSITI                                                                            |                                     |              |                      |                    | 8               |                                                          |                                             |         |
|                                                        | 1 DISPERSABILITY                                                                                                    | DISPERSIBILITY                                                                              | 2,800                               |              |                      |                    |                 |                                                          |                                             |         |
|                                                        | 1 E.COLI                                                                                                    | MICROBIOLOGICAL                                                                             |                                     |              | 9                    |                    | 8               | 1                                                        |                                             |         |
|                                                        | 1 FAT                                                                                                    | 5.50 100.00 %                                                                               | 2,800                               |              |                      |                    |                 |                                                          |                                             |         |
|                                                        |                                                                                                    | 0.00 2.50 %                                                                                 | 2,800                               |              |                      |                    |                 |                                                          |                                             |         |
|                                                        | 1 FIBER                                                                                                    |                                                                                             |                                     |              |                      |                    | 8               |                                                          |                                             |         |
|                                                        | 1 IRON (Reported in MO                                                                                                 |                                                                                             | 2,800                               |              |                      |                    |                 |                                                          |                                             |         |
|                                                        | 1 MOISTURE                                                                                                    | 10.10 10.50 %                                                                               | 2,800                               |              |                      |                    | 2               |                                                          |                                             |         |
|                                                        | 1 PROTEIN                                                                                                    | 15.90 100.00 %                                                                              | 2,800                               |              |                      |                    | 1               |                                                          |                                             |         |
|                                                        | 1 SALMONELLA                                                                                                    | MICROBIOLOGICAL                                                                             | 2,800                               |              |                      |                    | 1               |                                                          |                                             |         |
|                                                        |                                                                                                    | 0.00 96.00 %                                                                                | 2,800                               |              |                      |                    | 1               | 1                                                        |                                             |         |
|                                                        | 1 SIEVE TEST #6                                                                                                    | 95.00 100.00 %                                                                              | 2,800                               |              |                      |                    | 1               | 1                                                        |                                             |         |
|                                                        | 1 SIEVE TEST #60                                                                                                    | 0.00 61.00 %                                                                                | 2,800                               | 8            |                      |                    | ٦               | 8                                                        |                                             |         |
|                                                        | 1 TOTAL BACTERIA CO                                                                                                    |                                                                                             | 2,800                               | 8            |                      |                    | Ē               |                                                          |                                             |         |
|                                                        | 1 VITAMIN A (REPORTE                                                                                                   | 8400 16000 mg                                                                               | 2,800                               | 1            | 5                    |                    | Ē               | 8                                                        |                                             |         |
|                                                        |                                                                                                    |                                                                                             |                                     |              |                      |                    |                 |                                                          |                                             |         |
|                                                        |                                                                                                    |                                                                                             |                                     |              |                      |                    |                 |                                                          | RI1 (230)                                   |         |
|                                                        |                                                                                                    |                                                                                             |                                     |              |                      |                    |                 |                                                          | Second intranet                             |         |

8. Enter your results in the result column then use your down arrow key to enter your next result. For a quantitative result, you can simply enter the number then arrow down to the next cell.

| 0                  | -     | a) ⊦ | ttps://wbscmint.wbscm.uso | da.gov/irj/servlet/prt/por                          | tal/prtevent | name/Naviga | te/pri | troot/pcd!3aporta | al_content!2fgov.u | isda.wbscm.i | vbscm!2fgov | .usda.wbscm.wbscm 💙 🤇 | 8 5          | <b>X</b> G | ioogle      |                 |            |
|--------------------|-------|------|---------------------------|-----------------------------------------------------|--------------|-------------|--------|-------------------|--------------------|--------------|-------------|-----------------------|--------------|------------|-------------|-----------------|------------|
| Rec                | ord   | 1 F  | Results: Chara            | cteristic Ove                                       | rview        |             |        |                   |                    |              |             |                       |              |            |             |                 | <b>100</b> |
| Menu               |       | Sa   | ve Back Exit Canc         | el System Othe                                      | er inspectio | in lot Use  | r set  | tings Defe        | cts Inspectio      | n Method     | Control cl  | art Histogram Ru      | n values (ri | un cha     | art) Result | ts history More |            |
| lateria<br>hsp. Li |       |      |                           | <mark>∻ @</mark> CORN-SOY ВL<br>)001271-00003-ХҮZ 0 |              | HP-Batch    |        | QMBATCH           | <del>Ger</del>     |              |             |                       |              |            |             |                 |            |
| per./A             | .ct.  | 0    | 010 🔺 🔻 Inspect           | ion Tasks                                           |              | Pint 10     | 00     |                   |                    |              |             |                       |              |            |             |                 |            |
|                    |       |      |                           |                                                     |              |             |        |                   |                    |              |             |                       |              |            |             |                 |            |
| _                  |       |      |                           |                                                     |              |             |        |                   |                    |              |             |                       |              |            |             |                 |            |
| Ge                 | enera | il ( | Summarized Indic          | ators                                               |              |             |        |                   |                    |              |             |                       |              |            |             |                 |            |
|                    |       |      |                           |                                                     |              |             |        |                   |                    |              |             |                       |              |            |             |                 |            |
| 9                  | 41    | -    | <b>R</b> 22 <b>6</b> 66   |                                                     | Force        |             |        | tetails           |                    |              |             |                       |              |            |             |                 |            |
| Ac.                | R     | -    | Short text for the ins    |                                                     | Inspect      | Inspected   | Si     |                   | Original Va V      | _            | _           | Insp.descriptn        | L C          |            |             |                 |            |
|                    |       |      |                           | 0.00 20.00 ppb                                      | 2,800        | 2,800       |        |                   | 15                 |              | 1 (         | -                     |              |            | 10F 📤       |                 |            |
|                    |       |      | APPEAR & ODOR FOR         |                                                     |              | 2,800       |        | FFFM FREE FF      |                    |              | 1 1         |                       |              |            | 20 Q        |                 |            |
|                    |       | 2    |                           | 0.00 23.00 cm                                       | 2,800        | 2,800       |        |                   | 19                 |              | 1 1         | -                     |              |            | 30 F        |                 |            |
|                    |       | 2    |                           | 6.0 24.0 cm                                         | 2,800        | 2,800       |        |                   | 12                 |              | 1 1         | -                     |              |            | 40 F        |                 |            |
|                    |       | 2    |                           |                                                     |              | 2,800       |        | NPAS NEGATI       |                    |              | 1 1         | -                     |              |            | 50 Q        |                 |            |
|                    |       | 2    |                           | DISPERSIBILITY                                      | 2,800        | 2,800       |        | DISP FREE FF      |                    |              | 1           |                       |              |            | 60 Q        |                 |            |
|                    |       | 1    |                           | MICROBIOLOGICAL                                     |              |             |        |                   | Ð                  |              | 1           |                       |              |            | 70 Q        |                 |            |
|                    |       | 1    |                           | 5.50 100.00 %                                       | 2,800        |             |        |                   |                    |              | 1 (         |                       |              |            | 80 F        |                 |            |
|                    |       | 1    |                           | 0.00 2.50 %                                         | 2,800        |             |        |                   |                    |              | 1 1         | 1                     |              |            | 90 F        |                 |            |
|                    |       | 1    | IRON (Reported in MG      |                                                     | 2,800        |             | 1      |                   |                    |              | 1 i         | 1                     | 🤣 I          |            | 00 F        |                 |            |
|                    |       | 1    |                           | 10.10 10.50 %                                       | 2,800        |             |        |                   |                    |              | 1           | 1                     |              |            | 10 Q        |                 |            |
|                    |       | 1    |                           | 15.90 100.00 %                                      | 2,800        |             |        |                   |                    |              | 1           | 1                     |              |            | 20 F        |                 |            |
|                    |       | 1    | SALMONELLA                | MICROBIOLOGICAL                                     | 2,800        |             | 1      |                   |                    |              | 1           | 1                     | 1            |            | 30 Q        |                 |            |
|                    |       | 1    | SIEVE TEST #30            | 0.00 96.00 %                                        | 2,800        |             |        |                   |                    |              | 1           | 1                     | 1            |            | 40 F        |                 |            |
|                    |       | 1    | SIEVE TEST #6             | 95.00 100.00 %                                      | 2,800        |             |        |                   |                    |              | 1           | 0                     | 🤣 I          | 1          | 50 F 👻      |                 |            |
| •                  |       |      |                           |                                                     |              |             |        |                   | · · · · · ·        |              |             |                       |              |            | •           |                 |            |
|                    |       |      |                           |                                                     |              |             |        |                   |                    |              |             |                       |              |            |             |                 |            |
|                    |       |      |                           |                                                     |              |             |        |                   |                    |              |             |                       |              |            |             |                 |            |
|                    |       |      |                           |                                                     |              |             |        |                   |                    |              |             |                       |              |            |             |                 |            |

9. Click (the **Matchcode** button) to enter qualitative results such as grade, pass/fail, or appearance & odor factors.

| QE01 - WBSCM Portal - Windows Internet Explorer  | ntname/Navigate | e/prtroot/pcd!3apor | tal_content!2fgov.u | sda.wbscm.wbscm!2fg  | gov.usda.wbscm.wbscn | ∎ <b>⊻ 😵 49 X</b> Google              | <           <br>• ۹] |
|--------------------------------------------------|-----------------|---------------------|---------------------|----------------------|----------------------|---------------------------------------|----------------------|
| Record Results: Characteristic Overview          | ,               |                     |                     |                      |                      |                                       | <b>100</b>           |
| Menu, Save Back Exit Cancel System, Other inspec | tion lot User   | settings Defe       | cts Inspectio       | n Method Control     | I chart Histogram    | Run values (run chart) Results histor | y More               |
| M 🖙 Catalog Selection 🛛                          | P-Batch         | QMBATCH             | 60                  |                      |                      |                                       |                      |
| Ir 🔻 🖂 Attribute Characteristic attributes       |                 | -                   |                     |                      |                      |                                       |                      |
| 0 V C 1000 DOMESTIC STATISTICAL 1000             | Pint 100        | IN                  |                     |                      |                      |                                       |                      |
| ▼                                                | 1               |                     |                     |                      |                      |                                       |                      |
| ▼ 🔄 PASSFAIL PASS_FAIL GRADE                     |                 |                     |                     |                      |                      |                                       |                      |
| ► WINAS NEGATIVE/PASS                            |                 |                     |                     |                      |                      |                                       |                      |
| Accepted (OK) NPAS                               |                 |                     |                     |                      |                      |                                       |                      |
| Accepted (OK) NPAS                               |                 |                     |                     |                      |                      |                                       |                      |
|                                                  |                 | ier details         |                     |                      |                      |                                       |                      |
|                                                  | Inspected 8     |                     |                     | . Defect cl Attribut |                      | L C Ch 0                              |                      |
|                                                  | 2,800           | 15.00               | 15                  |                      | 8                    | 🦻 🗋 10F 📥                             |                      |
|                                                  | 2,800           |                     | FFFFM FREE F        | 1                    | 8                    | 🦻 🗋 20 Q                              |                      |
|                                                  | 2,800           | 19.00               | 19                  | 1                    | 8                    | 🏏 🗋 30 F                              |                      |
|                                                  | 2,800           | 12.0                | 12                  | 2                    |                      | 2 40 F                                |                      |
|                                                  | 2,800           |                     | TNPAS NEGAT         | 2                    |                      | 🏏 🗋 50 Q                              |                      |
|                                                  | 2,800           | DISP FREE F         | FDISP FREE F        | E                    |                      | 夕 □ 60 Q<br>夕 □ 70 Q                  |                      |
|                                                  |                 |                     |                     | <u> </u>             |                      |                                       |                      |
|                                                  |                 |                     |                     | <u> </u>             |                      | 2 80F                                 |                      |
|                                                  |                 |                     |                     | 1                    | 8                    | 90F<br>100F                           |                      |
| 🖌 Choose 🗟 🛠 🗶                                   |                 |                     |                     |                      |                      | 2 100F                                |                      |
| 1 PROTEIN 15.90 100.00 % 2,800                   |                 |                     |                     |                      |                      | 2 110 G                               |                      |
| 1 SALMONELLA MICROBIOLOGICAL 2,800               |                 |                     |                     | 8                    | 8                    | 201<br>201<br>201                     |                      |
| 1 SIEVE TEST #30 0.00 96.00 % 2,800              |                 |                     |                     |                      | 8                    | 2 130 g                               |                      |
| 1 SIEVE TEST #6 95.00 100.00 % 2,800             |                 | 81                  |                     |                      | 8                    | 150 F -                               |                      |
|                                                  |                 |                     |                     |                      | -1                   | •                                     |                      |
|                                                  |                 |                     |                     |                      |                      |                                       |                      |
|                                                  |                 |                     |                     |                      |                      |                                       |                      |
|                                                  |                 |                     |                     |                      |                      |                                       |                      |
|                                                  |                 |                     |                     |                      |                      |                                       | 🕨 RI1 (230) 🛅 🖉      |
|                                                  |                 |                     |                     |                      |                      |                                       |                      |

- 10. Click ✓ NPAS (The Negative/Pass) Option. Green checkmarks mean pass and the red "X" means fail.
- 11. Click <mark>🖋 <sup>Choose</sup> (</mark>the **Choose** button).

| Record Results: Characteristic Overview           Image: Concel System]           Other inspection (b) User settings Defects Inspection Method. Control chart. Histogram. Run values (run charb). Results history. More.           Material           Image: Concel System]           Other inspection (b) User settings Defects Inspection Method. Control chart. Histogram. Run values (run charb). Results history. More.           Material           Image: Concel System]           Other inspection Tasks           Part 1000           Other inspection Tasks           Part 650.100.00%           Other inspection Tasks           Part 650.100.00%           2 ECOLIN MICROBIOLOGICAL 2800         2000         NPAS NEGATINPAS NEGATINPAS NEgatine in the inspection in the inspection in the inspection in the inspection in the inspection in the inspection in the inspection in the inspection in the inspection in the inspecinspectin inspection in the inspectin in the inspecine                                                                                                    | QE01         |       |      | M Portal - Windows In     |                            |              |               |       |                  |                    |             |            |                   |               |      |               |                |               |
|----------------------------------------------------------------------------------------------------|--------------|-------|------|---------------------------|----------------------------|--------------|---------------|-------|------------------|--------------------|-------------|------------|-------------------|---------------|------|---------------|----------------|---------------|
| Name         Base         Back         ER         Cancel         System         Other inspection lot         Use settings         Defects         Inspection Method         Control chart         Histogram         Run values (run chart)         Results history         More           Material         100300002303         # 200001271-00003-Y/C 062711         OperArt         0010         Inspection Tasks         Plnc         000           Central         Indicators         Force         Further details         Chart         700         700         700         700         900         900         900         900         900         900         900         900         900         900         900         900         900         900         900         900         900         900         900         900         900         900         900         900         900         900         900         900         900         900         900         900         900         900         900         900         900         900         900         900         900         900         900         900         900         900         900         900         900         900         900         900         900         900                                                                                                    | $\mathbf{O}$ | •     | E    | https://wbscmint.wbscm.us | da.gov/irj/servlet/prt/por | tal/prteveni | tname/Navigal | te/pr | troot/pcd!3aporl | al_content!2fgov.u | sda.wbscm.w | bscm!2fgov | .usda.wbscm.wbscm | <b>• 😵 </b> 🐓 | ×    | Google        |                | <u>_</u>      |
| Material       130338       CORN-SOY BLEND BACH-HP-Bath       OPEATCH         Insp. Lot       10000002303       4200001271-00003-V/2 062711         Oper/Act       0013       Inspection Tasks       Platt         Image: Corn-Soy BLEND BACH-HP-Bath       OPEATCH       Image: Corn-Soy BLEND BACH-HP-Bath         Oper/Act       0013       Inspection Tasks       Platt         Image: Corn-Soy BLEND BACH-HP-Bath       OPEATCH       Image: Corn-Soy BLEND BACH-HP-Bath         Image: Corn-Soy BLEND BACH-HP-Bath       OPEATCH       Image: Corn-Soy BLEND BACH-HP-Bath         Image: Corn-Soy BLEND BACH-HP-Bath       OPEATCH       Image: Corn-Soy BLEND BACH-HP-Bath         Image: Corn-Soy BLEND BACH-HP-Bath       OPEATCH       Image: Corn-Soy BLEND BACH-HP-Bath         Image: Corn-Soy BLEND BACH-HP-Bath       OPEATCH       Image: Corn-Soy BLEND BACH-HP-Bath         Image: Corn-Soy BLEND BACH-HP-Bath       Image: Corn-Soy BLEND BACH-HP-Bath       Image: Corn-Soy Blend Bath         Image: Corn-Soy Bath       Image: Corn-Soy Bath       Image: Corn-Bath       Image: Corn-Soy Bath         Image: Corn-Acting Bath       Image: Corn-Acting Bath       Image: Corn-Bath       Image: Corn-Bath         Image: Corn-Acting Bath       Image: Corn-Bath       Image: Corn-Bath       Image: Corn-Bath       Image: Corn-Bath         Image: Corn-Bath <td>Re</td> <td>col</td> <td>rd</td> <td>Results: Chara</td> <td>acteristic Ove</td> <td>rview</td> <td></td> <td></td> <td></td> <td></td> <td></td> <td></td> <td></td> <td></td> <td></td> <td></td> <td></td> <td><b>100</b></td>                                                                                                    | Re           | col   | rd   | Results: Chara            | acteristic Ove             | rview        |               |       |                  |                    |             |            |                   |               |      |               |                | <b>100</b>    |
| Inp. Lot       000002202       4200001271-00003-VYZ 062711         Oper Art       0000       inspection Tasks       Pint 1000         Imp. Lot       Inspection Tasks       Pint 1000         Imp. Lot       Impection Tasks       Pint 1000         Imp. Lot       Impection Tasks       Pint 1000         Imp. Lot       Pint 1000       Pint 1000       Pint 1000         Imp. Pint 1000       Pint 1000       Pint 1000       P                                                                                                    | Men          | u,  ) | S    | ave Back Exit Can         | cel System Oth             | er inspecti  | on lot Use    | r set | tings Defe       | cts Inspectio      | n Method    | Control ch | art Histogram     | Run values    | (run | chart) Result | ts history 🛛 N | lore          |
| Inp. Lot       000002202       4200001271-00003-VYZ 062711         Oper Art       0000       inspection Tasks       Pint 1000         Imp. Lot       Inspection Tasks       Pint 1000         Imp. Lot       Impection Tasks       Pint 1000         Imp. Lot       Impection Tasks       Pint 1000         Imp. Lot       Pint 1000       Pint 1000       Pint 1000         Imp. Pint 1000       Pint 1000       Pint 1000       P                                                                                                    |              |       | -    |                           |                            |              |               |       |                  |                    |             |            |                   |               |      |               |                |               |
| OperAtt       010       ispection Tasks       Pint 1000         General       Summarized       Indicators         Image: Constraint of the Ins. Specifications       Image: Constraint of the Ins. Specifications       Image: Constraint of the Ins. Specifications         Image: Constraint of the Ins. Specifications       Image: Constraint of the Ins. Specifications       Image: Constraint of the Ins. Specifications       Image: Constraint of the Ins. Specifications         Image: Constraint of the Ins. Specifications       Image: Constraint of the Ins. Specifications       Image: Constraint of the Ins. Specifications       Image: Constraint of the Ins. Specifications         Image: Constraint of the Ins. Specifications       Image: Constraint of the Ins. Specifications       Image: Constraint of the Ins. Specifications       Image: Constraint of the Ins. Specifications         Image: Constraint of the Ins. Specifications       Image: Constraint of the Ins. Specifications       Image: Constraint of the Ins. Specifications       Image: Constraint of the Ins. Specifications         Image: Constraint of the Ins. Specifications       Image: Constraint of the Ins. Specifications       Image: Constraint of the Ins. Specifications       Image: Constraint of the Ins. Specifications         Image: Constraint of the Ins. Specifications       Image: Constraint of the Ins. Specifications       Image: Constraint of the Ins. Specifications       Image: Constraint of the Ins. Specifications         Image: Constraint of the Ins. Specifications                                                                                                    |              |       |      |                           |                            |              | HP-Batch      |       | QMBATCH          | 00                 |             |            |                   |               |      |               |                |               |
| General         Summarized         Indicators           A: Construct of the ins.         Force         Further details           A: Construct of the ins.         Specifications         Inspect inspecta Sill.         Result.         Original Va. V.         Defect cl         Attribute inspects reprint         Construct         Ch.         Cinc           A: Construct of the ins.         Specifications         Inspect inspect in                                                                                                    |              |       |      |                           |                            | 62711        |               | 1     |                  |                    |             |            |                   |               |      |               |                |               |
| Image: Control of the control of the control of th        | Oper.        | /Act. | l    | 0010 🔺 🔻 Inspec           | tion lasks                 |              | Pint 10       | 00    |                  |                    |             |            |                   |               |      |               |                |               |
| Image: Control of the control of the control of th        |              |       |      |                           |                            |              |               |       |                  |                    |             |            |                   |               |      |               |                |               |
| Image: Control of the control of the control of th        |              |       |      |                           |                            |              |               |       |                  |                    |             |            |                   |               |      |               |                |               |
| Ac. R       Short text for the ins       Specifications       Inspected SL.       Result       Original Va       Defect cL.       Attribute       inspected II.       C       Ch       OT         2       E COLI       MICROBIOLOGICAL       2,800       2,800       7.00       7       1       2       8 OF         2       FAT       5.50100.00 %       2,800       7.00       7       1       2       8 OF         2       FIBER       0.00250 %       2,800       7.100       7       1       2       90F         2       FIDER       0.00250 %       2,800       18.00       16       1       2       90F       1100 F         2       MOISTURE       10.1010.50 %       2,800       7.10.0       17       1       2       110.0         2       SALMONELLA       MICROBIOLOGICAL       2,800       2,800       7.100       17       1       2       120F         2       SIEVE TEST #30       0.0096.00 %       2,800       97.00       97       1       140F         2       SIEVE TEST #60       0.00100.00 %       2,800       96.00       56       1       2       170.0         2                                                                                                    |              | Эene  | eral | Summarized India          | cators                     |              |               |       |                  |                    |             |            |                   |               |      |               |                |               |
| Ac. R       Short text for the ins       Specifications       Inspected SL.       Result       Original Va       Defect cL.       Attribute       inspected II.       C       Ch       OT         2       E COLI       MICROBIOLOGICAL       2,800       2,800       7.00       7       1       2       8 OF         2       FAT       5.50100.00 %       2,800       7.00       7       1       2       8 OF         2       FIBER       0.00250 %       2,800       7.100       7       1       2       90F         2       FIDER       0.00250 %       2,800       18.00       16       1       2       90F       1100 F         2       MOISTURE       10.1010.50 %       2,800       7.10.0       17       1       2       110.0         2       SALMONELLA       MICROBIOLOGICAL       2,800       2,800       7.100       17       1       2       120F         2       SIEVE TEST #30       0.0096.00 %       2,800       97.00       97       1       140F         2       SIEVE TEST #60       0.00100.00 %       2,800       96.00       56       1       2       170.0         2                                                                                                    |              |       |      |                           |                            |              |               |       |                  |                    |             |            |                   |               |      |               |                |               |
| 2       2       E.COLI       MICROBIOLOGICAL       2,800       2,800       NPAS NEGATINPAS NEGAT       1       2       70 0         2       FAT       5.50       100.00 %       2,800       7.00       7       1       2       86F         2       FAT       5.50       100.00 %       2,800       7.00       7       1       2       90F         2       FIBER       0.00       2.50 %       2,800       7.00       1       1       2       90F         2       IRON (Reported in M61470       .35.00 mg       2,800       2,800       1.80       16       1       2       90F         2       IRON (Reported in M61470       .35.00 mg       2,800       2,800       10.20       10.2       1       100F         2       PROTEIN       15.90       .100.00 %       2,800       2,800       7.00       7       1       2       2       130.0         2       SALMONELLA       MICROBIOLOGICAL       2,800       2,800       85.00       65       1       2       140F         2       SIEVE TEST #6       0.00       .400       97       1       2       160F       1700       1700       180F <td></td> <td></td> <td></td> <td><b>F</b> 🛛 🛧 🖓 🔂</td> <td>1 🗉 🖼 🔛</td> <td>Force</td> <td>Furt</td> <td>her (</td> <td>ietails</td> <td></td> <td></td> <td></td> <td></td> <td></td> <td></td> <td></td> <td></td> <td></td>                                                                                                    |              |       |      | <b>F</b> 🛛 🛧 🖓 🔂          | 1 🗉 🖼 🔛                    | Force        | Furt          | her ( | ietails          |                    |             |            |                   |               |      |               |                |               |
| 2       FAT       550100.00 %       2,800       7.00       7       1       1       9       1       80F         2       FIBER       0.00250 %       2,800       1.90       1       1       9       1       10       100F         2       IRON (Reported in MG 14703500 mg 2,800       2,800       1.90       1       1       9       1       100         2       MOISTURE       10.1010.50 %       2,800       2,800       10.20       10.2       1       100       120F       1100         2       MOISTURE       10.1010.50 %       2,800       2,800       17.00       17       1       9       1300         2       SALMONELLA       MICROBIOLOGICAL       2,800       7.800       7.800       7.00       7       1       9       1300         2       SIEVE TEST #0       0.0061.00 %       2,800       7.800       77.00       7       1       9       1       160F         2       SIEVE TEST #6       0.0061.00 %       2,800       7.800       7       1       9       1       160F         2       SIEVE TEST #6       0.0061.00 %       2,800       7.800       0       0                                                                                                    | A            | .c F  |      |                           | Specifications             | Inspect      | Inspected     | Si    | Result           | Original Va V      | Defect cl   | Attribute  | Insp.descriptn    | L             |      |               |                |               |
| 2       FIBER       0.002.50 %       2,800       2,800       1.90       1.9       1       1       90 F         2       IRON (Reported in MG14.7035.00 mg)       2,800       2,800       1.60       1       1       100 F         2       IRON (Reported in MG14.7035.00 mg)       2,800       2,800       10.20       10.2       1       100 F         2       PROTEIN       15.90100.00 %       2,800       2,800       17.00       17       1       90 F       130.0         2       SALMONELLA       MICROBIOLOGICAL       2,800       2,800       80.00       85.00       85       1       100 F       130.0         2       SALVENEET #50       0.0061.00 %       2,800       97.00       97       1       100 F       140 F         2       SIEVE TEST #60       0.0061.00 %       2,800       70.0       97       1       100 F       180 F         2       VITAMIN A (REPORTE 840016000 mg       2,800       2,800       0       0       1       180 F         3       3       4       4       4       4       4       4       4       4                                                                                                    |              |       |      |                           | MICROBIOLOGICAL            | 2,800        | 2,800         |       | NPAS NEGAT       | TNPAS NEGAT        | Ē           | I C        | 1                 |               |      |               |                |               |
| ■       2       IRON (Reported in MG 14.7035.00 mg       2,800       2,800       16.00       16       1       1       ♥       100F         2       MGISTURE       10.1010.50 %       2,800       71.00       10.2       10.2       10.2       10.2       10.0       110.0         2       PROTEIN       15.80100.00 %       2,800       71.70       1       1       ♥       110.0         2       SALMONELLA       MICROBIOLOGICAL 2,800       2,800       N17.00       17       1       ♥       130.0         2       SALMONELLA       MICROBIOLOGICAL 2,800       2,800       85.00       85       1       1       ♥       140F         2       SIEVE TEST #6       95.00       10.00 %       2,800       76.60       97       1       ♥       140F         2       SIEVE TEST #6       95.00       10.00 %       2,800       76.60       56       1       ♥       160F         2       SIEVE TEST #6       95.00       10.00 %       2,800       76.60       56       1       10.0       140F         2       SIEVE TEST #6       0.00100.00 %       2,800       76.60       56       1       10.0       10.0<                                                                                                    |              |       |      |                           |                            |              |               |       | 7.00             | r                  | Ē           | i č        | 1                 |               |      |               |                |               |
| 1       2       MOISTURE       10.10.1050 % 2,800       2,800       10.20       10.2       1       1       1       1       1       1       1       1       1       1       1       1       1       1       1       1       1       1       1       1       1       1       1       1       1       1       1       1       1       1       1       1       1       1       1       1       1       1       1       1       1       1       1       1       1       1       1       1       1       1       1       1       1       1       1       1       1       1       1       1       1       1       1       1       1       1       1       1       1       1       1       1       1       1       1       1       1       1       1       1       1       1       1       1       1       1       1       1       1       1       1       1       1       1       1       1       1       1       1       1       1       1       1       1       1       1       1       1       1       1                                                                                                    |              |       |      | 2 FIBER                   | 0.00 2.50 %                | 2,800        | 2,800         |       | 1.90             | 1.9                | T.          | i đ        | 1                 |               |      |               |                |               |
| 2       2       PROTEIN       15.90100.00 %       2,800       17.00       17       1       1       2       120F         2       SALMONELLA       MICROBIOLOGICAL       2,800       1800       NPAS NEGATIONAS NEGATIONAS       1       1       1       1       1       1       1       1       1       1       1       1       1       1       1       1       1       1       1       1       1       1       1       1       1       1       1       1       1       1       1       1       1       1       1       1       1       1       1       1       1       1       1       1       1       1       1       1       1       1       1       1       1       1       1       1       1       1       1       1       1       1       1       1       1       1       1       1       1       1       1       1       1       1       1       1       1       1       1       1       1       1       1       1       1       1       1       1       1       1       1       1       1       1       1       1 <td></td> <td></td> <td></td> <td>2 IRON (Reported in MC</td> <td>314.70 35.00 mg</td> <td>2,800</td> <td>2,800</td> <td></td> <td>16.00</td> <td>16</td> <td>Ū.</td> <td>I Ū</td> <td>1</td> <td></td> <td></td> <td>100 F</td> <td></td> <td></td>                                                                                                    |              |       |      | 2 IRON (Reported in MC    | 314.70 35.00 mg            | 2,800        | 2,800         |       | 16.00            | 16                 | Ū.          | I Ū        | 1                 |               |      | 100 F         |                |               |
| 2       2       SALMONELLA       MICROBIOLOGICAL       2,800       2,800       NPAS NEGATI NPAS NEGATI       1       1       1       1       1       1       1       1       1       1       1       1       1       1       1       1       1       1       1       1       1       1       1       1       1       1       1       1       1       1       1       1       1       1       1       1       1       1       1       1       1       1       1       1       1       1       1       1       1       1       1       1       1       1       1       1       1       1       1       1       1       1       1       1       1       1       1       1       1       1       1       1       1       1       1       1       1       1       1       1       1       1       1       1       1       1       1       1       1       1       1       1       1       1       1       1       1       1       1       1       1       1       1       1       1       1       1       1       1                                                                                                    |              |       |      | 2 MOISTURE                | 10.10 10.50 %              | 2,800        | 2,800         |       | 10.20            | 10.2               | ī           | I D        | 1                 | 8             | · 🗋  | 110 Q         |                |               |
| 2       SIEVE TEST #30       0.0096.00 %       2,800       2,800       85.00       65       1       1       ♀       1 40 F         2       SIEVE TEST #6       95.00100.00 %       2,800       70.00       97       1       1       ♀       1 160 F         2       SIEVE TEST #6       0.0096.00 %       2,800       70.00       97       1       1       ♀       1 160 F         2       SIEVE TEST #60       0.0096.00 %       2,800       2,800       0       0       1       ♀       1 160 F         2       TOTAL BACTERIA COI05000 %       2,800       2,800       0       0       1       ♀       1 170 •         2       VITAMIN A (REPORTE 840016000 mg       2,800       1 4000       1 4000       1       1 80 F         4                                                                                                    |              |       |      | 2 PROTEIN                 | 15.90 100.00 %             | 2,800        | 2,800         |       | 17.00            | 17                 | ī           | 1          | 1                 | 8             | · 🗋  | 120 F         |                |               |
| 2       SIEVE TEST #30       0.0096.00 %       2,800       2,800       85.00       65       1       1       ♀       1 40 F         2       SIEVE TEST #6       95.00100.00 %       2,800       70.00       97       1       1       ♀       1 160 F         2       SIEVE TEST #6       0.0096.00 %       2,800       70.00       97       1       1       ♀       1 160 F         2       SIEVE TEST #60       0.0096.00 %       2,800       2,800       0       0       1       ♀       1 160 F         2       TOTAL BACTERIA COI05000 %       2,800       2,800       0       0       1       ♀       1 170 •         2       VITAMIN A (REPORTE 840016000 mg       2,800       1 4000       1 4000       1       1 80 F         4                                                                                                    |              |       |      | 2 SALMONELLA              | MICROBIOLOGICAL            | 2,800        | 2,800         |       | NPAS NEGAT       | TNPAS NEGAT        | ī           |            | 1                 | 8             |      | 130 Q         |                |               |
| 2       SIEVE TEST #60       0.0061.00 %       2,800       2,600       56.00       56       1       1       Image: Constraint of the constraint of the constraint of t                                                                                             |              |       |      | 2 SIEVE TEST #30          | 0.00 96.00 %               | 2,800        | 2,800         |       | 85.00            | 85                 | Ē           |            | 1                 |               |      | 140 F         |                |               |
| 2       SIEVE TEST #60       0.0061.00 %       2,800       2,600       56.00       56       1       1       Image: Constraint of the constraint of the constraint of t                                                                                             |              |       |      | 2 SIEVE TEST #6           | 95.00 100.00 %             | 2,800        | 2,800         |       | 97.00            | 97                 |             |            | 1                 | 8             | 1    | 150 F         |                |               |
| 2       TOTAL BACTERIA CO1050000 %       2,800       2,800       0       0       1       1       170         2       VITAMINA (REPORTE 840016000 mg       2,800       14000       14000       1       1       180 F         4       4       4       4       4       4       4       4       4       4       4       4       4       4       4       4       4       4       4       4       4       4       4       4       4       4       4       4       4       4       4       4       4       4       4       4       4       4       4       4       4       4       4       4       4       4       4       4       4       4       4       4       4       4       4       4       4       4       4       4       4       4       4       4       4       4       4       4       4       4       4       4       4       4       4       4       4       4       4       4       4       4       4       4       4       4       4       4       4       4       4       4       4       4       4 <td></td> <td></td> <td></td> <td>2 SIEVE TEST #60</td> <td>0.00 61.00 %</td> <td></td> <td></td> <td></td> <td>56.00</td> <td>56</td> <td></td> <td></td> <td></td> <td></td> <td></td> <td>160 F</td> <td></td> <td></td>                                                                                                    |              |       |      | 2 SIEVE TEST #60          | 0.00 61.00 %               |              |               |       | 56.00            | 56                 |             |            |                   |               |      | 160 F         |                |               |
| 1       2       VITAMIN A (REPORTE 840016000 mg       2,800       14000       14000       2       180 F         1       1       1       1       1       1       1       1       1         1       1       1       1       1       1       1       1       1       1       1       1       1       1       1       1       1       1       1       1       1       1       1       1       1       1       1       1       1       1       1       1       1       1       1       1       1       1       1       1       1       1       1       1       1       1       1       1       1       1       1       1       1       1       1       1       1       1       1       1       1       1       1       1       1       1       1       1       1       1       1       1       1       1       1       1       1       1       1       1       1       1       1       1       1       1       1       1       1       1       1       1       1       1       1       1       1                                                                                                    |              |       |      | 2 TOTAL BACTERIA CO       | 050000 %                   | 2.800        | 2.800         |       | 0                | 0                  |             |            |                   |               |      | 170 Q         |                |               |
|                                                                                                    |              |       |      |                           |                            |              |               |       | 14000            | 14000              |             |            |                   |               |      |               |                |               |
| Image: Second second second |              |       |      |                           |                            | 2,000        | -,            |       |                  |                    |             |            |                   | ~             |      |               |                |               |
| Image: Second second second |              | -     | -    |                           |                            |              |               |       |                  |                    |             |            |                   |               | -    |               |                |               |
| Image: Second second second |              |       |      |                           |                            |              |               |       |                  |                    |             |            |                   |               |      | T             |                |               |
| R1 (230) <sup>•</sup>                                                                                                    |              | •     |      |                           |                            |              |               |       |                  |                    |             |            |                   |               |      |               |                |               |
|                                                                                                    |              |       |      |                           |                            |              |               |       |                  |                    |             |            |                   |               |      |               |                |               |
|                                                                                                    |              |       |      |                           |                            |              |               |       |                  |                    |             |            |                   |               |      |               |                |               |
|                                                                                                    |              |       |      |                           |                            |              |               |       |                  |                    |             |            |                   |               |      |               |                |               |
|                                                                                                    |              |       |      |                           |                            |              |               |       |                  |                    |             |            |                   |               |      |               |                |               |
| 🖬 tand isteract 🛛 🖗 -                                                                                                    |              |       |      |                           |                            |              |               |       |                  |                    |             |            |                   |               |      |               |                | RI1 (230) 🛅 🗾 |
|                                                                                                    | _            | -     | _    |                           |                            |              |               | -     |                  |                    |             |            |                   |               |      | 🚺 tocali      | intranet       | - e           |

Continue entering all qualitative and quantitative results until you have reached the end.

| General     Summarized     Indicators       S     Force     Further details                                                                                                    | cord    | Results: Char                | acteristic Ove   | erview       |            |         |           |                  |                    |                    |            |             | Ki ji                |
|----------------------------------------------------------------------------------------------------|---------|------------------------------|------------------|--------------|------------|---------|-----------|------------------|--------------------|--------------------|------------|-------------|----------------------|
| a. Lot       10000002303       ¥ 2000012711-00003-XYZ 062711         nr. /Act       Inspection Tasks       Pint 1000         General       Summarized       Indicators         Sec. 2       Short text for the ins Specifications       Inspect Inspected Si Result       Original Va V Defect cl Attribute         V       Force       Further details       MicRoBioLogicAL       2800       NPAS NEGATINPAS NEGAT       Image description         2       FAT       5.50100.00%       2,800       NPAS NEGATINPAS NEGAT       Image description       Image description         2       FIBER       0.002.50%       2,800       7.00       7       Image description       Image description         2       FIBER       0.002.50%       2,800       1.90       1.9       Image description       Image description         2       FIDER       0.002.50%       2,800       1.90       1.9       Image description       Image description         2       FIDER       0.002.50%       2,800       1.90       1.9       Image description       Image description         2       SALMONELLA       MICROBIOLOGICAL       2,800       1.02       Image description       Image description       Image description       Image description       <                                                                                                    | )  ) Sa | ave Back Exit Car            | ncel System Oth  | ier inspecti | on lot Use | er sett | ings De   | efects Inspectio | n Method 🛛 Contr   | ol chart Histogram | Run values | (run chart) | Results history More |
| p. Lot       10000002303       14200001271-00003-XVZ 062711         pr. Act.       010       Inspection Tasks       Pinc 1000         General       Summarized       Indicators         Sect al char       Short text for the ins Specifications       Inspect       Inspected Si Result       Original Va V Defect cl Attribute       Inspect inspect         2       FAT       5:50 100.00 %       2,800       P.00       7.00       7       T       T       100         2       FIBER       0.00 250 %       2,800       P.00       180       T       100       100         2       FIBER       0.00 250 %       2,800       P.00       10.20       10.2       T       100       100         2       RON Reported in MG147.0 50.00 mg       2,800       P.10.0       17.00       17       T       100       100       100       100       100       100       100       100       100       100       100       100       100       100       100       100       100       100       100       100       100       100       100       100       100       100       100       100       100       100       1000       100       100 <td< td=""><td>-1</td><td></td><td></td><td></td><td></td><td></td><td></td><td><i>a</i>.</td><td></td><td></td><td></td><td></td><td></td></td<>                                                                                                    | -1      |                              |                  |              |            |         |           | <i>a</i> .       |                    |                    |            |             |                      |
| Olio         Inspection Tasks         Pint 1000           General         Summarized         Indicators           Image: Summarized         Indicators           Image: Summarized         Image: Summarized         Image: Summarized           Image: Summarized         Image: Summarized         Image: Summarized         Image: Summarized           Image: Summarized         Image: Summarized         Image: Summarized         Image: Summarized         Image: Summarized           Image: Summarized Summarized         Image: Summarized         Image: Summarized <t< td=""><td></td><td></td><td></td><td></td><td>-HP-Balon</td><td></td><td>UMBATCH</td><td>00'</td><td></td><td></td><td></td><td></td><td></td></t<>                                                                                                    |         |                              |                  |              | -HP-Balon  |         | UMBATCH   | 00'              |                    |                    |            |             |                      |
| General         Summarized         Indicators           Image: State of the inserve inspected Si         Force         Further details           Ac         Short text for the ins         Specifications         Inspected Si           State of the inserve inspected Si         Result         Original Va V         Defect cl           State of the inserve inspected Si         Result         Original Va V         Defect cl           State of the inserve inspected Si         Result         Original Va V         Defect cl           State of the inserve inspected Si         Result         Original Va V         Defect cl           State of the inserve inspected Si         Result         Original Va V         Defect cl           State of the inserve inspected Si         Result         Original Va V         Defect cl         Attribute         Inspected L           2         FIBER         0.00         26.00         7.00         7         T         T         T         T         T         T         T         T         T         T         T         T         T         T         T         T         T         T         T         T         T         T         T         T         T <td>-</td> <td></td> <td></td> <td>002711</td> <td></td> <td></td> <td></td> <td></td> <td></td> <td></td> <td></td> <td></td> <td></td>                                                                                                    | -       |                              |                  | 002711       |            |         |           |                  |                    |                    |            |             |                      |
| Image: Section of the section of the secti | ACI.    | 0010 🔺 🔻 Inspe               | ection Lasks     |              | Pint 1     | 000     |           |                  |                    |                    |            |             |                      |
| Image: Section of the section of the secti |         |                              |                  |              |            |         |           |                  |                    |                    |            |             |                      |
| Image: Section of the section of the secti | _       |                              |                  |              |            |         |           |                  |                    |                    |            |             |                      |
| Ac., S.         Short text for the ins         Specifications         Inspected         Sill.         Result         Original Va V         Defect cl         Attribute         Insp. descript         L.         C           Elect all chars                                                                                                    | eneral  | Summarized Ind               | licators         |              |            |         |           |                  |                    |                    |            |             |                      |
| Ac., S.         Short text for the ins         Specifications         Inspected         Sill.         Result         Original Va V         Defect cl         Attribute         Insp. descript         L.         C           Elect all chars                                                                                                    |         |                              |                  |              |            |         |           |                  |                    |                    |            |             |                      |
| Sect all chars         MICROBIOLOGICAL         2,800         2,800         NPAS NEGATINPAS NEGAT         I         I                                                                                                    |         | <b>3 4 4 4 4 4 4 4 4 4 4</b> | 8 🖩 🖻 🖉 🔜        | Force        | Fur        | ther c  | letails   |                  |                    |                    |            |             |                      |
| 2       FAT       5.50.100.0%       2,800       2,700       7       1       2       2         2       FIBER       0.00.250%       2,800       2,800       1.90       1.9       1       2       2       1       1.90       1.9       1       2       2       1       1.90       1.9       1       2       2       1       1.00.0%       2,800       2,800       1.90       1.9       1       1       2       2       1       1.90       1.9       1       1       2       2       1       1.00.110.0       1.90       1.90       1       1       2       2       1       1.00.110.2       1       1       2       2       1       1.00.00%       2,800       1.00.00       1       2       1       2       1       1       1       1       2       1       1       2       1       1       1       1       1       1       1       1       1       1       1       1       1       1       1       1       1       1       1       1       1       1       1       1       1       1       1       1       1       1       1       1       1 <td></td> <td>Short text for the ins</td> <td>. Specifications</td> <td>Inspect</td> <td>Inspected</td> <td>I Si</td> <td>Result</td> <td>Original Va V</td> <td>. Defect cl Attrib</td> <td>ute Insp.descriptn</td> <td>L</td> <td>C Ch C</td> <td>D</td>                                                                                                    |         | Short text for the ins       | . Specifications | Inspect      | Inspected  | I Si    | Result    | Original Va V    | . Defect cl Attrib | ute Insp.descriptn | L          | C Ch C      | D                    |
| 2       FIBER       0.002.50 %       2,800       2,800       1.90       1.9       1       1       1       1       1       1       1       1       1       1       1       1       1       1       1       1       1       1       1       1       1       1       1       1       1       1       1       1       1       1       1       1       1       1       1       1       1       1       1       1       1       1       1       1       1       1       1       1       1       1       1       1       1       1       1       1       1       1       1       1       1       1       1       1       1       1       1       1       1       1       1       1       1       1       1       1       1       1       1       1       1       1       1       1       1       1       1       1       1       1       1       1       1       1       1       1       1       1       1       1       1       1       1       1       1       1       1       1       1       1                                                                                                    | Slect   | all chars                    | MICROBIOLOGICAL  | 2,800        | 2,800      | 1       | NPAS NEG  | ATI'NPAS NEGAT   | 1                  | 1                  | 8          | 700         | 2                    |
| IRON (Reported in MG14.7035.00 mg         2,800         16.00         16         1         1         1         1         1         1         1         1         1         1         1         1         1         1         1         1         1         1         1         1         1         1         1         1         1         1         1         1         1         1         1         1         1         1         1         1         1         1         1         1         1         1         1         1         1         1         1         1         1         1         1         1         1         1         1         1         1         1         1         1         1         1         1         1         1         1         1         1         1         1         1         1         1         1         1         1         1         1         1         1         1         1         1         1         1         1         1         1         1         1         1         1         1         1         1         1         1         1         1         1         1 </td <td></td> <td>2 FAT</td> <td>5.50 100.00 %</td> <td>2,800</td> <td>2,800</td> <td></td> <td>7.00</td> <td>7</td> <td>1</td> <td>1</td> <td>8</td> <td>80 F</td> <td></td>                                                                                                    |         | 2 FAT                        | 5.50 100.00 %    | 2,800        | 2,800      |         | 7.00      | 7                | 1                  | 1                  | 8          | 80 F        |                      |
| 2       MOISTURE       10.1010.50 %       2,800       2,800       10.20       10.2       1       1       1       1       1       1       1       1       1       1       1       1       1       1       1       1       1       1       1       1       1       1       1       1       1       1       1       1       1       1       1       1       1       1       1       1       1       1       1       1       1       1       1       1       1       1       1       1       1       1       1       1       1       1       1       1       1       1       1       1       1       1       1       1       1       1       1       1       1       1       1       1       1       1       1       1       1       1       1       1       1       1       1       1       1       1       1       1       1       1       1       1       1       1       1       1       1       1       1       1       1       1       1       1       1       1       1       1       1       1                                                                                                    |         | 2 FIBER                      | 0.00 2.50 %      | 2,800        | 2,800      | 1       | 1.90      | 1.9              | 1                  | 1                  |            |             |                      |
| 2         PROTEIN         15.90100.00 %         2,800         2,800         17.00         17         1         1         1         1         1         1         1         1         1         1         1         1         1         1         1         1         1         1         1         1         1         1         1         1         1         1         1         1         1         1         1         1         1         1         1         1         1         1         1         1         1         1         1         1         1         1         1         1         1         1         1         1         1         1         1         1         1         1         1         1         1         1         1         1         1         1         1         1         1         1         1         1         1         1         1         1         1         1         1         1         1         1         1         1         1         1         1         1         1         1         1         1         1         1         1         1         1         1                                                                                                    |         | IRON (Reported in M          | IG14.70 35.00 mg | 2,800        | 2,800      | 1       | 16.00     | 16               | 1                  | 1                  | \$         | 100 F       |                      |
| 2         PROTEIN         15.90100.00 %         2,800         2,800         17.00         17         1         1         1         1         1         1         1         1         1         1         1         1         1         1         1         1         1         1         1         1         1         1         1         1         1         1         1         1         1         1         1         1         1         1         1         1         1         1         1         1         1         1         1         1         1         1         1         1         1         1         1         1         1         1         1         1         1         1         1         1         1         1         1         1         1         1         1         1         1         1         1         1         1         1         1         1         1         1         1         1         1         1         1         1         1         1         1         1         1         1         1         1         1         1         1         1         1         1                                                                                                    |         | MOISTURE                     | 10.10 10.50 %    | 2,800        | 2,800      | 1       | 10.20     | 10.2             | 1                  | 1                  | 8          | 1100        |                      |
| 2         SALMONELLA         MICROBIOLOGICAL         2,800         NPAS NEGATI NPAS NEGAT         I         I <t< td=""><td></td><td>2 PROTEIN</td><td>15.90 100.00 %</td><td>2,800</td><td>2,800</td><td>1</td><td>17.00</td><td>17</td><td></td><td></td><td></td><td></td><td></td></t<>                                                                                                    |         | 2 PROTEIN                    | 15.90 100.00 %   | 2,800        | 2,800      | 1       | 17.00     | 17               |                    |                    |            |             |                      |
| 2         SIEVE TEST #30         0.0096.00 %         2,800         2,800         85.00         85         T         T         ♥         D           2         SIEVE TEST #6         95.00100.00 %         2,800         2,800         97.00         97         T         T         ♥         D           2         SIEVE TEST #6         0.0061.00 %         2,800         2,800         97.00         97         T         T         ♥         D           2         SIEVE TEST #60         0.0061.00 %         2,800         260.0         56.00         56         T         ♥         D           2         SIEVE TEST #60         0.00061.00 %         2,800         10         0         T         0         0         T         10         ♥         D                                                                                                    |         | 2 SALMONELLA                 | MICROBIOLOGICAL  | 2,800        | 2,800      | 1       | NPAS NEG. | ATI'NPAS NEGAT   |                    |                    |            |             |                      |
| ■       2       SIEVE TEST #6       95.00100.00 %       2,800       260       97.00       97       ■       ■                                                                                                    |         | 2 SIEVE TEST #30             | 0.00 96.00 %     | 2,800        |            | 1       | 85.00     | 85               |                    |                    |            |             |                      |
| ■         2         SIEVE TEST #60         0.0061.00 %         2,800         2600         56.00         56         ■         ■         ♥         □           ■         2         TOTAL BACTERIA COI050000 %         2,800         2,800         0         0         ■         ■         ♥         □                                                                                                    |         | 2 SIEVE TEST #6              | 95.00 100.00 %   | 2.800        | 2.800      | 71      | 97.00     | 97               |                    |                    |            |             |                      |
| 🔹 🛛 2 TOTAL BACTERIA CO1050000 % 2,800 2,800 🖆 0 0 🗉 🗉 😰 💟                                                                                                    |         |                              |                  |              |            | 7       |           |                  |                    |                    |            |             |                      |
|                                                                                                    |         |                              |                  |              |            | 7       |           |                  |                    |                    |            |             |                      |
|                                                                                                    |         |                              |                  |              |            | 7       |           | 14000            |                    |                    |            |             |                      |
|                                                                                                    |         |                              |                  |              |            | -       |           |                  |                    |                    | -          |             |                      |
|                                                                                                    |         |                              |                  |              |            | -       |           |                  |                    |                    |            |             |                      |
|                                                                                                    |         |                              |                  |              |            | -       |           |                  |                    |                    |            |             | -                    |
|                                                                                                    |         |                              |                  |              |            |         |           |                  |                    | 1                  |            | Þ           |                      |
|                                                                                                    |         |                              |                  |              |            |         |           |                  |                    |                    |            |             | -                    |

12. Click 🗊 (the Select all chars button). This makes sure all factors and results are selected.

|                    | ore  | I F           | esults: Chara          | acteristic Ove    | rview   |            |        |                |               |        |            |                             |                       | <b>70</b>  |
|--------------------|------|---------------|------------------------|-------------------|---------|------------|--------|----------------|---------------|--------|------------|-----------------------------|-----------------------|------------|
| Menu,              |      |               |                        | icel System Oth   |         | on lot Use | r sett | ings Defec     | ts Inspection | Method | Control ch | art Histogram Run values (r | un chart) Results his | story More |
| ateria             |      | 1             | 30538                  | CORN-SOY BI       |         | UP. Batch  |        | QMBATCH        | 667           |        |            |                             |                       |            |
| nateria<br>hsp. Lo |      |               |                        | 0001271-00003-XYZ |         | nr-Dalli   |        | UMBAICH        | 00.           |        |            |                             |                       |            |
| per./A             |      |               |                        | ction Tasks       |         | Pint 10    | 00     |                |               |        |            |                             |                       |            |
|                    |      |               |                        |                   |         |            |        |                |               |        |            |                             |                       |            |
|                    |      |               |                        |                   |         |            |        |                |               |        |            |                             |                       |            |
| 0.0                | nera | 1             | Summarized Indi        | icators           |         |            |        |                |               |        |            |                             |                       |            |
| 06                 | nera | 41 [ <b> </b> | Summanzed   mu         | cators            |         |            |        |                |               |        |            |                             |                       |            |
|                    |      |               |                        |                   | 3. 5    | Eur        |        | -4-11-         |               |        |            |                             |                       |            |
|                    |      |               | 3 72 68                |                   | Force   |            |        | etails         |               |        |            |                             |                       |            |
| Ac.                | R    |               | Short text for the ins | Specifications    | Inspect | Inspected  | Si     |                | Original Va V | -      |            |                             | Ch 0                  |            |
|                    |      |               |                        |                   | 2,800   | 2,800      |        | NPAS NEGAT     | ✓             |        |            |                             | 1 70 Q ▲<br>1 80 F    |            |
|                    |      |               | FAT                    | 5.50 100.00 %     | 2,800   | 2,800      |        | 7.00 💋         | <b>√</b>      |        | L.         |                             |                       |            |
|                    |      |               | FIBER                  | 0.00 2.50 %       | 2,800   | 2,800      |        | 1.90 <b>Ø</b>  | ✓             |        |            |                             | 90 F                  |            |
|                    |      |               | IRON (Feported in M    |                   | 2,800   | 2,800      |        | 16.00 <b>Ø</b> | <b>√</b>      |        |            |                             | 100 F                 |            |
|                    |      | 3             | MOISTURE               | 10.10 10.50 %     | 2,800   | 2,800      |        | 10.20 <b>Ø</b> | <b>√</b>      |        |            |                             | 110 Q                 |            |
|                    |      | 3             | PROTEIN                | 15.90 100.00 %    | 2,800   | 2,800      |        | 17.00 <b>Ø</b> | <b>√</b>      |        |            |                             | 120 F                 |            |
|                    |      | 3             | SALMONELLA             | MICROBIOLOGICAL   | 2,800   | 2,800      |        | NPAS NEGAT     | ✓             |        | ľ          |                             | 130 Q                 |            |
| ×                  |      | 3             | SIEVE TEST #30         | 0.00 96.00 %      | 2,800   | 2,800      |        | 85.00 <b>Ø</b> | ✓             |        |            |                             | 140 F                 |            |
| ×                  |      | 3             | SIEVE TEST #6          | 95.00 100.00 %    | 2,800   | 2,800      |        | 97.00 <b>Ø</b> | ✓             |        |            |                             | 150 F                 |            |
|                    |      | 3             | SIEVE TEST #60         | 0.00 61.00 %      | 2,800   | 2,800      |        | 56.00 <b>Ø</b> | ✓             |        |            |                             | 160 F                 |            |
|                    |      |               | TOTAL BACTERIA CO      |                   | 2,800   | 2,800      |        | 0 <b>Ø</b>     | <b>V</b>      |        | l          |                             | 170 Q                 |            |
|                    |      | 3             | VITAMIN A (REPORTE     | E 8400 16000 mg   | 2,800   | 2,800      |        | 14000 <b>Ø</b> | <b>V</b>      | 1      | Ē          |                             | 180 F                 |            |
|                    |      |               |                        |                   |         |            |        |                |               |        |            |                             |                       |            |
|                    |      |               |                        |                   |         |            |        |                |               |        |            |                             |                       |            |
|                    |      |               |                        |                   |         |            |        |                |               |        |            |                             | -                     |            |
|                    |      |               |                        |                   |         |            |        |                |               |        |            |                             | •                     |            |
| •                  |      | _             |                        |                   |         |            |        |                |               |        |            |                             |                       |            |
| 4                  |      |               |                        |                   |         |            |        |                |               |        |            |                             |                       |            |

- 13. Click (the **Valuate** button). This will compare your results to the specifications. The Valuation field shows all Green checkmarks when results are within specification and discount ranges. A Red "X" shows a characteristic that does not comply with the specifications. Call your Contracting Specialist if you receive a Red "X" after valuating.
  - If you scroll to the right, a column called 'Inspection Description' will show you if any discounts applied based upon the inspection results. If you have any concerns, you should address them to your marketing specialists regarding discounts.

- 14. Attach your Inspection certificate. Your certificates are supporting documents and must be attached to the inspection lot.
  - Click **P** the Services for Object Button (Upper Right Corner)
  - Click Create, then Create Attachment

|          | Summarized India                                                                                                    | cators                                            |                         |                         |        |                                      |                   |                       |                 | Workflow<br>My Objects<br>Help for object serv | ,<br>ices      |
|----------|----------------------------------------------------------------------------------------------------|---------------------------------------------------|-------------------------|-------------------------|--------|--------------------------------------|-------------------|-----------------------|-----------------|------------------------------------------------|----------------|
| Ac R 8   | Short text for the ins                                                                                                    |                                                   | Force                   | Furl                    |        |                                      |                   | Defect cl Attribute   |                 |                                                |                |
| ✓ 5 /    |                                                                                                    | FAPPEARANCE AND C<br>0.00 23.00 cm                |                         | 2,800                   |        | 15.00 Ø<br>FFFM FREE F<br>19.00 Ø    | ✓<br>✓<br>✓       |                       |                 |                                                |                |
| ✓ 1 5 0  |                                                                                                    | 6.0 24.0 cm<br>COAGULASE POSITIN                  |                         | 2,800                   |        | 12.0 <b>Ø</b><br>NPAS NEGAT          | ✓<br>✓            |                       |                 |                                                |                |
|          | DISPERSABILITY<br>E.COLI<br>FAT                                                                                                    | DISPERSIBILITY<br>MICROBIOLOGICAL<br>5.50100.00 % | 2,800<br>2,800<br>2,800 | 2,800<br>2,800<br>2,800 |        | DISP FREE FF<br>NPAS NEGAT<br>7.00 Ø | ✓<br>✓<br>✓       |                       |                 |                                                |                |
| ✓ 5 F    | FIBER                                                                                                    | 0.00 2.50 %                                       | 2,800                   | 2,800                   |        | 1.90 <b>Ø</b>                        | ×                 | 1                     |                 |                                                |                |
| File Edi | it View Favorites<br>• Dhttps://wbscmin<br>Difference - With the second second seco | int.wbscm.usda.gov/irj/se                         | ervlet/prt/p            | ortal/prteven           | itname | e/Navigate/prtroot                   | :/pcd!3aportal_co | ntent12fgov.us 💙 😵 Ce | rtificate Error | Google                                         | • 🔁 Page • 🍥 T |

| 3  |   | R | 2   | ; ⊽ <u> </u>           | 1 🖩 📓 !           | Force   | Furti     | ner c | letails        | Warning - Security                                                       |
|----|---|---|-----|------------------------|-------------------|---------|-----------|-------|----------------|--------------------------------------------------------------------------|
| Ac | F | ł | 8   | Short text for the ins | Specifications    | Inspect | Inspected | Si    | Result         | The web site's certificate cannot be verified. Do you 👘 🖌                |
| E  | 2 |   | 5 / | AFLATOXIN              | 0.00 20.00 ppb    | 2,800   | 2,800     |       | 15.00 <b>Ø</b> | want to continue?                                                        |
| E  |   |   | 5 / | APPEAR & ODOR FOR      | APPEARANCE AND O  | 2,800   | 2,800     |       | FFFM FREE      |                                                                          |
| E  |   |   | 5 B | BWK UNCOOK             | 0.00 23.00 cm     | 2,800   | 2,800     |       | 19.00 <b>Ø</b> |                                                                          |
| Ŀ  |   |   | 58  | BWK COOKED             | 6.0 24.0 cm       | 2,800   | 2,800     |       | 12.0 <b>Ø</b>  | Name: wbscmint.wbscm.usda.gov                                            |
| Ŀ  | 2 |   | 5 ( | COAGULASE POSITIV      | COAGULASE POSITIV | 2,800   | 2,800     |       | NPAS NEG       | Publisher: wbscmint.wbscm.usda.gov                                       |
| E  | 2 |   | 5 [ | DISPERSABILITY         | DISPERSIBILITY    | 2,800   | 2,800     |       | DISP FREE      |                                                                          |
| E  |   |   | 5 I | E.COLI                 | MICROBIOLOGICAL   | 2,800   | 2,800     |       | NPAS NEG/      | Ölussus truct contant from this publisher                                |
| Ŀ  | 2 |   | 5 F | FAT                    | 5.50 100.00 %     | 2,800   | 2,800     |       | 7 00 Ø         |                                                                          |
| B  | 2 |   | 5 F | FIBER                  | 0.00 2.50 %       | 2,800   | 2,800     |       | 1.90 Ø         | Yes No                                                                   |
| Ŀ  | 2 |   | 5 I | RON (Reported in MG    | 14.70 35.00 mg    | 2,800   | 2,800     |       | 16.00 <b>Ø</b> |                                                                          |
| E  | 2 |   | 5 1 | MOISTURE               | 10.10 10.50 %     | 2,800   | 2,800     |       | 10.20 <b>Ø</b> | The certificate cannot be verified by a trusted source. More Information |
| E  | 2 |   | 5 F | PROTEIN                | 15.90 100.00 %    | 2,800   | 2,800     |       | 17.00 Ø        |                                                                          |
| Ŀ  | 2 |   | 5 8 | SALMONELLA             | MICROBIOLOGICAL   | 2,800   | 2,800     |       | NPAS NEG/      |                                                                          |
| E  | 2 |   | 5 5 | SIEVE TEST #30         | 0.00 96.00 %      | 2,800   | 2,800     |       | 85.00 Ø        |                                                                          |
| E  | 2 |   | 5 5 | SIEVE TEST #6          | 95.00 100.00 %    | 2,800   | 2,800     |       | 97.00 Ø        |                                                                          |
| E  | 2 |   | 5 5 | SIEVE TEST #60         | 0.00 61.00 %      | 2,800   | 2,800     |       | 56.00 <b>Ø</b> |                                                                          |
|    | 7 |   | r - | TOTAL BACTERIA CO      | 0 60000 0         | 2,800   | 2,800     |       | nØ             |                                                                          |

15. Click "Yes" or "run" for any message boxes that pop-up.

|      | 2      |                                                | https://wbscmint.wbscm.us                                                                                                    | oargov/in//serviec/propon                                                                                                    | cayprevent                                                                                                    | name/ivaviga                                                                                                    | ke/pr | aboopcarbapt                                                                                                    | real_concentri2rgov                                                                 |                                                                                       | Continuate Error                                                                    |                  | oogle        |                                                                         |      |
|------|--------|------------------------------------------------|----------------------------------------------------------------------------------------------------|----------------------------------------------------------------------------------------------------|----------------------------------------------------------------------------------------------------|----------------------------------------------------------------------------------------------------|-------|----------------------------------------------------------------------------------------------------|-------------------------------------------------------------------------------------|---------------------------------------------------------------------------------------|-------------------------------------------------------------------------------------|------------------|--------------|-------------------------------------------------------------------------|------|
| 49   | _ 8    | IL Tr                                          | ansactions - WBSCM Portal                                                                                                    |                                                                                                    |                                                                                                    |                                                                                                    |       |                                                                                                    |                                                                                     |                                                                                       |                                                                                     |                  | a . 🖶 .      | r 🔂 Page 👻 🎯 Too                                                        | ls • |
| Re   | eco    | rd I                                           | Results: Chara                                                                                                    | cteristic Ove                                                                                                    | rview                                                                                                    |                                                                                                    |       |                                                                                                    |                                                                                     |                                                                                       |                                                                                     |                  |              | ্ৰ                                                                      | 0    |
| Me   | nu     | Sa                                             | we Back Exit Cano                                                                                                    | cel System Use                                                                                                    | r settings                                                                                                    | . Defects                                                                                                    |       | Inspection M                                                                                                    | ethod Control                                                                       | chart H                                                                               | Histogram Ru                                                                        | ın values (run c | :hart) Resi  | ults history More,                                                      | 1    |
| late | erial  | 6                                              | .30538                                                                                                    | 🛠 🛅 CORN-SOY BL                                                                                                    | END BAG-                                                                                                    | HP-Batch                                                                                                    |       | OMBATCH                                                                                                    | 6 cr                                                                                |                                                                                       |                                                                                     |                  |              |                                                                         |      |
|      | . Lot  | -                                              |                                                                                                    | 0001271-00003-XYZ 0                                                                                                    |                                                                                                    |                                                                                                    |       | quonion                                                                                                    | -0                                                                                  |                                                                                       |                                                                                     |                  |              |                                                                         |      |
|      | r./Act |                                                |                                                                                                    | tion Tasks                                                                                                    |                                                                                                    | Pint 10                                                                                                    | 0.0   |                                                                                                    |                                                                                     |                                                                                       |                                                                                     |                  |              |                                                                         |      |
|      |        |                                                |                                                                                                    |                                                                                                    |                                                                                                    |                                                                                                    |       |                                                                                                    |                                                                                     |                                                                                       |                                                                                     |                  |              |                                                                         |      |
| Q    |        |                                                |                                                                                                    |                                                                                                    | Force                                                                                                    |                                                                                                    | -     | Jetans                                                                                                    | 🕹 Import file                                                                       |                                                                                       |                                                                                     |                  |              | ×                                                                       |      |
| ⊢    | Ac     | ₹                                              | Short text for the ins                                                                                                    |                                                                                                    | Inspect                                                                                                    | Inspected                                                                                                    | SI    |                                                                                                    | Look in: 📑 IF                                                                       | FADC 201                                                                              | 1                                                                                   |                  | - 🗟          | <u> 1 1 22 2</u>                                                        |      |
| ⊢    |        |                                                |                                                                                                    | 0.00 20.00 ppb                                                                                                    | 2,800                                                                                                    | 2,800                                                                                                    |       | 15.00 <b>A</b>                                                                                                    |                                                                                     |                                                                                       |                                                                                     |                  |              |                                                                         | L    |
|      |        |                                                | APPEAR & ODOR FOR                                                                                                    |                                                                                                    |                                                                                                    | 2,800                                                                                                    |       | FFFMFRE                                                                                                    | 🗋 ASN add qt                                                                        | y.docx                                                                                |                                                                                     |                  |              | Enter Inspectio                                                         | L    |
| ⊢    |        |                                                |                                                                                                    |                                                                                                    |                                                                                                    |                                                                                                    |       |                                                                                                    |                                                                                     |                                                                                       |                                                                                     |                  |              |                                                                         |      |
| E    |        |                                                |                                                                                                    | 0.00 23.00 cm                                                                                                    | 2,800                                                                                                    | 2,800                                                                                                    |       | 19.00                                                                                                    | 🗋 ASN help pa                                                                       | -<br>ath.pdf                                                                          |                                                                                     |                  |              | G_Ext415_Intl                                                           |      |
|      |        | - 5                                            | BWK COOKED                                                                                                    | 6.0 24.0 cm                                                                                                    | 2,800                                                                                                    | 2,800                                                                                                    |       | 12.0 <b>2</b>                                                                                                    | ASN help pa                                                                         | •                                                                                     | сх                                                                                  |                  |              | G_Ext415_Intl                                                           |      |
|      |        | 5                                              | BWK COOKED<br>COAGULASE POSITIV                                                                                                    | 6.0 24.0 cm<br>COAGULASE POSITIV                                                                                                    | 2,800<br>2,800                                                                                                    | 2,800<br>2,800                                                                                                    |       | 12.0 <b>Ø</b><br>NPAS NE                                                                                                    | ASN_Creat                                                                           | e ASN.do                                                                              |                                                                                     | ×                |              | 🗋 inspctn rsits er                                                      |      |
|      |        | 5                                              | BWK COOKED<br>COAGULASE POSITIV<br>DISPERSABILITY                                                                                                    | 6.0 24.0 cm<br>(COAGULASE POSITIN<br>DISPERSIBILITY                                                                                                    | 2,800<br>2,800<br>2,800<br>2,800                                                                                                    | 2,800<br>2,800<br>2,800                                                                                                    |       | 12.0 <b>Ø</b><br>NPAS NE<br>DISP FRE                                                                                                    | ASN_Creat                                                                           | e ASN.do<br>of Analys                                                                 | is Example.doc                                                                      | ×                |              | inspctn rslts er                                                        |      |
|      |        | 5                                              | BWK COOKED<br>COAGULASE POSITIV<br>DISPERSABILITY<br>E.COLI                                                                                                    | 6.0 24.0 cm<br>COAGULASE POSITIN<br>DISPERSIBILITY<br>MICROBIOLOGICAL                                                                                                    | 2,800<br>2,800<br>2,800<br>2,800<br>2,800                                                                                            | 2,800<br>2,800<br>2,800<br>2,800<br>2,800                                                                                  |       | 12.0 <b>Ø</b><br>NPAS NE<br>DISP FRE<br>NPAS NE                                                                                                    | ASN_Creat                                                                           | e ASN.do<br>of Analys<br>Work In                                                      | is Example.doc<br>struction.docx                                                    |                  |              | inspctn rsits er                                                        |      |
|      |        | 5<br>5<br>5<br>5<br>5                          | BWK COOKED<br>COAGULASE POSITIV<br>DISPERSABILITY<br>E.COLI<br>FAT                                                                                                    | 6.024.0 cm<br>COAGULASE POSITIV<br>DISPERSIBILITY<br>MICROBIOLOGICAL<br>5.50100.00 %                                                                                                    | 2,800<br>2,800<br>2,800<br>2,800<br>2,800<br>2,800                                                                                   | 2,800<br>2,800<br>2,800<br>2,800<br>2,800                                                                                  |       | 12.0 <b>2</b><br>NPAS NE<br>DISP FRE<br>NPAS NE<br>7.00 <b>2</b>                                                                                                    | ASN_Creat                                                                           | e ASN.do<br>of Analys<br>Work In                                                      | is Example.doc<br>struction.docx                                                    |                  |              | inspctn rslts er                                                        |      |
|      |        | 6<br>6<br>6<br>6<br>6<br>6                     | BWK COOKED<br>COAGULASE POSITIV<br>DISPERSABILITY<br>E.COLI<br>FAT                                                                                                    | 6.0 24.0 cm<br>COAGULASE POSITIN<br>DISPERSIBILITY<br>MICROBIOLOGICAL<br>5.50 100.00 %<br>0.00 2.50 %                                                                                                    | 2,800<br>2,800<br>2,800<br>2,800<br>2,800                                                                                            | 2,800<br>2,800<br>2,800<br>2,800<br>2,800                                                                                  |       | 12.0 <b>2</b><br>NPAS NE<br>DISP FRE<br>NPAS NE<br>7.00 <b>2</b><br>1.90 <b>2</b>                                                                                    | ASN_Creat                                                                           | e ASN.do<br>of Analys<br>Work In                                                      | is Example.doc<br>struction.docx                                                    |                  |              | inspctn rsits er                                                        |      |
|      |        | 6<br>6<br>6<br>5<br>5<br>6<br>6                | BWK COOKED<br>COAGULASE POSITIV<br>DISPERSABILITY<br>E.COLI<br>FAT<br>FIBER                                                                                                  | 6.0 24.0 cm<br>COAGULASE POSITIN<br>DISPERSIBILITY<br>MICROBIOLOGICAL<br>5.50 100.00 %<br>0.00 2.50 %                                                                                                    | 2,800<br>(2,800<br>2,800<br>2,800<br>2,800<br>2,800<br>2,800                                                                         | 2,800<br>2,800<br>2,800<br>2,800<br>2,800<br>2,800<br>2,800                                                                |       | 12.0 <b>2</b><br>NPAS NE<br>DISP FRE<br>NPAS NE<br>7.00 <b>2</b><br>1.90 <b>2</b><br>16.00 <b>2</b>                                                                  | ASN_Creat                                                                           | e ASN.do<br>of Analys<br>I Work In:<br>5_Intl Con                                     | is Example.doc<br>struction.docx<br>nm PO and Follo                                 | ow On Function   |              | inspectn rsits er<br>Inspection Res<br>Inspection Res<br>Process Invoic |      |
|      |        | 6<br>6<br>6<br>5<br>5<br>6<br>6                | BWK COOKED<br>COAGULASE POSITIV<br>DISPERSABILITY<br>E.COLI<br>FAT<br>FIBER<br>IRON (Reported in MG<br>MOISTURE                                                              | 6.024.0 cm<br>COAGULASE POSITIV<br>DISPERSIBILITY<br>MICROBIOLOGICAL<br>5.50100.00 %<br>0.002.50 %<br>14.7035.00 mg                                                                                                  | 2,800<br>2,800<br>2,800<br>2,800<br>2,800<br>2,800<br>2,800<br>2,800                                                                 | 2,800<br>2,800<br>2,800<br>2,800<br>2,800<br>2,800<br>2,800                                                                |       | 12.0 <b>2</b><br>NPAS NE<br>DISP FRE<br>NPAS NE<br>7.00 <b>2</b><br>1.90 <b>2</b><br>16.00 <b>\$</b><br>10.20 <b>\$</b>                                              | ASN_Creat                                                                           | e ASN.do<br>of Analys<br>Work In:<br>5_Intl Con                                       | is Example.doc<br>struction.docx<br>nm PO and Follo<br>e of Analysis Exa            | ow On Function   |              | inspectn rsits er<br>Inspection Res<br>Inspection Res<br>Process Invoic |      |
|      |        | 6<br>6<br>6<br>6<br>6<br>6<br>6<br>6<br>6<br>6 | BWK COOKED<br>COAGULASE POSITIV<br>DISPERSABILITY<br>E.COLI<br>FAT<br>FIBER<br>IRON (Reported in MG<br>MOISTURE<br>PROTEIN                                                   | 6.0 24.0 cm<br>COAGULASE POSITIN<br>DISPERSIBILITY<br>MICROBIOLOGICAL<br>5.50 100.00 %<br>0.00 2.50 %<br>14.70 35.00 mg<br>10.10 10.50 %<br>15.90 100.00 %                                                           | 2,800<br>(2,800<br>2,800<br>2,800<br>2,800<br>2,800<br>2,800<br>2,800<br>2,800                                                       | 2,800<br>2,800<br>2,800<br>2,800<br>2,800<br>2,800<br>2,800<br>2,800<br>2,800                                              |       | 12.0 <b>2</b><br>NPAS NE<br>DISP FRE<br>NPAS NE<br>7.00 <b>2</b><br>1.90 <b>2</b><br>16.00 <b>4</b><br>10.20 <b>4</b><br>17.00 <b>5</b>                              | ASN_Creat                                                                           | e ASN.do<br>of Analys<br>I Work In:<br>5_Intl Con                                     | is Example.doc<br>struction.docx<br>nm PO and Follo<br>e of Analysis Exa            | ow On Function   |              | inspectn rsits er<br>Inspection Res<br>Inspection Res<br>Process Invoic |      |
|      |        |                                                | BWK COOKED<br>COAGULASE POSITIV<br>DISPERSABILITY<br>E.COLI<br>FAT<br>FIBER<br>IIRON (Reported in MG<br>MOISTURE<br>PROTEIN<br>SALMONELLA                                    | 6.0 24.0 cm<br>COAGULASE POSITIN<br>DISPERSIBILITY<br>MICROBIOLOGICAL<br>5.50 100.00 %<br>0.00 2.50 %<br>14.70 35.00 mg<br>10.10 10.50 %<br>15.90 100.00 %                                                           | 2,800<br>(2,800<br>2,800<br>2,800<br>2,800<br>2,800<br>2,800<br>2,800<br>2,800<br>2,800<br>2,800                                     | 2,800<br>2,800<br>2,800<br>2,800<br>2,800<br>2,800<br>2,800<br>2,800<br>2,800<br>2,800                                     |       | 12.0 <b>2</b><br>NPAS NE<br>DISP FRE<br>NPAS NE<br>7.00 <b>2</b><br>1.90 <b>2</b><br>16.00 <b>\$</b><br>10.20 <b>\$</b>                                              | ASN_Creat                                                                           | e ASN.do<br>of Analys<br>Work In:<br>5_Intl Con                                       | is Example.doc<br>struction.docx<br>nm PO and Follo<br>e of Analysis Exa            | ow On Function   |              | inspectn rsits er<br>Inspection Res<br>Inspection Res<br>Process Invoic |      |
|      |        |                                                | BWK COOKED<br>COAGULASE POSITIV<br>DISPERSABILITY<br>E COLI<br>FAT<br>FIBER<br>IIRON (Reported in MG<br>MOISTURE<br>PROTEIN<br>SALMONELLA<br>SIEVE TEST #30                  | 6.0 24.0 cm<br>COAGULASE POSITIV<br>DISPERSIBILITY<br>MICROBIOLOGICAL<br>5.50 100.00 %<br>0.00 2.50 %<br>14.70 35.00 mg<br>10.10 10.50 %<br>15.90 100.00 %<br>MICROBIOLOGICAL                                        | 2,800<br>(2,800<br>2,800<br>2,800<br>2,800<br>2,800<br>2,800<br>2,800<br>2,800<br>2,800<br>2,800                                     | 2,800<br>2,800<br>2,800<br>2,800<br>2,800<br>2,800<br>2,800<br>2,800<br>2,800<br>2,800<br>2,800                            |       | 12.0 <b>2</b><br>NPAS NE<br>DISP FRE<br>NPAS NE<br>7.00 <b>2</b><br>1.90 <b>2</b><br>16.00 <b>2</b><br>10.20 <b>2</b><br>17.00 <b>5</b><br>NPAS NE                   | ASN_Creat                                                                           | e ASN.do<br>of Analys<br>Work In:<br>5_Intl Con                                       | is Example.doc<br>struction.docx<br>nm PO and Follo<br>e of Analysis Exa            | ow On Function   |              | inspctn rstts er<br>inspection Res<br>inspection Res<br>Process Invoic  |      |
|      |        |                                                | BWK COOKED<br>COAGULASE POSITIV<br>DISPERSABILITY<br>E.COLI<br>FAT<br>FIBER<br>IRON (Reported in MC<br>MOISTURE<br>PROTEIN<br>SALMONELLA<br>SIEVE TEST #30<br>SIEVE TEST #6  | 6.024.0 cm<br>COAGULASE POSITIV<br>DISPERSIBILITY<br>MICROBIOLOGICAL<br>5.50100.00 %<br>0.002.50 %<br>14.7035.00 mg<br>10.1010.50 %<br>15.90100.00 %<br>MICROBIOLOGICAL<br>0.0096.00 %                               | 2,800<br>(2,800<br>2,800<br>2,800<br>2,800<br>2,800<br>2,800<br>2,800<br>2,800<br>2,800<br>2,800<br>2,800                            | 2,800<br>2,800<br>2,800<br>2,800<br>2,800<br>2,800<br>2,800<br>2,800<br>2,800<br>2,800<br>2,800<br>2,800                   |       | 12.0 <b>2</b><br>NPAS NE<br>DISP FRE<br>NPAS NE<br>7.00 <b>2</b><br>1.90 <b>2</b><br>16.00 <b>4</b><br>10.20 <b>4</b><br>17.00 <b>5</b><br>NPAS NE<br>85.00 <b>5</b> | ASN_Creat                                                                           | e ASN.do<br>of Analys<br>Work In:<br>5_Intl Con                                       | is Example.doc<br>struction.docx<br>nm PO and Follo<br>e of Analysis Exa            | ow On Function   | n_FinalB.doc | inspctn rstts er<br>inspection Res<br>inspection Res<br>Process Invoic  |      |
|      |        |                                                | BWK COOKED<br>COAGULASE POSITIV<br>DISPERSABILITY<br>E.COLI<br>FAT<br>FIBER<br>IRON (Reported in MC<br>MOISTURE<br>PROTEIN<br>SALMONELLA<br>SIEVE TEST #30<br>SIEVE TEST #6  | 6.024.0 cm<br>COAGULASE POSITIN<br>DISPERSIBILITY<br>MICROBIOLOGICAL<br>5.50100.00 %<br>0.00250 %<br>14.7035.00 mg<br>10.1010.50 %<br>15.90100.00 %<br>MICROBIOLOGICAL<br>0.0096.00 %<br>0.0061.00 %                 | 2,800<br>(2,800<br>2,800<br>2,800<br>2,800<br>2,800<br>2,800<br>2,800<br>2,800<br>2,800<br>2,800<br>2,800<br>2,800<br>2,800<br>2,800 | 2,800<br>2,800<br>2,800<br>2,800<br>2,800<br>2,800<br>2,800<br>2,800<br>2,800<br>2,800<br>2,800<br>2,800<br>2,800          |       | 12.0 2<br>NPAS NE<br>DISP FRE<br>NPAS NE<br>7.00 2<br>16.00 2<br>16.00 2<br>10.20 2<br>17.00 2<br>NPAS NE<br>85.00 2<br>97.00 2                                      | ASN_Creat<br>Certificate<br>Create ASN<br>E6_EXT415<br>File Name:<br>Files of Type: | e ASN.do<br>of Analys<br>Work In:<br>5_Intl Con                                       | is Example.doc<br>struction.docx<br>nm PO and Follo<br>e of Analysis Exa            | ow On Function   | n_FinalB.doc | inspctn rstts er<br>inspection Res<br>inspection Res<br>Process Invoic  |      |
|      |        |                                                | BWK COOKED<br>COAGULASE POSITIV<br>DISPERSABILITY<br>E.COLI<br>FAT<br>FIBER<br>IRON (Reported in MC<br>MOISTURE<br>PROTEIN<br>SALMONELLA<br>SIEVE TEST #30<br>SIEVE TEST #60 | 6.024.0 cm<br>COAGULASE POSITIV<br>DISPERSIBILITY<br>MICROBIOLOGICAL<br>5.50100.00 %<br>10.10250 %<br>11.47035.00 mg<br>10.1010.50 %<br>15.90100.00 %<br>MICROBIOLOGICAL<br>0.0096.00 %<br>95.00100.00 %<br>050000 % | 2,800<br>2,800<br>2,800<br>2,800<br>2,800<br>2,800<br>2,800<br>2,800<br>2,800<br>2,800<br>2,800<br>2,800<br>2,800<br>2,800<br>2,800  | 2,800<br>2,800<br>2,800<br>2,800<br>2,800<br>2,800<br>2,800<br>2,800<br>2,800<br>2,800<br>2,800<br>2,800<br>2,800<br>2,800 |       | 12.0 2<br>NPAS NE<br>DISP FRE<br>NPAS NE<br>7.00 2<br>16.00 2<br>16.00 2<br>10.20 4<br>17.00 4<br>NPAS NE<br>85.00 2<br>56.00 4                                      | ASN_Creat<br>Certificate<br>Create ASN<br>EG_EXT415<br>File Name:<br>Files of Type: | e ASN.do<br>of Analys<br>I Work In:<br>5_Intl Con<br>   <br>Certificat<br>All Files ( | is Example.doc<br>struction.docx<br>nm PO and Follo<br>e of Analysis Ex:<br>(*.*) ' | ow On Function   | n_FinalB.doc | inspctn rstts er<br>inspection Res<br>inspection Res<br>Process Invoic  |      |

- 16. Find the .pdf file of your inspection certificate that you saved in the beginning and click the Open button.
  - Note: Anytime you attach a document in WBSCM, attaching a .pdf file will make life much easier for you and us.

| 0    | •                                                                                                    | e      | https://wbscmint.wbscm.                                                                                                    | usda.gov/irj/servlet/prt/por                                                                                                    | tal/prteveni                                                                                                    | tname/Naviga                                                                                                    | te/prt | root/pcd!3aporta                                                                                                    | al_content!2fgo                                                                             | w.us                                                                                                    | 🖌 😵 Cert                        | ficate Erro | r 🐓     | ×        | Google |              |              | P -       |
|------|----------------------------------------------------------------------------------------------------|--------|----------------------------------------------------------------------------------------------------|----------------------------------------------------------------------------------------------------|----------------------------------------------------------------------------------------------------|----------------------------------------------------------------------------------------------------|--------|----------------------------------------------------------------------------------------------------|---------------------------------------------------------------------------------------------|----------------------------------------------------------------------------------------------------|---------------------------------|-------------|---------|----------|--------|--------------|--------------|-----------|
| ¢    | 8                                                                                                    | 9 IL . | Transactions - WBSCM Port                                                                                                    | tal                                                                                                    |                                                                                                    |                                                                                                    |        |                                                                                                    |                                                                                             |                                                                                                    |                                 |             |         | <u>ن</u> | 5      |              | Page 🔹 🍈     | Tools - ' |
|      |                                                                                                    | wal    | Desulte: Oher                                                                                                    | ve eterietie Ove                                                                                                    |                                                                                                    |                                                                                                    |        |                                                                                                    |                                                                                             |                                                                                                    |                                 |             |         | ~        |        |              | 1            | (Sp. 2)   |
| _    |                                                                                                    |        |                                                                                                    | racteristic Ove                                                                                                    |                                                                                                    | 1                                                                                                    |        |                                                                                                    |                                                                                             |                                                                                                    |                                 |             |         |          |        | the sets     |              | 👦 🗈       |
| Me   | าน                                                                                                    |        | Save Back Exit Ca                                                                                                    | incel System Use                                                                                                    | r settings                                                                                                    | Defects                                                                                                    |        | Inspection Met                                                                                                    | hod Control                                                                                 | l char                                                                                                    | t Histo                         | gram 🛛 R    | un valu | Jes (run | chari) | Attachment   | tlist        | ,         |
| late | rial                                                                                                    |        | 130538                                                                                                    | 🚱 🛐 CORN-SOY BL                                                                                                    | END BAG-                                                                                                    | -HP-Batch                                                                                                    |        | QMBATCH                                                                                                    | 60                                                                                          |                                                                                                    |                                 |             |         |          |        | Private note |              |           |
| nsr  | . Lot                                                                                                    |        | 10000002303 🛐 42                                                                                                    | 200001271-00003-XYZ 0                                                                                                    | 62711                                                                                                    |                                                                                                    |        | -                                                                                                    |                                                                                             |                                                                                                    |                                 |             |         |          |        | Send         |              |           |
|      | r./Act                                                                                                    |        |                                                                                                    | ection Tasks                                                                                                    |                                                                                                    | Pint 10                                                                                                    | 00     |                                                                                                    |                                                                                             |                                                                                                    |                                 |             |         |          |        | Relationsh   | ips          |           |
| 1.0  |                                                                                                    |        | and a state                                                                                                    |                                                                                                    |                                                                                                    | 1 1.10 110                                                                                                    |        |                                                                                                    |                                                                                             |                                                                                                    |                                 |             |         |          |        | Workflow     |              | •         |
|      |                                                                                                    |        |                                                                                                    |                                                                                                    |                                                                                                    |                                                                                                    |        |                                                                                                    |                                                                                             |                                                                                                    |                                 |             |         |          |        | My Objects   |              | •         |
| ۰,   |                                                                                                    |        | Current avitra d                                                                                                    | disotoro                                                                                                    |                                                                                                    |                                                                                                    |        |                                                                                                    |                                                                                             |                                                                                                    |                                 |             |         |          |        | Help for ob  | ject service | s         |
| 4    | Gen                                                                                                    | eral   | Summarized                                                                                                    | dicators                                                                                                    |                                                                                                    |                                                                                                    |        |                                                                                                    |                                                                                             |                                                                                                    |                                 |             |         |          |        |              |              |           |
| -    |                                                                                                    |        |                                                                                                    |                                                                                                    |                                                                                                    |                                                                                                    |        |                                                                                                    |                                                                                             |                                                                                                    |                                 |             |         |          |        |              |              |           |
| Q    |                                                                                                    | B      |                                                                                                    |                                                                                                    | Force                                                                                                    | Furt                                                                                                    | ther d | letails                                                                                                    |                                                                                             |                                                                                                    |                                 |             |         |          |        |              |              |           |
|      | Ac                                                                                                    | R      | Short text for the ins.                                                                                                    | Specifications                                                                                                    | Inspect                                                                                                    | Inspected                                                                                                    | Si     | Result                                                                                                    | Original Va                                                                                 | V I                                                                                                    | Defect cl                       | Attribute   |         |          |        |              |              |           |
|      |                                                                                                    |        |                                                                                                    |                                                                                                    |                                                                                                    |                                                                                                    |        |                                                                                                    |                                                                                             |                                                                                                    |                                 |             |         |          |        |              |              |           |
|      |                                                                                                    |        | 5 AFLATOXIN                                                                                                    | 0.00 20.00 ppb                                                                                                    | 2,800                                                                                                    | 2,800                                                                                                    |        | 15.00 <b>Ø</b>                                                                                                    |                                                                                             | <b>v</b>                                                                                                    | Ē                               |             | -       |          |        |              |              |           |
|      | <ul><li></li><li></li><li></li><li></li><li></li><li></li><li></li><li></li><li></li><li></li><li></li><li></li><li></li><li></li><li></li><li></li><li></li><li></li><li></li><li></li><li></li><li></li><li></li><li></li><li></li><li></li><li></li><li></li><li></li><li></li><li></li><li></li></ul> |        |                                                                                                    | 0.00 20.00 ppb<br>OFAPPEARANCE AND 0                                                                                                    | 2,800                                                                                                    | 2,800                                                                                                    | 1      | 15.00 <b>Ø</b><br>FFFM FREE F                                                                                                    |                                                                                             | ✓<br>✓                                                                                                    | Ē                               |             |         |          |        |              |              |           |
|      | $\leq$                                                                                                    |        |                                                                                                    | 0FAPPEARANCE AND 0<br>0.00 23.00 cm                                                                                                    |                                                                                                    | 2,800<br>2,800                                                                                                    |        |                                                                                                    |                                                                                             |                                                                                                    | Ĩ                               |             |         |          |        |              |              |           |
|      |                                                                                                    |        | 5 APPEAR & ODOR F<br>5 BWK UNCOOK<br>5 BWK COOKED                                                                                                    | OF APPEARANCE AND 0<br>0.00 23.00 cm<br>6.0 24.0 cm                                                                                                    | 2,800<br>2,800<br>2,800<br>2,800                                                                                                    | 2,800<br>2,800<br>2,800                                                                                                    |        | FFFM FREE F                                                                                                    |                                                                                             | <b>v</b>                                                                                                    | Ĩ                               |             |         |          |        |              |              |           |
|      |                                                                                                    |        | 5 APPEAR & ODOR F<br>5 BWK UNCOOK<br>5 BWK COOKED                                                                                                    | 0FAPPEARANCE AND 0<br>0.00 23.00 cm                                                                                                    | 2,800<br>2,800<br>2,800<br>2,800<br>/2,800                                                                                                    | 2,800<br>2,800<br>2,800<br>2,800<br>2,800                                                                                                    |        | FFFM FREE F                                                                                                    |                                                                                             | ✓<br>✓                                                                                                    | Ĩ                               |             |         |          |        |              |              |           |
|      |                                                                                                    |        | <ul> <li>APPEAR &amp; ODOR F</li> <li>BWK UNCOOK</li> <li>BWK COOKED</li> <li>COAGULASE POSIT</li> <li>DISPERSABILITY</li> </ul>                                                                                                    | OF APPEARANCE AND 0<br>0.00 23.00 cm<br>6.0 24.0 cm                                                                                                    | 2,800<br>2,800<br>2,800<br>/2,800<br>/2,800<br>2,800                                                                                                    | 2,800<br>2,800<br>2,800<br>2,800<br>2,800<br>2,800                                                                                                    |        | FFFM FREE F<br>19.00 <b>Ø</b><br>12.0 <b>Ø</b>                                                                                                    |                                                                                             | ✓<br>✓<br>✓                                                                                                    | 1<br>1<br>1<br>1<br>1<br>1<br>1 |             |         |          |        |              |              |           |
|      | $\leq \leq \leq$                                                                                                    |        | 5 APPEAR & ODOR F<br>5 BWK UNCOOK<br>5 BWK COOKED<br>5 COAGULASE POSIT<br>5 DISPERSABILITY<br>5 E.COLI                                                                                                    | OF APPEARANCE AND C<br>0.00 23.00 cm<br>6.0 24.0 cm<br>TV COAGULASE POSITIV<br>DISPERSIBILITY<br>MICROBIOLOGICAL                                                                                                    | 2,800<br>2,800<br>2,800<br>/2,800<br>2,800<br>2,800<br>2,800                                                                                                   | 2,800<br>2,800<br>2,800<br>2,800<br>2,800<br>2,800<br>2,800                                                                                                    |        | FFFM FREE F<br>19.00 <b>Ø</b><br>12.0 <b>Ø</b><br>NPAS NEGAT                                                                                               | -<br>-<br>-                                                                                 | <ul> <li>✓</li> <li>✓</li> <li>✓</li> <li>✓</li> <li>✓</li> <li>✓</li> </ul>                                                                                                    | :<br>:<br>:<br>:<br>:<br>:<br>: |             |         |          |        |              |              |           |
|      |                                                                                                    |        | 5 APPEAR & ODOR F<br>5 BWK UNCOOK<br>5 BWK COOKED<br>5 COAGULASE POSIT<br>5 DISPERSABILITY<br>5 E.COLI<br>5 FAT                                                                                                    | OF APPEARANCE AND C<br>0.00 23.00 cm<br>6.0 24.0 cm<br>ITV COAGULASE POSITIV<br>DISPERSIBILITY<br>MICROBIOLOGICAL<br>5.50 100.00 %                                                                                             | 2,800<br>2,800<br>2,800<br>2,800<br>2,800<br>2,800<br>2,800<br>2,800<br>2,800                                                                                  | 2,800<br>2,800<br>2,800<br>2,800<br>2,800<br>2,800<br>2,800<br>2,800                                                                                                    |        | FFFM FREE F<br>19:00 Ø<br>12:0 Ø<br>NPAS NEGAT<br>DISP FREE FI<br>NPAS NEGAT<br>7:00 Ø                                                                     | -<br>-<br>-                                                                                 | <ul> <li>✓</li> <li>✓</li> <li>✓&lt;</li></ul> |                                 |             |         |          |        |              |              |           |
|      |                                                                                                    |        | 5 APPEAR & ODOR F<br>5 BWK UNCOOK<br>5 BWK COOKED<br>5 COAGULASE POSIT<br>5 DISPERSABILITY<br>5 E.COLI<br>5 FAT<br>5 FIBER                                                                                                    | OFAPPEARANCE AND C<br>0.0023.00 cm<br>6.024.0 cm<br>TV COAGULASE POSITI<br>DISPERSIBILITY<br>MICROBIOLOGICAL<br>5.50100.00 %<br>0.002.50 %                                                                                     | 2,800<br>2,800<br>2,800<br>2,800<br>2,800<br>2,800<br>2,800<br>2,800<br>2,800<br>2,800                                                                         | 2,800<br>2,800<br>2,800<br>2,800<br>2,800<br>2,800<br>2,800<br>2,800<br>2,800                                                                                           |        | FFFM FREE F<br>19.00 Ø<br>12.0 Ø<br>NPAS NEGAT<br>DISP FREE FI<br>NPAS NEGAT<br>7.00 Ø<br>1.90 Ø                                                           | -<br>-<br>-                                                                                 | ><br>><br>><br>><br>><br>><br>><br>><br>><br>><br>><br>><br>><br>><br>>                                                                                                    |                                 |             |         |          |        |              |              |           |
|      |                                                                                                    |        | 5 APPEAR & ODOR F     5 BWK UNCOOK     5 BWK COOKED     5 COAGULASE POSIT     5 IDSPERSABILITY     5 E.COLI     5 FAT     5 FIBER     5 IRON (Reported in 1)                                                                                                    | OFAPPEARANCE AND C<br>0.0023.00 cm<br>6.024.0 cm<br>10.00 LASE POSITIP<br>DISPERSIBILITY<br>MICROBIOLOGICAL<br>5.50100.00 %<br>0.002.50 %                                                                                      | 2,800<br>2,800<br>2,800<br>/2,800<br>2,800<br>2,800<br>2,800<br>2,800<br>2,800<br>2,800<br>2,800                                                               | 2,800<br>2,800<br>2,800<br>2,800<br>2,800<br>2,800<br>2,800<br>2,800<br>2,800<br>2,800<br>2,800                                                                         |        | EFFM FREE F<br>12.0 <b>Ø</b><br>NPAS NEGAT<br>DISP FREE FI<br>NPAS NEGAT<br>7.00 <b>Ø</b><br>1.90 <b>Ø</b><br>16.00 <b>Ø</b>                               | -<br>-<br>-                                                                                 | ><br>><br>><br>><br>><br>><br>><br>><br>><br>><br>><br>><br>><br>><br>><br>><br>><br>><br>>                                                                                                    |                                 |             |         |          |        |              |              |           |
|      |                                                                                                    |        | 5 APPEAR & ODOR F     5 BWK UNCOOK     5 BWK COOKED     COAGULASE POSIT     COAGULASE POSIT     DISPERSABILITY     E COLI     FAT     FIBER     S IRON (Reported in 1     MOISTURE                                                                                                    | OFAPPEARANCE AND C<br>0.00 23.00 cm<br>6.0 24.0 cm<br>IVC COAGULASE POSITIV<br>DISPERSIBILITY<br>MICROBIOLOGICAL<br>5.50 100.00 %<br>0.00 2.50 %<br>MG14.70 35.00 mg<br>10.10 10.50 %                                          | 2,800<br>2,800<br>2,800<br>/2,800<br>2,800<br>2,800<br>2,800<br>2,800<br>2,800<br>2,800<br>2,800<br>2,800                                                      | 2,800<br>2,800<br>2,800<br>2,800<br>2,800<br>2,800<br>2,800<br>2,800<br>2,800<br>2,800<br>2,800<br>2,800                                                                |        | FFFM FREE F<br>12.0 Ø<br>NPAS NEGAT<br>DISP FREE FI<br>NPAS NEGAT<br>7.00 Ø<br>1.90 Ø<br>16.00 Ø<br>10.20 Ø                                                | -<br>-<br>-                                                                                 | >>>>>>>>>>>>>>>>>>>>>>>>>>>>>>>>>>>>>>                                                                                                    |                                 |             |         |          |        |              |              |           |
|      |                                                                                                    |        | APPEAR & ODOR F     BWK UNCOOK     BWK COOKED     BWK COOKED     COAGULASE POSII     DISPERSABILITY     ECOLI     FAT     FIBER     FIBER     MOISTURE     PROTEIN                                                                                                    | OFAPPEARANCE AND 0<br>0.0023.00 cm<br>6.024.0 cm<br>TV COAGULASE POSITY<br>DISPERSIBILITY<br>MICROBIOLOGICAL<br>5.50100.00 %<br>0.002.50 %<br>MG14.7035.00 mg<br>10.10105.0%<br>15.90100.00 %                                  | 2,800<br>2,800<br>2,800<br>2,800<br>2,800<br>2,800<br>2,800<br>2,800<br>2,800<br>2,800<br>2,800<br>2,800<br>2,800                                              | 2,800<br>2,800<br>2,800<br>2,800<br>2,800<br>2,800<br>2,800<br>2,800<br>2,800<br>2,800<br>2,800<br>2,800                                                                |        | EFFM FREE F<br>12.0 <b>Ø</b><br>NPAS NEGAT<br>DISP FREE FI<br>NPAS NEGAT<br>7.00 <b>Ø</b><br>1.90 <b>Ø</b><br>16.00 <b>Ø</b>                               | -<br>-<br>-                                                                                 | ****                                                                                                    |                                 |             |         |          |        |              |              |           |
|      |                                                                                                    |        | APPEAR & ODOR F     BWK UNCOOK     BWK COOKED     DISPERSABILITY     COLULASE POSIT     DISPERSABILITY     FICOLU     FAT     FIBER     IRON (Reported in 1     MOISTURE     PROTEIN     SALMONELLA                                                                                                    | OF APPEARANCE AND C<br>0.0023.00 cm<br>6.0.24.0 cm<br>YC COAGULASE POSITIP<br>DISPERSIBILITY<br>MICROBIOLOGICAL<br>5.50100.00 %<br>MG14.70.35.00 mg<br>10.1010.50 %<br>15.90100.00 %<br>MICROBIOLOGICAL                        | 2,800<br>2,800<br>2,800<br>2,800<br>2,800<br>2,800<br>2,800<br>2,800<br>2,800<br>2,800<br>2,800<br>2,800<br>2,800                                              | 2,800<br>2,800<br>2,800<br>2,800<br>2,800<br>2,800<br>2,800<br>2,800<br>2,800<br>2,800<br>2,800<br>2,800<br>2,800<br>2,800                                              |        | FFFM FREE F<br>13.00 Ø<br>NPAS NEGAT<br>DISP FREE FI<br>NPAS NEGAT<br>7.00 Ø<br>1.90 Ø<br>16.00 Ø<br>17.00 Ø<br>NPAS NEGAT                                 | -<br>-<br>-<br>-<br>-<br>-<br>-<br>-<br>-<br>-<br>-<br>-<br>-<br>-<br>-<br>-<br>-<br>-<br>- | ×<br>×<br>×<br>×<br>×<br>×<br>×<br>×<br>×<br>×<br>×<br>×<br>×<br>×                                                                                                    |                                 |             |         |          |        |              |              |           |
|      |                                                                                                    |        | 5 APPEAR & ODOR F     5 BWK UNCOOK     5 BWK UNCOOKED     5 COAGULASE POSIT     5 DISPERSABILITY     5 E-COL     5 FAT     5 FIBER     5 IRON (Reported in 1)     5 MOISTURE     5 PATTEIN     5 SALMONELLA     5 SIEVE TEST #30                                                                                                    | OFAPPEARANCE AND 0<br>0.00. 23.00 cm<br>6.0. 24 0 cm<br>TV COAGULASE POSITY<br>DISPERSIBILITY<br>MICROBIOLOGICAL<br>5.50. 100.00 %<br>0.00. 2.50 %<br>10.10. 10.50 %<br>15.90. 100.00 %<br>MICROBIOLOGICAL<br>0.00. 96.00 %    | 2,800<br>2,800<br>2,800<br>2,800<br>2,800<br>2,800<br>2,800<br>2,800<br>2,800<br>2,800<br>2,800<br>2,800<br>2,800<br>2,800<br>2,800                            | 2,800<br>2,800<br>2,800<br>2,800<br>2,800<br>2,800<br>2,800<br>2,800<br>2,800<br>2,800<br>2,800<br>2,800<br>2,800<br>2,800                                              |        | FFFM FREE F<br>13.00 Ø<br>12.0 Ø<br>NPAS NEGAT<br>DISP FREE FI<br>NPAS NEGAT<br>7.00 Ø<br>1.90 Ø<br>16.00 Ø<br>10.20 Ø<br>17.00 Ø                          | -<br>-<br>-<br>-<br>-<br>-<br>-<br>-<br>-<br>-<br>-<br>-<br>-<br>-<br>-<br>-<br>-<br>-<br>- | ****                                                                                                    |                                 |             |         |          |        |              |              |           |
|      |                                                                                                    |        | 5         APPEAR & ODOR F           5         BWK UNCOOK           6         BWK COOKED           5         BWK COOKED           5         DSPERSABILITY           6         E.COLI           5         FAT           6         FIGER           5         IRON (Reported in 1)           6         PROTEIN           5         SIEVE TEST #30           5         SIEVE TEST #30 | OF APPEARANCE AND C<br>0.0023.00 cm<br>6.0.24.0 cm<br>YC COAGULASE POSITIP<br>DISPERSIBILITY<br>MICROBIOLOGICAL<br>5.50100.00 %<br>MG14.70.35.00 mg<br>10.1010.50 %<br>15.90100.00 %<br>MICROBIOLOGICAL                        | 2,800<br>2,800<br>2,800<br>2,800<br>2,800<br>2,800<br>2,800<br>2,800<br>2,800<br>2,800<br>2,800<br>2,800<br>2,800                                              | 2,800<br>2,800<br>2,800<br>2,800<br>2,800<br>2,800<br>2,800<br>2,800<br>2,800<br>2,800<br>2,800<br>2,800<br>2,800<br>2,800<br>2,800<br>2,800<br>2,800<br>2,800          |        | FFFM FREE F<br>13.00 Ø<br>NPAS NEGAT<br>DISP FREE FI<br>NPAS NEGAT<br>7.00 Ø<br>1.90 Ø<br>16.00 Ø<br>17.00 Ø<br>NPAS NEGAT                                 | -<br>-<br>-<br>-<br>-<br>-<br>-<br>-<br>-<br>-<br>-<br>-<br>-<br>-<br>-<br>-<br>-<br>-<br>- | ×<br>×<br>×<br>×<br>×<br>×<br>×<br>×<br>×<br>×<br>×<br>×<br>×<br>×                                                                                                    |                                 |             |         |          |        |              |              |           |
|      |                                                                                                    |        | APPEAR & ODOR F     BWK UNCOOK     BWK COOKED     DISPERSABILITY     COAULASE POSIT     DISPERSABILITY     FIGER     FIBER     FIBER     IRON (Reported in 1     MOISTURE     SIEVE TEST #     SIEVE TEST #     SIEVE TEST #     SIEVE TEST #                                                                                                    | OFAPPEARANCE AND 0<br>0.0023.00 cm<br>6.024.0 cm<br>TV COAGULASE POSITY<br>DISPERSIBILITY<br>MICROBIOLOGICAL<br>5.50100.00 %<br>0.002.50 %<br>10.1010.50 %<br>15.90100.00 %<br>MICROBIOLOGICAL<br>0.0096.00 %                  | 2,800<br>2,800<br>2,800<br>2,800<br>2,800<br>2,800<br>2,800<br>2,800<br>2,800<br>2,800<br>2,800<br>2,800<br>2,800<br>2,800<br>2,800<br>2,800<br>2,800<br>2,800 | 2,800<br>2,800<br>2,800<br>2,800<br>2,800<br>2,800<br>2,800<br>2,800<br>2,800<br>2,800<br>2,800<br>2,800<br>2,800<br>2,800<br>2,800<br>2,800<br>2,800<br>2,800<br>2,800 |        | FFFM FREE F<br>19.00 Ø<br>12.0 Ø<br>NPAS NEGAT<br>01SP FREE FI<br>NPAS NEGAT<br>7.00 Ø<br>1.90 Ø<br>10.00 Ø<br>17.00 Ø<br>NPAS NEGAT<br>85.00 Ø            | -<br>-<br>-<br>-<br>-<br>-<br>-<br>-<br>-<br>-<br>-<br>-<br>-<br>-<br>-<br>-<br>-<br>-<br>- | ×<br>×<br>×<br>×<br>×<br>×<br>×<br>×<br>×<br>×<br>×<br>×<br>×<br>×                                                                                                    |                                 |             |         |          |        |              |              |           |
|      |                                                                                                    |        | 5         APPEAR & ODOR F           5         BWK UNCOOK           6         BWK COOKED           5         BWK COOKED           5         DSPERSABILITY           6         E.COLI           5         FAT           6         FIGER           5         IRON (Reported in 1)           6         PROTEIN           5         SIEVE TEST #30           5         SIEVE TEST #30 | OFAPPEARANCE AND 0<br>0.0023.00 cm<br>6.0.24.0 cm<br>TV COAGULASE POSITY<br>DISPERSIBILITY<br>MICROBICLOGICAL<br>5.50100.00 %<br>0.00250 %<br>10.1010.50 %<br>15.90100.00 %<br>MICROBICLOGICAL<br>0.0096.00 %<br>95.00100.00 % | 2,800<br>2,800<br>2,800<br>2,800<br>2,800<br>2,800<br>2,800<br>2,800<br>2,800<br>2,800<br>2,800<br>2,800<br>2,800<br>2,800<br>2,800<br>2,800                   | 2,800<br>2,800<br>2,800<br>2,800<br>2,800<br>2,800<br>2,800<br>2,800<br>2,800<br>2,800<br>2,800<br>2,800<br>2,800<br>2,800<br>2,800<br>2,800<br>2,800<br>2,800          |        | FFFM FREE F<br>13.00 Ø<br>12.0 Ø<br>NPAS NEGAT<br>DISP FREE FI<br>NPAS NEGAT<br>1.90 Ø<br>1.90 Ø<br>10.20 Ø<br>17.00 Ø<br>NPAS NEGAT<br>85.00 Ø<br>97.00 Ø | -<br>-<br>-<br>-<br>-<br>-<br>-<br>-<br>-<br>-<br>-<br>-<br>-<br>-<br>-<br>-<br>-<br>-<br>- | ×<br>×<br>×<br>×<br>×<br>×<br>×<br>×<br>×<br>×<br>×<br>×<br>×<br>×                                                                                                    |                                 |             |         |          |        |              |              |           |

- 17. You can go back and verify that your document was attached by clicking the Discussion (Services for Object button).
- 18. Select Attachment List.
- 19. A box will display with all of your attachments for this inspection lot. (See below)

| 🖉 IL Transactions - WBSCM Portal - Windows Internet Explorer                                                                                                    |            |
|----------------------------------------------------------------------------------------------------|------------|
| File Edit View Favorites Tools Help                                                                                                    |            |
| 📀 💿 👻 🖻 https://wbscmint.wbscm.usda.gov/irij/servlet/prt/portal/prteventname/Navigate/prtroot/pcd13ap 🚽 😵 Certificate Error 🛛                                                                                                    | • ×        |
| 😪 🕸 🌈 11. Transactions - WBSCM Portal                                                                                                    | <u>ه</u> - |
|                                                                                                    |            |
| SAP                                                                                                    |            |
| Menu   System                                                                                                    |            |
| C Service: Attachment list                                                                                                    |            |
| New         B         C         C <thc< th="">         C         <thc< th=""> <thc< th=""></thc<></thc<></thc<> |            |
| Title Creator Name Created On                                                                                                    |            |
| Certificate of Analysis Example AWG Bunge 06/29/2011                                                                                                    |            |
|                                                                                                    |            |
|                                                                                                    |            |
|                                                                                                    |            |
|                                                                                                    |            |
|                                                                                                    |            |
|                                                                                                    |            |
|                                                                                                    |            |
|                                                                                                    |            |
|                                                                                                    |            |
|                                                                                                    |            |
|                                                                                                    |            |
|                                                                                                    |            |
|                                                                                                    |            |
|                                                                                                    |            |

20. Close the Attachment list box.

|                    |          | Results: Chi          | aracteristic Ove     | rview            |             |         |                              |                |                   |                                    |                 |                    |  |
|--------------------|----------|-----------------------|----------------------|------------------|-------------|---------|------------------------------|----------------|-------------------|------------------------------------|-----------------|--------------------|--|
| enu                |          |                       | Cancel System Otr    |                  | ion lot Use | er sett | ings Defects                 | Inspection Met | hod Con           | trol chart Histogram               | Run values (run | chart) Results his |  |
| terial             | 7        |                       | CORN-SOY B           |                  |             |         |                              |                |                   |                                    |                 |                    |  |
| ateriai<br>sp. Lot |          | 30538<br>0000002303 🛐 | 4200001271-00003-XYZ |                  | -HP-Batch   |         | QMBATCH 😚                    |                |                   |                                    |                 |                    |  |
| er./Ac             | / 2      |                       | spection Tasks       | 502111           | Pint 10     | 100     |                              |                |                   |                                    |                 |                    |  |
| 01.11              | <u> </u> |                       |                      |                  | 1110 11     | 000     |                              |                |                   |                                    |                 |                    |  |
|                    |          |                       |                      |                  |             |         |                              |                |                   |                                    |                 |                    |  |
| Gen                | oral     | Summarized            | Indicators           |                  |             |         |                              |                |                   |                                    |                 |                    |  |
| Gen                | erar [   | ooliningitzed         | marcators            |                  |             | _       |                              |                |                   |                                    |                 |                    |  |
|                    |          |                       |                      | 0 Fores          | E.u.        | thore   | letails                      |                |                   |                                    |                 |                    |  |
| _                  |          |                       |                      | Force            |             | -       |                              |                | C                 | to a term of the state of the term |                 |                    |  |
| Ac                 |          | E.COLI                | S Specifications     | Inspect<br>2,800 | Inspected   | 81      |                              | al Va V Det    | ect ci Attri<br>T |                                    |                 | Ch 0               |  |
|                    | 5        |                       | 5.50 100.00 %        | 2,800            | 2,800       |         | NPAS NEGAT                   | ✓              | 1                 |                                    |                 | 80 F               |  |
|                    |          | FIBER                 | 0.00 2.50 %          | 2,800            | 2,800       | 25      | 7.00 0                       | ✓<br>✓         |                   |                                    |                 | 90 F               |  |
|                    | 5        |                       | n MG14.70 35.00 mg   | 2,800            | 2,800       |         | 1.90 Ø                       | ✓              | E E               | 8                                  |                 | 100 F              |  |
|                    |          | MOISTURE              | 10.10 10.50 %        | 2,800            | 2,800       | 10      | 16.00 Ø                      | ✓              | 1                 | 1                                  |                 | 110 Q              |  |
|                    |          | PROTEIN               | 15.90 100.00 %       | 2,800            | 2,800       | 75      | 10.20 0                      | <br>√          | 1                 | 1                                  |                 | 120 F              |  |
|                    |          | SALMONELLA            | MICROBIOLOGICAL      | 2,800            | 2,800       |         | 17.00 <b>Ø</b>               | v<br>V         | 1                 | 1                                  |                 | 130 Q              |  |
|                    | 5        |                       | 0.00 96.00 %         | 2,800            | 2,800       | 5       | NPAS NEGAT                   | v<br>V         | 1                 | 1                                  |                 | 140 F              |  |
|                    | 5        |                       | 95.00 100.00 %       | 2,800            | 2,800       | 25      | 85.00 <b>Ø</b>               | ✓              | E E               | 1                                  |                 | 150 F              |  |
|                    |          | SIEVE TEST #60        | 0.00 61.00 %         | 2,800            | 2,800       | 5       | 97.00 <b>Ø</b>               |                | 1                 | 8                                  |                 | 160 F              |  |
|                    |          | TOTAL BACTERIA        |                      | 2,800            | 2,800       |         | 56.00 <b>Ø</b><br>0 <b>Ø</b> | ✓<br>✓         | 8                 | <br>                               |                 | 170 Q              |  |
|                    |          |                       | RTE 8400 16000 mg    | 2,800            | 2,800       | 25      |                              | ✓              |                   |                                    |                 | 180 F              |  |
|                    | 1        | VITAMIN A (REPO       | RTE 8400 10000 mg    | 2,000            | 2,000       |         | 14000 Ø                      | <b>V</b>       |                   |                                    |                 | TOUR               |  |
|                    |          |                       |                      |                  | _           |         |                              |                |                   |                                    |                 |                    |  |
|                    |          |                       |                      |                  |             |         |                              |                |                   |                                    |                 |                    |  |
|                    |          |                       |                      |                  |             |         |                              |                | 1                 |                                    |                 | -                  |  |
| •                  |          |                       |                      |                  |             |         |                              |                |                   |                                    |                 | •                  |  |

- 21. Click (the **Close** button). This locks your results so that they can be saved.
- 22. Click Save (the Save button).

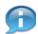

(Note) It is **CRITICAL** to always Close and then Save (in that order). Both steps are required to save the Inspection Lot correctly.

23. Close the Record Results: Characteristic Overview window. Click on the X at the top right.

24. The Quality Certificate Data Entry screen displays the lot number you just created.

| United States Department of<br>Web-Based Supply C                                                                                                    |                                                                                                    |                                                                                                    | 19 <b>900</b>                                                                                                    |              | Log.08          | WBSCM           |
|----------------------------------------------------------------------------------------------------|----------------------------------------------------------------------------------------------------|----------------------------------------------------------------------------------------------------|----------------------------------------------------------------------------------------------------|--------------|-----------------|-----------------|
| Home Suppliers Admin Rep                                                                                                    | orts Help                                                                                                    |                                                                                                    |                                                                                                    |              |                 |                 |
| Supplier Self Service Did Managem<br>Inspection Results Entry                                                                                                    | ent Maintain Organization                                                                                                    |                                                                                                    |                                                                                                    |              |                 |                 |
| Quality Certificate Data Entr                                                                                                    |                                                                                                    |                                                                                                    |                                                                                                    |              |                 | I fail Preset ( |
| PO Selection                                                                                                    |                                                                                                    |                                                                                                    |                                                                                                    |              |                 |                 |
| Purchase Order: * 4200001271                                                                                                    | e Bent + 20003 D Procurement Occu                                                                                                    | ment (AO-8/17-P-11-0468                                                                                                    | Quantly * 2                                                                                                    | 100 0 HOU EA |                 |                 |
| Centificate Type<br>Search<br>Centificate will Reference<br>Centificate will Reference to External San<br>Centificate from POS Upceal                                                             | tinput<br>(x//2.012711                                                                                                    | _                                                                                                    |                                                                                                    |              |                 |                 |
| Lot Status                                                                                                    |                                                                                                    |                                                                                                    |                                                                                                    |              |                 |                 |
| V NCP-incomparts<br>NVC-involued - Real - Closed<br>REDS-Contact Number Incomodilias<br>REDS-Tax Payer D (TN) Incomod<br>RE11-Report the Lat comparisy INIS<br>RE11-Report the Lat comparisy INIS | REC-Results Recorded<br>005P-Out of Spec<br>RED4-Documents not resolutie<br>RED4-Documents not resolutie<br>MISSV-Namere Instein Spec Versiton<br>RE12-Non-Confirming Product | MAL-invoiced - Pending Approval     RE01-Items of Vendor Incorrect/Mail     RE05-Des. Price, Quantity Incorrect     RE05-Isans/Proce Number Incorrect     VOSA-Vendor Out of Spec     NCD-invoice Canceled | NPR-Involced - Pending Peymett<br>RED2-Invoice Date Internet/Naking<br>RED2-Invoice Date Internet/Naking<br>RED2-Invoice Terms Income<br>RED2-Invoice Required Door Incoment<br>PRIA_REAL IN - Pending Advices<br>PRIA_REAL IN-CORP.Rd |              |                 |                 |
| Everye Dapay                                                                                                    |                                                                                                    | nee word de same                                                                                                    |                                                                                                    |              |                 |                 |
|                                                                                                    |                                                                                                    |                                                                                                    |                                                                                                    |              |                 |                 |
|                                                                                                    |                                                                                                    |                                                                                                    |                                                                                                    |              |                 |                 |
|                                                                                                    |                                                                                                    |                                                                                                    |                                                                                                    | Ð            | Second intranet | ₹ 100% ·        |

25. Make sure you recorded your lot number 01000002303.

# **Change Inspection Results**

Change or Display Inspection Results

You have already entered your inspection results, but you would like to change your results, display your results, or view your attachments.

| 2 · · · · · · · · · · ·              |                                                                         |                                                               |                                     |                                                                           |                      |
|--------------------------------------|-------------------------------------------------------------------------|---------------------------------------------------------------|-------------------------------------|---------------------------------------------------------------------------|----------------------|
| C Inspection Results Entry - WBSCM P | Portal - Windows Internet Explorer                                      |                                                               |                                     |                                                                           |                      |
| File Edit View Favorites Tools He    | 4p                                                                      |                                                               |                                     |                                                                           |                      |
| Ca - Intps://wbscnint.wbscn.us       | sda.gov/irj/portal                                                      |                                                               | 🛩 😨 Ce                              | rtificate Error 🚺 🗙 Google                                                | P •                  |
| 🚖 🔅 🌈 Inspection Results Entry - W85 | CM Portal                                                               |                                                               |                                     | 1 A · A · A ·                                                             | Page = () Tools = 30 |
|                                      |                                                                         |                                                               |                                     | ; ••••••••                                                                |                      |
| USDA United States Department of     |                                                                         |                                                               |                                     |                                                                           | 🛯 WBSCM              |
| Web-Based Supply C                   | hain Management                                                         |                                                               |                                     |                                                                           | - mpscm              |
| Home Suppliers Admin Rep             | orts Help                                                               |                                                               |                                     |                                                                           |                      |
| Supplier Self Service   Bid Managem  | ent Maintain Organization                                               |                                                               |                                     |                                                                           |                      |
| Inspection Results Entry             |                                                                         |                                                               |                                     |                                                                           | Back Forward 📃       |
|                                      | Quality Certificate Data Entr                                           | v                                                             |                                     |                                                                           |                      |
| Cumilar Rail Ranina                  | P0 Selection                                                            | ·                                                             |                                     |                                                                           |                      |
| PO 4200001271                        | Purchase Orden * 4200001271                                             | ne tem: * 00000 🗂 P                                           | t                                   | Quantity: * 0.00                                                          | 00 UOM: 🗂            |
| Shipment Dashboard                   | Certificate Type                                                        |                                                               |                                     |                                                                           |                      |
| Portal Favorites 📃 🗖                 | O Search                                                                | Input                                                         |                                     |                                                                           |                      |
|                                      | <ul> <li>Certificate w/o Reference</li> </ul>                           |                                                               |                                     |                                                                           |                      |
|                                      | C Certificate w/Reference to External Sar                               | nple                                                          |                                     |                                                                           |                      |
|                                      | Certificate from FGIS Upload                                            |                                                               |                                     |                                                                           |                      |
|                                      | Lot Status                                                              |                                                               |                                     |                                                                           |                      |
|                                      | NCP-incomplete                                                          | RREC-Results Recorded                                         | NPA-Invoiced - Pending Approval     | NPP-Invoiced - Pending Payment                                            |                      |
|                                      | NVC-Invoiced - Paid - Closed                                            | OOSP-Out of Spec                                              | RE01-Name of Vendor Incorrect/Masi  |                                                                           |                      |
|                                      | RE03-Contract Number Incorrect/Miss                                     | RE04-Documents not readable                                   | RE05-Des, Price, Quantity Incorrect | RE06-Shipping/Payment Terms Incorre                                       |                      |
|                                      | RE07-Tax Payer ID (TIN) Incorrect<br>RE11-Reject the Lot completely-NRS | RE08-Duplicate Invoice<br>MMSV-Material Master Spec Variation | RE09-Name/Phone Number Incorrect    | RE10-Other Required Docn Incorrect<br>PIPA-Partial Inv - Pending Approval |                      |
|                                      | PPP-Partial Inv - Pending Payment                                       | RE12-Non-Confirming Product                                   | NCD-Invoice Cancelled               | PPO-Partial Invoice Paid                                                  |                      |
|                                      |                                                                         |                                                               | 0                                   | 0                                                                         |                      |
|                                      |                                                                         |                                                               |                                     |                                                                           |                      |
|                                      | Execute Change Display                                                  |                                                               |                                     |                                                                           |                      |
|                                      |                                                                         |                                                               |                                     |                                                                           |                      |
|                                      |                                                                         |                                                               |                                     |                                                                           |                      |

- 1. Go to WBSCM https://portal.wbscm.usda.gov/ SUPPLIERS→SUPPLIER SELF SERVICE→INSPECTION RESULTS ENTRY
- 2. Type in your PO number In the **Purchase Order** field.
- 3. Type in your PO Line Item in the Line Item field.
- 4. Click the Display Display button.
- 5. The "Display data for inspection lot: Worklist for Inspection Lots" will open in a new window.

| 🖉 IL Transactions - WBSCM Portal - Windows Internet Explorer                                                                                                    |                                                |
|----------------------------------------------------------------------------------------------------|------------------------------------------------|
| File Edit View Favorites Tools Help                                                                                                    |                                                |
| 🚱 🕞 👻 🙋 https://wbscmint.wbscm.usda.gov/irj/servlet/prt/portal/prteventname/Navigate/prtroot/pcd!3aportal_content!2fgov.usda.wbscm.wbscm!2fgov.u 💌 😵 Certificate | Error 😽 🗙 Google                               |
| 😪 🚓 🎉 IL Transactions - WBSCM Portal                                                                                                    | 🏠 🔹 🔝 🔹 🖶 🔹 🔂 Page 🕶 🎯 Tools 🗸                 |
| Display data for inspection lot: Worklist for Inspection Lots                                                                                                    |                                                |
| Menu Back Exit Cancel System Change -> Display Refresh Select all Deselect all Sort in ascending order Sort in descending order                                  | Set filter Choose detail Display graphics More |
| A Inspection Lot Material PInt Lot Qty B LT S StartDate End Date User                                                                                            |                                                |
| 1000002302 130538 1000 2,800 EA 0 18 06/28/2011 06/28/2011 INCP                                                                                                  |                                                |
| <u>1000002303 130538</u> 1000 2,800 EA 0 0 06/28/2011 06/28/2011 RREC                                                                                            |                                                |
|                                                                                                    |                                                |
|                                                                                                    |                                                |
|                                                                                                    |                                                |
|                                                                                                    |                                                |
|                                                                                                    |                                                |
|                                                                                                    |                                                |
|                                                                                                    |                                                |

| File |            | iew Favorites Tools H                         | •                                             | /prteventname/Nav | /igate/prtroot/pcd!3apo          | rtal_content!2fgo        | v.usda.wbscm.wb | scm!2fgov.u 💙 😵 Certificate E | Error 😽 🗙 Google        |                          |
|------|------------|-----------------------------------------------|-----------------------------------------------|-------------------|----------------------------------|--------------------------|-----------------|-------------------------------|-------------------------|--------------------------|
| * *  | <b>@</b> 1 | L Transactions - WBSCM Porta                  | al                                            |                   |                                  |                          |                 |                               | 🗄 • 🖻 •                 | 🖶 🔹 🔂 Page 🔹 🎯 Tools 🔹 🎇 |
|      |            | e data for inspe                              |                                               |                   |                                  |                          |                 |                               |                         |                          |
|      |            | Back Exit Cancel S                            |                                               |                   |                                  | ect all Sort in :        | ascending order | Sort in descending order      | Set filter Choose detai | Display graphics More    |
|      | A          | Inspection Lot Mate<br><u>10000002302</u> 130 |                                               |                   | LT S StartDate<br>0 18 06/28/201 | End Date<br>1 06/28/2011 | User<br>INCP    |                               |                         | T                        |
|      |            | <u>10000002303</u> 130                        | <u>1000 1000 1000 1000 1000 1000 1000 100</u> | 2,800 EA          | 0 0 06/28/201                    | 1 06/28/2011             | RREC            |                               |                         |                          |
|      |            |                                               |                                               |                   |                                  |                          |                 |                               |                         | •                        |
|      |            |                                               |                                               |                   |                                  |                          |                 |                               |                         |                          |

- 6. Find your inspection lot number and click (the **Blue** box) to highlight the inspection lot.
- Click Change <-> Display (the Change < -> Display button) to put the inpsection lot into change mode. (Note that previous screen shot is the "Display data for lot inspection lot" and now this screen shot is "Change data for inspection lot")
- 8. Click More... (the More... button) in the right-hand corner.

| File | Edit View Favorites Tools Help                                         |                                                       |                                |                                             |                         |
|------|------------------------------------------------------------------------|-------------------------------------------------------|--------------------------------|---------------------------------------------|-------------------------|
| Ce   | <ul> <li>Ittps://wbscmint.wbscm.usda.gov/irj/servlet/prt/pc</li> </ul> | tal/prteventname/Navigate/prtroot/pcd!3aportal_conter | nt!2fgov.usda.wbscm.wbscm!2fgc | w.u 💙 🔇 Certificate Error 😽 🗙 Google        |                         |
| 🚖 🎄  | GIL Transactions - WBSCM Portal                                        |                                                       |                                | 🙆 • 🔊 -                                     | 🖶 🔹 🔂 Page 👻 🍈 Tools 👻  |
|      |                                                                        |                                                       |                                | ,                                           |                         |
| CI   | ange data for inspection lot: Wo                                       | klist for Inspection Lots                             |                                |                                             |                         |
|      | u   Back Exit Cancel System   Change <-                                | ,                                                     | Cort in ascending order Sort   | in descending order Set filter Choose detai | Display graphics More   |
|      |                                                                        |                                                       |                                |                                             | -> Display Shift+F1     |
|      | A Inspection Lot Material PI                                           | · · · · · · · · · · · · · · · · · · ·                 |                                | Refresh                                     | Shift+F2                |
|      | <u>10000002302</u> 1305381                                             | 00 2,800 EA 0 18 06/28/2011 06/28/                    | /2011 INCP                     | Select all                                  | F5                      |
|      | <u>10000002303 130538</u> 11                                           | 00 2,800 EA 0 0 06/28/2011 06/28/                     | /2011 RREC                     | Deselect                                    | all F6                  |
|      |                                                                        |                                                       |                                | Sort in as                                  | cending order Ctrl+F11  |
|      |                                                                        |                                                       |                                | Sort in de                                  | scending order Ctrl+F10 |
|      |                                                                        |                                                       |                                | Set filter                                  | Shift+F4                |
|      |                                                                        |                                                       |                                | Choose of                                   | etail F2                |
|      |                                                                        |                                                       |                                | Display g                                   | raphics Ctrl+Shift+Fr   |
|      |                                                                        |                                                       |                                | Excel                                       | Ctrl+Shift+F11          |
|      |                                                                        |                                                       |                                | Print prev                                  |                         |
|      |                                                                        |                                                       |                                | Change I                                    | ·                       |
|      |                                                                        |                                                       |                                | Select lay                                  |                         |
|      |                                                                        |                                                       |                                | Save layo                                   |                         |
|      |                                                                        |                                                       |                                | Defects                                     | Ctrl+Shift+F9           |
|      |                                                                        |                                                       |                                | Results                                     | Ctrl+Shift+F8           |
|      |                                                                        |                                                       |                                | Inspectio                                   |                         |
|      |                                                                        |                                                       |                                | Inspectio                                   |                         |
|      |                                                                        |                                                       |                                | Certificate                                 | Ctrl+Shift+F3           |

- 9. Select **Results** from the drop down box.
  - This will return you to the "Record Results: Characteristic Overview" where you can change your results.

|                     | <u> </u>     | <b>B</b> II | Ira | nsactions - WBSCM Portal |                                                             |            |                       |       |                |                                       |            |             |                 | <b>1</b>            | 🖶 🔹 🔂 Page 🕶      | QF 10 |
|---------------------|--------------|-------------|-----|--------------------------|-------------------------------------------------------------|------------|-----------------------|-------|----------------|---------------------------------------|------------|-------------|-----------------|---------------------|-------------------|-------|
| Di                  | sp           | laj         | F   | esults: Chara            | acteristic O                                                | verviev    | v                     |       |                |                                       |            |             |                 |                     |                   | 8     |
| Mei                 | nu           | Þ           | Эас | k Exit Cancel Sy         | /stem User set                                              | tings In   | spection Meth         | od    | Control chart  | Histogram F                           | Run values | (run chart) | Results history | Valuation parameter | Inspection Points | s Mo  |
| Mate<br>Insp<br>Ope | ). Lot       |             | 10  | 1000002303 📘 4201        | <mark>公 喧</mark> CORN-SOY<br>0001271-00003-XY<br>tion Tasks |            | G-HP-Batch<br>Plnt 10 | 00    | QMBATCH        | ŵ                                     |            |             |                 |                     |                   |       |
|                     | Ger          | eral        |     | Summarized India         | ators                                                       |            |                       |       |                |                                       |            |             |                 |                     |                   |       |
|                     |              |             |     | 3 82 68-                 |                                                             | A Force    | Furt                  | her ( | details        |                                       |            |             |                 |                     |                   |       |
|                     | Ac           | R           |     | Short text for the ins   |                                                             | Inspect    | Inspected             | Si    | Result         | Original Va V                         | Defect cl  | Attribute   | Insp.descriptn  | Ch Origin res       |                   |       |
|                     |              | elec        | all |                          | 0.00 20.00 ppb                                              | 2,800      | 2,800                 | 10    | 15.00 <b>Ø</b> | · · · · · · · · · · · · · · · · · · · | 1          | -           | 1               | 10 FGIS Ce          |                   |       |
|                     |              |             | 5   | APPEAR & ODOR FOR        | APPEARANCE AN                                               | D O 2,800  | 2,800                 |       | FFFM FREE P    | ✓                                     | 1          | ı i         | 1               | 20 Quality c        |                   |       |
|                     |              |             | 5   | BWK UNCOOK               | 0.00 23.00 cm                                               | 2,800      | 2,800                 |       | 19.00 <b>Ø</b> | ✓                                     | 1          | ı i         | 1               | 30 FGIS Ce          |                   |       |
|                     | $\checkmark$ |             | 5   | BWK COOKED               | 6.0 24.0 cm                                                 | 2,800      | 2,800                 |       | 12.0 <b>Ø</b>  | ✓                                     | 1          | 1 i         | 1               | 40 FGIS Ce          |                   |       |
|                     | $\checkmark$ |             | 5   | COAGULASE POSITIV        | COAGULASE POS                                               | ITIV 2,800 | 2,800                 |       | NPAS NEGAT     | - 🖌                                   | 1          | 1 i         | 1               | 50 Quality c        |                   |       |
|                     | $\checkmark$ |             | 5   | DISPERSABILITY           | DISPERSIBILITY                                              | 2,800      | 2,800                 |       | DISP FREE F    |                                       | ī          | i i         |                 | 60 Quality c        |                   |       |
|                     | $\checkmark$ |             | 5   | E.COLI                   | MICROBIOLOGICA                                              | L 2,800    | 2,800                 |       | NPAS NEGAT     | - 🖌                                   | Ū          | i i         | 1               | 70 Quality c        |                   |       |
|                     | $\checkmark$ |             | 5   | FAT                      | 5.50 100.00 %                                               | 2,800      | 2,800                 |       | 7.00 <b>Ø</b>  | v                                     | ī          | i i         |                 | 80 FGIS Ce          |                   |       |
|                     | $\mathbf{V}$ |             | 5   | FIBER                    | 0.00 2.50 %                                                 | 2,800      | 2,800                 |       | 1.90 <b>Ø</b>  | ✓                                     | Ē          | 1 i         |                 | 90 FGIS Ce          |                   |       |
|                     | $\mathbf{M}$ |             |     | IRON (Reported in MG     | -                                                           | 2,800      | 2,800                 |       | 16.00 <b>Ø</b> | ✓                                     | 1          |             | 1               | 100 FGIS Ce         |                   |       |
|                     |              |             | 5   |                          | 10.10 10.50 %                                               | 2,800      | 2,800                 |       | 10.20 <b>Ø</b> | ✓                                     | Ē          |             | 1               | 110 Quality c       |                   |       |
|                     |              |             |     |                          | 15.90 100.00 %                                              | 2,800      | 2,800                 |       | 17.00 <b>Ø</b> | ✓                                     | Ē          |             | <b>1</b>        | 120 FGIS Ce         |                   |       |
|                     |              |             |     |                          | MICROBIOLOGICA                                              |            | 2,800                 |       | NPAS NEGAT     | r 🖌 🖌                                 | Ē          |             | 1               | 130 Quality c       |                   |       |
|                     |              |             |     |                          | 0.00 96.00 %                                                | 2,800      | 2,800                 |       | 85.00 <b>Ø</b> | ✓                                     | 1          |             | 1               | 140 FGIS Ce         |                   |       |
|                     |              |             |     | SIEVE TEST #6            | 95.00 100.00 %                                              | 2,800      | 2,800                 |       | 97.00 <b>Ø</b> | V                                     | l          |             |                 | 150 FGIS Ce         |                   |       |
|                     |              |             |     |                          | 0.00 61.00 %                                                | 2,800      | 2,800                 |       | 56.00 <b>Ø</b> | ✓                                     | 1          |             |                 | 160 FGIS Ce         |                   |       |
|                     |              |             |     | TOTAL BACTERIA CO        |                                                             | 2,800      | 2,800                 |       | 0Ø             | ✓                                     | 1          |             |                 | 170 Quality c       |                   |       |
|                     |              |             | 5   | VITAMIN A (REPORTE       | 8400 16000 mg                                               | 2,800      | 2,800                 |       | 14000 <b>Ø</b> | V                                     | 1          |             | 1               | 180 FGIS Ce         |                   |       |
|                     |              |             | -   |                          |                                                             |            |                       |       |                |                                       |            |             |                 |                     | -                 |       |
|                     |              |             |     |                          |                                                             |            |                       |       |                |                                       |            |             |                 |                     |                   |       |
| H                   |              |             |     |                          |                                                             |            |                       |       |                |                                       |            |             |                 |                     |                   |       |
| H                   |              |             |     |                          |                                                             |            |                       |       |                |                                       |            |             |                 |                     |                   |       |
| H                   |              |             |     |                          |                                                             |            |                       |       |                |                                       |            |             |                 |                     |                   |       |
| H                   |              |             |     |                          |                                                             |            |                       |       |                |                                       |            |             |                 |                     | -                 |       |
|                     | •            |             |     |                          |                                                             |            |                       |       |                |                                       |            |             | 1               | Þ                   |                   |       |
|                     |              |             |     |                          |                                                             |            |                       |       |                |                                       |            |             |                 |                     |                   |       |
|                     |              |             |     |                          |                                                             |            |                       |       |                |                                       |            |             |                 |                     |                   |       |

10. Click 🔳 (the Select all chars button). This makes sure all factors and results are selected.

11. Click 🔲 (the **Put in Process** button) to make factors editable. (See below)

| 200     | d    | Poculter Char           | acteristic Ove        | nuiow   |           |         |                |                |              |          |                        |                |                  | 7 |
|---------|------|-------------------------|-----------------------|---------|-----------|---------|----------------|----------------|--------------|----------|------------------------|----------------|------------------|---|
| nu.     |      |                         | ncel System Us        |         | Defects   |         | Increation Mot | had Control of | hort History |          | un values (run chart)  | Dogulto histo  | ry Valuation par |   |
|         | Od   |                         |                       |         |           | 5       |                |                |              |          | un values (run charp ] | Results filsto | iy Valuation par |   |
| erial   |      |                         | 🚱 🛐 CORN-SOY BI       |         | -HP-Batch |         | QMBATCH        | Sec.           |              |          |                        |                |                  |   |
| . Lot   | -    |                         | 00001271-00003-XYZ (  | 062711  |           | _       |                |                |              |          |                        |                |                  |   |
| r./Act. |      | 1010 🔺 🔻 Inspe          | ection Tasks          |         | Pint 10   | 000     |                |                |              |          |                        |                |                  |   |
|         |      |                         |                       |         |           |         |                |                |              |          |                        |                |                  |   |
| Gener   | al   | Summan, d Ind           | licators              |         |           |         |                |                |              |          |                        |                |                  |   |
| Center  | ai I |                         | in a loro             |         |           |         |                |                |              |          |                        |                |                  |   |
|         | R    | 3 7 A A A               |                       | Force   | Fur       | rther ( | details        |                |              |          |                        |                |                  |   |
|         |      | Short text for the ins. | Specifications        | Inspect | Inspected | 1 Si    | Result         | Original Va V. | Defect cl A  | ttribute | Insp.descriptn         | L C            | Ch 0             |   |
|         | 2    | AFLATOXIN               | Put in process ppb    | 2,800   | 2,800     | 1       | 15.00          |                | 1            | 1        | 1                      | 8              | 10 F 📤           |   |
|         | 2    | APPEAR & ODOR FO        | FAPPEARANCE AND       | 2,800   | 2,800     |         | FFFM FREE F    |                | 1            |          | 1                      | 🦻 🗋            | 20 Q             |   |
|         | 2    | BWK UNCOOK              | 0.00 23.00 cm         | 2,800   | 2,800     |         | 19.00          |                | 1            |          | 1                      | 8              | 30 F             |   |
|         | 2    | BWK COOKED              | 6.0 24.0 cm           | 2,800   | 2,800     |         | 12.0           |                | 1            |          |                        | 🦻 🗋            | 40 F             |   |
|         | 2    | COAGULASE POSIT         | IV COAGULASE POSITI   | V2,800  | 2,800     |         | NPAS NEGAT     |                | Ľ.           |          | 1                      | 🤣 🗋            | 50 Q             |   |
|         | 2    | DISPERSABILITY          | DISPERSIBILITY        | 2,800   | 2,800     |         | DISP FREE FI   |                | 1            |          |                        | 8              | 60 Q             |   |
|         | 2    | E.COLI                  | MICROBIOLOGICAL       | 2,800   | 2,800     |         | NPAS NEGAT     |                | 1            |          | 1                      | 8              | 70 Q             |   |
|         | 2    | FAT                     | 5.50 100.00 %         | 2,800   | 2,800     |         | 7.00           |                | <b></b>      |          |                        | Ý D            | 80 F             |   |
|         | 2    | FIBER                   | 0.00 2.50 %           | 2,800   | 2,800     | 1       | 1.90           |                | 1            |          |                        | 8              | 90 F             |   |
|         | 2    | IRON (Reported in M     | IG14.70 35.00 mg      | 2,800   | 2,800     | 1       | 16.00          |                | <b>1</b>     |          |                        | ŵ D            | 100 F            |   |
|         |      | MOISTURE                | 10.10 10.50 %         | 2,800   | 2,800     | 1       | 10.20          |                | 1            |          |                        | 8              | 110 Q            |   |
|         | 2    | PROTEIN                 | 15.90 100.00 %        | 2,800   | 2,800     |         | 17.00          |                |              |          |                        | 8              | 120 F            |   |
|         | 2    | SALMONELLA              | MICROBIOLOGICAL       | 2.800   | 2,800     | 75      | NPAS NEGAT     |                | 1            |          |                        | ŵ Ō            | 130 Q            |   |
|         | 2    |                         | 0.00 96.00 %          | 2,800   | 2,800     | 75      | 85.00          |                |              |          |                        | ŵ Ō            | 140 F            |   |
|         | 2    |                         | 95.00 100.00 %        | 2,800   | 2.800     | 75      | 97.00          |                | 1            |          |                        | ŵ Ō            | 150 F            |   |
|         | 2    | SIEVE TEST #60          | 0.00 61.00 %          | 2,800   | 2,800     | 71      | 56.00          |                | 1            |          |                        | ŵ Ō            | 160 F            |   |
|         | 2    | TOTAL BACTERIA C        |                       | 2,800   | 2,800     | 7       | 0              |                | 1            |          |                        | ž ŭ            | 170 Q            |   |
|         |      | VITAMIN A (REPORT       |                       | 2,800   | 2,800     |         | 14000          |                | 1            |          |                        | ŵ D            | 180 F            |   |
|         | -    |                         | L o loo l o o o l lig | 2,000   | 2,000     |         |                |                |              |          |                        |                |                  |   |
|         | +    |                         |                       |         |           | -       |                |                |              |          |                        |                |                  |   |
|         | +    |                         |                       |         |           | -       |                |                |              |          |                        |                |                  |   |
|         | -    |                         |                       |         |           | -       |                |                |              |          |                        |                |                  |   |
|         | +    |                         |                       |         |           | -       |                |                |              |          |                        |                |                  |   |
|         | +    |                         |                       |         |           | -       |                |                |              |          |                        |                |                  |   |
|         |      |                         |                       |         |           |         |                |                |              |          |                        |                | -                |   |
| 4       |      |                         |                       |         |           |         |                |                |              |          |                        |                | •                |   |
|         |      |                         |                       |         |           |         |                |                |              |          |                        |                |                  |   |

• Notice the message at the bottom of the screen tells you the characteristics were set for processing, meaning the results are editable.

|                      | Counto, Chara          | acteristic Ove     | rview       |           |       |               |              |             |           |                        |               |             |             | <b>1</b> |
|----------------------|------------------------|--------------------|-------------|-----------|-------|---------------|--------------|-------------|-----------|------------------------|---------------|-------------|-------------|----------|
| 10,  ) Sa            | ve Back Exit Can       | icel System Use    | er settings | Defects   |       | nspection Met | hod Control  | chart Histo | gram F    | Run values (run chart) | Results histo | ry Valuatio | n parameter | More.    |
| rial 1               | 30538                  | 🚱 💼 CORN-SOY BI    | END BAG-    | HP-Batch  |       | OMBATCH       | 65           |             |           |                        |               |             |             |          |
|                      | .0000002303 🚺 420      |                    |             |           |       | -             |              |             |           |                        |               |             |             |          |
| r./Act. 0            | 1010 🔺 🔻 Inspe         | ction Tasks        |             | Pint 10   | 00    |               |              |             |           |                        |               |             |             |          |
|                      |                        |                    |             |           |       |               |              |             |           |                        |               |             |             |          |
|                      |                        |                    |             |           |       |               |              |             |           |                        |               |             |             |          |
| General              | Summarized Indi        | icators            |             |           |       |               |              |             |           |                        |               |             |             |          |
|                      | <b>5 5 4 4 4</b>       |                    | Force       | Fue       | hor d | etails        |              |             |           |                        |               |             |             |          |
| al terminal terminal | Short text for the ins |                    | Inspect     | Inspected |       |               | Original Va  | Defect cl   | âttributo | Insp.descriptn         |               | Ch 0        |             |          |
|                      | AFLATOXIN              | 0.00 20.00 ppb     | 2,800       | 2,800     | 01    | 15.00         | onginar va v | Delect cl   | _         | Tipp.descriptin        | ₩<br>₩        | 10 F 📤      |             |          |
|                      | APPEAR & ODOR FO       |                    |             | 2,800     | 1     | FFFM FREE F   |              | -           |           | 1                      | ê 🖗           | 20 Q        |             |          |
| 2                    | BWKUNCOOK              | 0.00 23.00 cm      | 2,800       | 2,800     | 1     | 19.00         |              |             |           | 8                      | 80            | 30 F        |             |          |
| 2                    | BWK COOKED             | 6.0 24.0 cm        | 2,800       | 2,800     |       | 12.0          |              |             |           | 1                      | 8 🗋           | 40 F        |             |          |
| 2                    | COAGULASE POSITI       | V COAGULASE POSITI | V2,800      | 2,800     |       | NPAS NEGAT    |              |             |           | 1                      | 80 🗅          | 50 Q        |             |          |
| 2                    | DISPERSABILITY         | DISPERSIBILITY     | 2,800       | 2,800     |       | DISP FREE FI  |              |             |           | 1                      | 6             | 60 Q        |             |          |
| 2                    | E.COLI                 | MICROBIOLOGICAL    | 2,800       | 2,800     |       | NPAS NEGAT    |              |             |           | 1                      | 8 🗅           | 70 Q        |             |          |
| 2                    | FAT                    | 5.50 100.00 %      | 2,800       | 2,800     |       | 8.5           |              |             |           | H I                    | 🦻 🗋           | 80 F        |             |          |
| 2                    | FIBER                  | 0.00 2.50 %        | 2,800       | 2,800     |       | 1.90          |              | 1           |           | 1                      | 🤣 🗋           | 90 F        |             |          |
| 2                    |                        |                    | 2,800       | 2,800     |       | 16.00         |              |             |           | 1                      | 🤣 🗋           | 100 F       |             |          |
|                      | MOISTURE               | 10.10 10.50 %      | 2,800       | 2,800     |       | 10.20         |              |             |           | 8                      | 🤣 🗋           | 110 Q       |             |          |
| 2                    |                        | 15.90 100.00 %     | 2,800       | 2,800     |       | 17.00         |              |             |           | ۱.                     | 🦻 🗋           | 120 F       |             |          |
| 2                    |                        | MICROBIOLOGICAL    |             | 2,800     |       | NPAS NEGAT    |              |             |           | B .                    | 8 D           | 130 Q       |             |          |
| 2                    |                        | 0.00 96.00 %       | 2,800       | 2,800     |       | 85.00         |              |             |           | 1                      | <u> </u>      | 140 F       |             |          |
|                      | SIEVE TEST #6          | 95.00 100.00 %     | 2,800       | 2,800     | 10    | 97.00         |              |             |           | 8                      | 20            | 150 F       |             |          |
|                      | SIEVE TEST #60         | 0.00 61.00 %       | 2,800       | 2,800     |       | 56.00         |              |             |           | 1                      | 8 D           | 160 F       |             |          |
|                      | TOTAL BACTERIA CO      |                    | 2,800       | 2,800     |       | 0             |              |             |           | 8                      | 8 D           | 170 Q       |             |          |
| 2                    | VITAMIN A (REPORTE     | E 8400 16000 mg    | 2,800       | 2,800     |       | 14000         |              |             |           | 1                      | 80            | 180 F       |             |          |
|                      |                        |                    | -           |           |       |               |              |             |           |                        |               |             |             |          |
|                      |                        |                    | -           |           |       |               |              |             |           |                        |               |             |             |          |
|                      |                        |                    |             |           |       |               |              |             |           |                        |               |             |             |          |
|                      |                        |                    |             |           |       |               |              |             |           |                        |               |             |             |          |
|                      |                        |                    |             |           |       |               |              |             |           |                        |               |             |             |          |
|                      |                        |                    |             |           |       |               |              |             |           |                        |               | -           |             |          |
|                      |                        |                    |             |           |       |               |              |             |           |                        |               |             |             |          |

12. Make your changes. This example is changing the Fat result from 7.0 to 8.5.

|           | <b>-</b> 10                                                                                 | sportporter in composition us                                                                                                    | aargovni ji servied propo                                                                                                    | California                                                                                                    | .namo/naviga                                                                                                    | co/pro doc                                                                                                    | npearoaportal)                                                                                                    | _contonerzi govi usu                      | aməsdiriziy        | gov.u 🚩 🐼 Certificate Error |                                                                              |       | Google                                                                                                    | -           |          |      |
|-----------|---------------------------------------------------------------------------------------------|----------------------------------------------------------------------------------------------------|----------------------------------------------------------------------------------------------------|----------------------------------------------------------------------------------------------------|----------------------------------------------------------------------------------------------------|----------------------------------------------------------------------------------------------------|----------------------------------------------------------------------------------------------------|-------------------------------------------|--------------------|-----------------------------|------------------------------------------------------------------------------|-------|----------------------------------------------------------------------------------------------------|-------------|----------|------|
|           | IL Tran                                                                                     | nsactions - WBSCM Portal                                                                                                    |                                                                                                    |                                                                                                    |                                                                                                    |                                                                                                    |                                                                                                    |                                           |                    |                             |                                                                              | - E   | <b>1</b>                                                                                                    | 🖶 🝷 🕞 I     | Page 🔹 🌍 | Too  |
| ecor      | d R                                                                                         | esults: Chara                                                                                                    | acteristic Ove                                                                                                    | rview                                                                                                    |                                                                                                    |                                                                                                    |                                                                                                    |                                           |                    |                             |                                                                              |       |                                                                                                    |             |          | 1    |
| enu, 🕨    | Save                                                                                        | e Back Exit Can                                                                                                    | cel System Use                                                                                                    | er settings                                                                                                    | . Defects.                                                                                                    | Insp                                                                                                    | ection Meth                                                                                                    | od Control cha                            | rt Histogram       | Run values (run chart)      | Results                                                                      | histo | ry Valu:                                                                                                    | ation paran | neter N  | lore |
| torial    |                                                                                             |                                                                                                    | 😽 🗊 CORN-SOY BL                                                                                                    |                                                                                                    | UD Datab                                                                                                    |                                                                                                    | m umau                                                                                                    | 0.0                                       |                    |                             |                                                                              |       |                                                                                                    |             |          |      |
| iterial   |                                                                                             |                                                                                                    | 0001271-00003-XYZ 0                                                                                                    |                                                                                                    | HF-Batth                                                                                                    | Un                                                                                                    | BATCH                                                                                                    | 60°                                       |                    |                             |                                                                              |       |                                                                                                    |             |          |      |
| sp. Lot   |                                                                                             |                                                                                                    |                                                                                                    | 02711                                                                                                    |                                                                                                    |                                                                                                    |                                                                                                    |                                           |                    |                             |                                                                              |       |                                                                                                    |             |          |      |
| ier./Act. | 00                                                                                          | 10 Inspec                                                                                                    | tion Tasks                                                                                                    |                                                                                                    | Pint 10                                                                                                    | 00                                                                                                    |                                                                                                    |                                           |                    |                             |                                                                              |       |                                                                                                    |             |          |      |
|           |                                                                                             |                                                                                                    |                                                                                                    |                                                                                                    |                                                                                                    |                                                                                                    |                                                                                                    |                                           |                    |                             |                                                                              |       |                                                                                                    |             |          |      |
|           |                                                                                             |                                                                                                    |                                                                                                    |                                                                                                    |                                                                                                    |                                                                                                    |                                                                                                    |                                           |                    |                             |                                                                              |       |                                                                                                    |             |          |      |
| Gener     | al                                                                                          | Summarized / Indi                                                                                                    | cators                                                                                                    |                                                                                                    |                                                                                                    |                                                                                                    |                                                                                                    |                                           |                    |                             |                                                                              |       |                                                                                                    |             |          |      |
|           |                                                                                             |                                                                                                    |                                                                                                    |                                                                                                    |                                                                                                    |                                                                                                    |                                                                                                    |                                           |                    |                             |                                                                              |       |                                                                                                    |             |          |      |
|           |                                                                                             |                                                                                                    |                                                                                                    | -                                                                                                    |                                                                                                    |                                                                                                    |                                                                                                    |                                           |                    |                             |                                                                              |       |                                                                                                    |             |          |      |
|           |                                                                                             | ⋧ 중숲 ቆ≜.                                                                                                    |                                                                                                    | Force                                                                                                    | Furt                                                                                                    | her detai                                                                                                    | ls                                                                                                    |                                           |                    |                             |                                                                              |       |                                                                                                    | _           |          |      |
| AC_R      | t all ch                                                                                    | Short text for the ins                                                                                                    | Specifications                                                                                                    | Inspect                                                                                                    | Inspected                                                                                                    | Si Res                                                                                                    | sult C                                                                                                    | Driginal Va V                             | Defect cl Attribut | te Insp.descriptn           |                                                                              |       | Ch 0                                                                                                    | 1           |          |      |
| Selei     | t all cr                                                                                    | ATOXIN                                                                                                    | 0.00 20.00 ppb                                                                                                    | 2,800                                                                                                    | 2,800                                                                                                    |                                                                                                    | 15.00                                                                                                    |                                           | 1                  | 8                           |                                                                              | '     | 10 F 🔺                                                                                                    |             |          |      |
|           | 2                                                                                           | APPEAR & ODOR FO                                                                                                    | FAPPEARANCE AND (                                                                                                    | 2,800                                                                                                    | 2,800                                                                                                    | TO FFF                                                                                                    | M FREE FF                                                                                                    |                                           | 1                  | 8                           | Ø                                                                            | 1     | 20 Q                                                                                                    |             |          |      |
|           | 2                                                                                           | BWKUNCOOK                                                                                                    | 0.00 23.00 cm                                                                                                    | 2,800                                                                                                    | 2,800                                                                                                    |                                                                                                    | 19.00                                                                                                    |                                           | 1                  | 1                           | Ó,                                                                           |       | 30 F                                                                                                    |             |          |      |
|           |                                                                                             |                                                                                                    |                                                                                                    |                                                                                                    |                                                                                                    |                                                                                                    |                                                                                                    |                                           |                    | 8                           | - V/                                                                         |       |                                                                                                    |             |          |      |
|           | 2                                                                                           | BWK COOKED                                                                                                    | 6.024.0 cm                                                                                                    | 2,800                                                                                                    | 2,800                                                                                                    |                                                                                                    | 12.0                                                                                                    |                                           | 1                  |                             |                                                                              |       | 40 F                                                                                                    |             |          |      |
| Ħ         |                                                                                             |                                                                                                    |                                                                                                    |                                                                                                    | 2,800                                                                                                    |                                                                                                    | 12.0<br>AS NEGATI                                                                                                    |                                           | ă.                 |                             | 8                                                                            | · 🗋   |                                                                                                    |             |          |      |
| Ħ         | 2                                                                                           | COAGULASE POSITIV                                                                                                    | 6.0 24.0 cm<br>/ COAGULASE POSITI<br>DISPERSIBILITY                                                                                                    |                                                                                                    |                                                                                                    | TO NP                                                                                                    |                                                                                                    |                                           |                    | 1                           | R<br>R                                                                       |       | 40 F                                                                                                    |             |          |      |
| H         | 2<br>2                                                                                      | COAGULASE POSITIN<br>DISPERSABILITY                                                                                                    | COAGULASE POSITI<br>DISPERSIBILITY                                                                                                    | 2,800<br>2,800                                                                                                    | 2,800<br>2,800                                                                                                    | To NP/                                                                                                    | AS NEGATI<br>P FREE FF                                                                                                 |                                           | T<br>T<br>T        | 8<br>8<br>8                 | 10<br>10<br>10<br>10                                                         |       | 40 F<br>50 Q<br>60 Q                                                                                        |             |          |      |
|           | 2<br>2<br>2                                                                                 | COAGULASE POSITIN<br>DISPERSABILITY<br>E.COLI                                                                                                    | COAGULASE POSITI<br>DISPERSIBILITY<br>MICROBIOLOGICAL                                                                                                    | 2,800<br>2,800<br>2,800                                                                                                    | 2,800<br>2,800<br>2,800                                                                                                    | TO NP/<br>TO DIS<br>TO NP/                                                                                                    | AS NEGATI<br>P FREE FF<br>AS NEGATI                                                                                    | 3.5                                       |                    |                             |                                                                              |       | 40 F<br>50 Q<br>60 Q<br>70 Q                                                                                |             |          |      |
|           | 2<br>2<br>2<br>2                                                                            | COAGULASE POSITIN<br>DISPERSABILITY<br>E.COLI<br>FAT                                                                                                    | COAGULASE POSITI<br>DISPERSIBILITY<br>MICROBIOLOGICAL<br>5.50 100.00 %                                                                                                    | 2,800<br>2,800<br>2,800<br>2,800<br>2,800                                                                                  | 2,800<br>2,800<br>2,800<br>2,800<br>2,800                                                                                  | TO NP/<br>TO DIS<br>TO NP/                                                                                                    | AS NEGATI<br>P FREE FF<br>AS NEGATI<br>8.50                                                                            | 3.5                                       |                    |                             |                                                                              |       | 40 F<br>50 Q<br>60 Q<br>70 Q<br>80 F                                                                        |             |          |      |
|           | 2<br>2<br>2<br>2<br>2<br>2                                                                  | COAGULASE POSITIN<br>DISPERSABILITY<br>E.COLI<br>FAT<br>FIBER                                                                                                  | COAGULASE POSITI<br>DISPERSIBILITY<br>MICROBIOLOGICAL<br>5.50100.00 %<br>0.002.50 %                                                                                                    | 2,800<br>2,800<br>2,800<br>2,800<br>2,800<br>2,800                                                                         | 2,800<br>2,800<br>2,800<br>2,800<br>2,800<br>2,800                                                                         | TO NP/<br>TO DIS<br>TO NP/<br>TO C                                                                                                    | AS NEGATI<br>P FREE FF<br>AS NEGATI<br>8.50 8<br>1.90                                                                  | 3.5                                       |                    |                             |                                                                              |       | 40 F<br>50 Q<br>60 Q<br>70 Q<br>80 F<br>90 F                                                                |             |          |      |
|           | 2<br>2<br>2<br>2<br>2<br>2<br>2<br>2                                                        | COAGULASE POSITIN<br>DISPERSABILITY<br>E.COLI<br>FAT<br>FIBER<br>IRON (Reported in MC                                                                          | COAGULASE POSITI<br>DISPERSIBILITY<br>MICROBIOLOGICAL<br>5.50 100.00 %<br>0.00 2.50 %<br>314.70 35.00 mg                                                                                             | 2,800<br>2,800<br>2,800<br>2,800<br>2,800<br>2,800<br>2,800                                                                | 2,800<br>2,800<br>2,800<br>2,800<br>2,800<br>2,800<br>2,800                                                                | Tol     NP/       Tol     DIS       Tol     NP/       Tol     NP/       Tol     NP/       Tol     NP/       Tol     NP/                                                                                                    | AS NEGATI<br>P FREE FF<br>AS NEGATI<br>8.50 8<br>1.90<br>16.00                                                         | 3.5                                       |                    |                             |                                                                              |       | 40 F<br>50 Q<br>60 Q<br>70 Q<br>80 F<br>90 F<br>100 F                                                       |             |          |      |
|           | 2<br>2<br>2<br>2<br>2<br>2<br>2<br>2<br>2<br>2<br>2                                         | COAGULASE POSITIN<br>DISPERSABILITY<br>E.COLI<br>FAT<br>FIBER<br>IRON (Reported in MC<br>MOISTURE                                                              | COAGULASE POSITI<br>DISPERSIBILITY<br>MICROBIOLOGICAL<br>5.50 100.00 %<br>0.00 2.50 %<br>314.70 35.00 mg<br>10.10 10.50 %                                                                            | 2,800<br>2,800<br>2,800<br>2,800<br>2,800<br>2,800<br>2,800<br>2,800                                                       | 2,800<br>2,800<br>2,800<br>2,800<br>2,800<br>2,800<br>2,800                                                                | TotNP/TotDISTotNP/TotInternetTotInternetTotInternetTotInternet                                                                                                    | AS NEGATI<br>P FREE FF<br>AS NEGATI<br>8.50 8<br>1.90 16.00 10.20                                                      | 3.5                                       |                    |                             | 00000000000000000000000000000000000000                                       |       | 40 F<br>50 Q<br>60 Q<br>70 Q<br>80 F<br>90 F<br>100 F<br>110 Q                                              |             |          |      |
|           | 2<br>2<br>2<br>2<br>2<br>2<br>2<br>2<br>2<br>2<br>2<br>2<br>2<br>2                          | COAGULASE POSITI<br>DISPERSABILITY<br>E.COLI<br>FAT<br>FIBER<br>IRON (Reported in MC<br>MOISTURE<br>PROTEIN                                                    | COAGULASE POSITI<br>DISPERSIBILITY<br>MICROBIOLOGICAL<br>5.50100.00 %<br>0.002.50 %<br>314.7035.00 mg<br>10.1010.50 %<br>15.90100.00 %                                                               | 2,800<br>2,800<br>2,800<br>2,800<br>2,800<br>2,800<br>2,800<br>2,800<br>2,800                                              | 2,800<br>2,800<br>2,800<br>2,800<br>2,800<br>2,800<br>2,800<br>2,800<br>2,800                                              | To     NP/       To     DIS       To     NP/       To     NP/       To     NP/       To     NP/       To     NP/       To     NP/       To     NP/       To     NP/       To     NP/       To     NP/       To     NP/       To     NP/       To     NP/                                                                                                    | AS NEGATI<br>P FREE FR<br>AS NEGATI<br>8.50 8<br>1.90 1<br>16.00 1<br>10.20 1<br>17.00 1                               | 3.5                                       |                    |                             | \$\$\$\$\$\$\$\$\$\$\$\$\$\$\$                                               |       | 40 F<br>50 Q<br>60 Q<br>70 Q<br>80 F<br>90 F<br>100 F<br>110 Q<br>120 F                                     |             |          |      |
|           | 2<br>2<br>2<br>2<br>2<br>2<br>2<br>2<br>2<br>2<br>2<br>2<br>2<br>2<br>2                     | COAGULASE POSITIN<br>DISPERSABILITY<br>E.COLI<br>FAT<br>FIBER<br>IRON (Reported in MC<br>MOISTURE<br>PROTEIN<br>SALMONELLA                                     | COAGULASE POSITI<br>DISPERSIBILITY<br>MICROBIOLOGICAL<br>5.50.100.00 %<br>0.00.2.50 %<br>014.70.35.00 mg<br>10.10.10.50 %<br>15.90.100.00 %<br>MICROBIOLOGICAL                                       | 2,800<br>2,800<br>2,800<br>2,800<br>2,800<br>2,800<br>2,800<br>2,800<br>2,800<br>2,800                                     | 2,800<br>2,800<br>2,800<br>2,800<br>2,800<br>2,800<br>2,800<br>2,800<br>2,800<br>2,800                                     | TO NP/<br>TO DIS<br>TO NP/<br>TO CONTRACTOR<br>TO CONTRACTOR<br>TO NP/                                                                                                    | AS NEGATI<br>IP FREE FF<br>AS NEGATI<br>8.50 (<br>1.90 (<br>16.00 (<br>10.20 (<br>17.00 (<br>AS NEGATI                 | 3.5                                       |                    |                             | \$\$\$\$\$\$\$\$\$\$\$\$\$\$\$\$\$                                           |       | 40 F<br>50 Q<br>60 Q<br>70 Q<br>80 F<br>90 F<br>100 F<br>110 Q<br>120 F<br>130 Q                            |             |          |      |
|           | 2<br>2<br>2<br>2<br>2<br>2<br>2<br>2<br>2<br>2<br>2<br>2<br>2<br>2<br>2<br>2<br>2<br>2      | COAGULASE POSITIN<br>DISPERSABILITY<br>E-COLI<br>FAT<br>FIBER<br>IRON (Reported in MC<br>MOISTURE<br>PROTEIN<br>SALMONELLA<br>SIEVE TEST #30                   | COAGULASE POSITI<br>DISPERSIBILITY<br>MICROBIOLOGICAL<br>5.50100.00 %<br>0.002.50 %<br>014.7035.00 mg<br>10.1010.50 %<br>15.90100.00 %<br>MICROBIOLOGICAL<br>0.0096.00 %                             | 2,800<br>2,800<br>2,800<br>2,800<br>2,800<br>2,800<br>2,800<br>2,800<br>2,800<br>2,800<br>2,800                            | 2,800<br>2,800<br>2,800<br>2,800<br>2,800<br>2,800<br>2,800<br>2,800<br>2,800<br>2,800<br>2,800                            | Total     NP/       Total     DIS       Total     NP/       Total     NP/       Total     NP/       Total     NP/       Total     NP/       Total     NP/       Total     NP/                                                                                                    | AS NEGATI<br>IP FREE FF<br>AS NEGATI<br>1.90 E<br>16.00 I<br>10.20 I<br>17.00 AS NEGATI<br>85.00 I                     | 3.5                                       |                    |                             | \$\$\$\$\$\$\$\$\$\$\$\$\$\$\$\$\$                                           |       | 40 F<br>50 Q<br>60 Q<br>70 Q<br>80 F<br>90 F<br>100 F<br>110 Q<br>120 F<br>130 Q<br>140 F                   |             |          |      |
|           | 2<br>2<br>2<br>2<br>2<br>2<br>2<br>2<br>2<br>2<br>2<br>2<br>2<br>2<br>2<br>2<br>2<br>2<br>2 | COAGULASE POSITIN<br>DISPERSABILITY<br>E COLI<br>FAT<br>FIBER<br>IRON (Reported in MC<br>MOISTURE<br>PROTEIN<br>SALMONELLA<br>SIEVE TEST #30<br>SIEVE TEST #6  | COAGULASE POSITI<br>DISPERSIBILITY<br>MICROBIOLOGICAL<br>5.50100.00 %<br>0.002.50 %<br>14.7035.00 mg<br>10.1010.50 %<br>15.90100.00 %<br>MICROBIOLOGICAL<br>0.0096.00 %<br>95.00100.00 %             | 2,800<br>2,800<br>2,800<br>2,800<br>2,800<br>2,800<br>2,800<br>2,800<br>2,800<br>2,800<br>2,800<br>2,800<br>2,800          | 2,800<br>2,800<br>2,800<br>2,800<br>2,800<br>2,800<br>2,800<br>2,800<br>2,800<br>2,800<br>2,800<br>2,800                   | MP/       M       M                                                                                                    | AS NEGATI<br>P FREE FF<br>AS NEGATI<br>8.50 8<br>1.90 1<br>10.20 1<br>17.00 4<br>AS NEGATI<br>85.00 97.00 1            | 3.5                                       |                    |                             | \$\$\$\$\$\$\$\$\$\$\$\$\$\$\$\$\$\$\$\$\$\$\$\$\$\$\$\$\$\$\$\$\$\$\$\$\$\$ |       | 40 F<br>50 Q<br>60 Q<br>70 Q<br>80 F<br>90 F<br>100 F<br>110 Q<br>120 F<br>130 Q<br>140 F<br>150 F          |             |          |      |
|           | 2<br>2<br>2<br>2<br>2<br>2<br>2<br>2<br>2<br>2<br>2<br>2<br>2<br>2<br>2<br>2<br>2<br>2<br>2 | COAGULASE POSITIN<br>DISPERSABILITY<br>E.COLI<br>FAT<br>FIBER<br>IRON (Reported in MC<br>MOISTURE<br>PROTEIN<br>SALMONELLA<br>SIEVE TEST #30<br>SIEVE TEST #60 | COAGULASE POSITI<br>DISPERSIBILITY<br>MICROBIOLOGICAL<br>5.50100.00 %<br>0.002.50 %<br>14.7035.00 mg<br>10.1010.50 %<br>15.90100.00 %<br>MICROBIOLOGICAL<br>0.0096.00 %<br>0.0061.00 %               | 2,800<br>2,800<br>2,800<br>2,800<br>2,800<br>2,800<br>2,800<br>2,800<br>2,800<br>2,800<br>2,800<br>2,800<br>2,800<br>2,800 | 2,800<br>2,800<br>2,800<br>2,800<br>2,800<br>2,800<br>2,800<br>2,800<br>2,800<br>2,800<br>2,800<br>2,800<br>2,800<br>2,800 | MP/       M       M                                                                                                    | AS NEGATI<br>P FREE FF<br>AS NEGATI<br>8.50 8<br>1.90 1<br>10.20 1<br>17.00 1<br>AS NEGATI<br>85.00 97.00 5<br>56.00 1 | 3.5                                       |                    |                             | \$\$\$\$\$\$\$\$\$\$\$\$\$\$\$\$\$\$\$\$\$\$\$\$\$\$\$\$\$\$                 |       | 40 F<br>50 Q<br>60 Q<br>70 Q<br>80 F<br>90 F<br>100 F<br>110 Q<br>120 F<br>130 Q<br>140 F<br>150 F<br>160 F |             |          |      |
|           | 2<br>2<br>2<br>2<br>2<br>2<br>2<br>2<br>2<br>2<br>2<br>2<br>2<br>2<br>2<br>2<br>2<br>2<br>2 | COAGULASE POSITIN<br>DISPERSABILITY<br>E COLI<br>FAT<br>FIBER<br>IRON (Reported in MC<br>MOISTURE<br>PROTEIN<br>SALMONELLA<br>SIEVE TEST #30<br>SIEVE TEST #6  | COAGULASE POSITI<br>DISPERSIBILITY<br>MICROBIOLOGICAL<br>5.50100.00 %<br>0.002.60 %<br>14.7035.00 mg<br>10.1010.50 %<br>15.90100.00 %<br>MICROBIOLOGICAL<br>0.0096.00 %<br>95.00100.00 %<br>0.00.0 % | 2,800<br>2,800<br>2,800<br>2,800<br>2,800<br>2,800<br>2,800<br>2,800<br>2,800<br>2,800<br>2,800<br>2,800<br>2,800          | 2,800<br>2,800<br>2,800<br>2,800<br>2,800<br>2,800<br>2,800<br>2,800<br>2,800<br>2,800<br>2,800<br>2,800                   | Image: NP       Image: NP       Image: NP | AS NEGATI<br>P FREE FF<br>AS NEGATI<br>8.50 8<br>1.90 1<br>10.20 1<br>17.00 4<br>AS NEGATI<br>85.00 97.00 1            | 3.5 · · · · · · · · · · · · · · · · · · · |                    |                             | \$\$\$\$\$\$\$\$\$\$\$\$\$\$\$\$\$\$\$\$\$\$\$\$\$\$\$\$\$\$\$\$\$\$\$\$\$\$ |       | 40 F<br>50 Q<br>60 Q<br>70 Q<br>80 F<br>90 F<br>100 F<br>110 Q<br>120 F<br>130 Q<br>140 F<br>150 F          | _           |          |      |

13. Click 🗊 (the Select all chars button). This makes sure all factors and results are selected.

14. Click 🛍 (the Valuate button). This will compare your results to the specifications. (See below)

| ial     130538     Image: Convesory Blend BAG-HP-Batch       i.l.d     10000002303     14200001271-00003-XYZ 062711       i/Act     0010     Image: Convesory Blend Bag-HP-Batch       i/Act     0010     Image: Convesory Blend Bag-HP-Batch       i/Act     0010     Image: Convesory Blend Bag-HP-Batch       i/Act     0010     Image: Convesory Blend Bag-HP-Batch       i/Act     0010     Image: Convesory Blend Bag-HP-Batch       i/Act     0010     Image: Convesory Blend Bag-HP-Batch       i/Act     0010     Image: Convesory Blend Bag-HP-Batch       i/Act     0010     Image: Convesory Blend Bag-HP-Batch       i/Act     0010     Image: Convesory Blend Bag-HP-Batch       i/Act     0010     Image: Convesory Bag-HP-Batch       i/Act     i/Act     Image: Convesory Bag-HP-Batch       i/Act     i/Act     Image: Convesory Bag-HP-Batch       i/Act     i/Act     Image: Convesory Bag-HP-Batch       i/Act     i/Act     Image: Convesory Bag-HP-Batch       i/Act     i/Act     Image: Convesory Bag-HP-Batch       i/Act     i/Act     Image: Convesory Bag-HP-Batch       i/Act     i/Act     Image: Convesory Bag-HP-Batch       i/Act     i/Act     Image: Convesory Bag-HP-Batch       i/Act     i/Act     Image: Convesory                                                                                                    | 0/IBATCH<br>00<br>Si Result<br>55.0.0<br>FFFM FREE<br>19.0.0<br>NPAS NEGA<br>DISP FREE<br>NPAS NEGA                                                          | Original Va V I    |                   | Run values (run chart)  <br>Ite Insp. descriptn | L C Ch<br>0 10<br>20 | 0<br>17<br>17 ▲ | More  |
|----------------------------------------------------------------------------------------------------|----------------------------------------------------------------------------------------------------|--------------------|-------------------|-------------------------------------------------|----------------------|-----------------|-------|
| Lot         10000002303         1420001271-00003-XYZ 062711           (Act.         0010         Inspection 7 Sks         P1nt         1000           General         Summarized         Clicators         Force         Furth           Ceneral         Summarized         Clicators         Section 7 Sks         P1nt         1000           Ceneral         Summarized         Clicators         Force         Furth           Ac.         R.         Short text for the inspection 0.00, 20.00 ppb         2,800         2,800         2,800         2,800         2,800         2,800         2,800         2,800         2,800         2,800         2,800         2,800         2,800         2,800         2,800         2,800         2,800         2,800         2,800         2,800         2,800         2,800         2,800         2,800         2,800         2,800         2,800         2,800         2,800         2,800         2,800         2,800         2,800         2,800         2,800         2,800         2,800         2,800         2,800         2,800         2,800         2,800         2,800         2,800         2,800         2,800         2,800         2,800         2,800         2,800         2,800         2,800         2,8                                                                                                    | 0/IBATCH<br>00<br>Si Result<br>55.0.0<br>FFFM FREE<br>19.0.0<br>NPAS NEGA<br>DISP FREE<br>NPAS NEGA                                                          | Original Va V I    | Defect cl Attribu | nte Insp.descriptn<br>T                         | L C Ch<br>10<br>20   | 0<br>17<br>17 ▲ | More. |
| Lot         10000002303         1420001271-00003-XYZ 062711           (Act.         0010         Inspection 7 Sks         P1nt         1000           General         Summarized         Clicators         Force         Furth           Ceneral         Summarized         Clicators         Section 7 Sks         P1nt         1000           Ceneral         Summarized         Clicators         Force         Furth           Ac.         R.         Short text for the inspection 0.00, 20.00 ppb         2,800         2,800         2,800         2,800         2,800         2,800         2,800         2,800         2,800         2,800         2,800         2,800         2,800         2,800         2,800         2,800         2,800         2,800         2,800         2,800         2,800         2,800         2,800         2,800         2,800         2,800         2,800         2,800         2,800         2,800         2,800         2,800         2,800         2,800         2,800         2,800         2,800         2,800         2,800         2,800         2,800         2,800         2,800         2,800         2,800         2,800         2,800         2,800         2,800         2,800         2,800         2,800         2,8                                                                                                    | her details<br>Si Result<br>15.00 Ø<br>FFFM FREE<br>19.00 Ø<br>NPAS NEGA<br>DISP FREE<br>NPAS NEGA                                                           | Original Va V<br>F | 11<br>11<br>11    |                                                 | 10                   | )F 🔺            |       |
| Ceneral         Summarized         Licitators           General         Summarized         Licitators           Image: Summarized         Licitators           Image: Summarized         Licitators           Image: Summarized         Specifications           Image: Summarized         Specifications           Image: Specifications         Image: Specifications           Image: Specifications         Image: Specifications           Image: Specifications                                                                                                    | her details<br>Si Result<br>15.00 Ø<br>FFFM FREE<br>19.00 Ø<br>NPAS NEGA<br>DISP FREE<br>NPAS NEGA                                                           | Original Va V<br>F | 11<br>11<br>11    |                                                 | 10                   | )F 🔺            |       |
| General         Summarized         Force         Furth           Ac.         R.         Short text for the inc.         Specifications         Inspect         Inspect         Inspect         Rest for the inc.           Ac.         Short text for the inc.         Specifications         Inspect         Inspect for the inc.         Specifications         Inspect for the inc.           AC.         A APEAR & ODOR FOFAPEARANCE AND 0 2,800         2,800         2,800         2,800         2,800           A         BWK CUNCOCK         0.00         2,300 cm         2,800         2,800           A         BWK COOKED         6.0         24.0 cm         2,800         2,800           A         BERSABILITY         DISPERSABILITY         DISPERSIBILITY         2,800         2,800           A         BER         O.00         2.000         2,800         2,800         2,800           A         BER         O.00         2.00         2,800         2,800         2,800           A         BER         O.00         2.00         2,800         2,800         2,800           A         BER         O.00         2.00         2,800         2,800         2,800           A         BER         O.                                                                                                    | her details<br>Sl Result<br>15.00<br>FFFM FREE<br>19.00<br>NPA8 NEGA<br>DISP FREE<br>NPA8 NEGA                                                               | F V                | 11<br>11<br>11    |                                                 | 10                   | )F 🔺            |       |
| Image: Constraint of the lass         Specifications         Imspect         Furth           Ac         R         Short text for the lass         Specifications         Inspect of the lass         Inspect of the lass         Inspect of the lass         Specifications         Inspect of the lass         Specifications         Inspect of the lass         Specifications         Inspect of the lass         Specifications         Inspect of the lass         Specifications         Inspect of the lass         Specifications         Inspect of the lass         Specifications         Inspect of the lass         Specifications         Inspect of the lass         Specifications         Inspect of the lass         Specifications         Inspect of the lass         Specifications         Inspect of the lass         Specifications         Inspect of the lass         Specifications         Inspect of the lass         Specifications         Specifications<                                                                                                    | Si         Result           15.00 <b>Ø</b> FFFM FREE         19.00           12.0 <b>Ø</b> NPAS NEGA         DISP FREE           NPAS NEGA         NPAS NEGA | F V                | 11<br>11<br>11    |                                                 | 10                   | )F 🔺            |       |
| Image: Constraint of the lass         Specifications         Imspect         Furth           Ac         R         Short text for the lass         Specifications         Inspect of the lass         Inspect of the lass         Inspect of the lass         Specifications         Inspect of the lass         Specifications         Inspect of the lass         Specifications         Inspect of the lass         Specifications         Inspect of the lass         Specifications         Inspect of the lass         Specifications         Inspect of the lass         Specifications         Inspect of the lass         Specifications         Inspect of the lass         Specifications         Inspect of the lass         Specifications         Inspect of the lass         Specifications         Inspect of the lass         Specifications         Inspect of the lass         Specifications         Inspect of the lass         Specifications         Specifications<                                                                                                    | Si         Result           15.00 <b>Ø</b> FFFM FREE         19.00           12.0 <b>Ø</b> NPAS NEGA         DISP FREE           NPAS NEGA         NPAS NEGA | F V                | 11<br>11<br>11    |                                                 | 10                   | )F 🔺            |       |
| Image: Constraint of the large state of the large state of the lar | Si         Result           15.00 <b>Ø</b> FFFM FREE         19.00           12.0 <b>Ø</b> NPAS NEGA         DISP FREE           NPAS NEGA         NPAS NEGA | F V                | 11<br>11<br>11    |                                                 | 10                   | )F 🔺            |       |
| Ac         Short text for the inc.         Specifications         Inspect         Inspect of the inc.           2         3         AFLATOXIN         0.00         .20.00         p.800         2,800           2         3         AFPEAR & ODOR FOFAPEARANCE AND 0 2,800         2,800         2,800           2         3         BWK CUNCOCK         0.00         .20.00         p.800         2,800           2         3         BWK COOKED         6.0         .24.00         2,800         2,800           2         3         CAGULASE POSITIV COAGULASE POSITIV 2,800         2,800         2,800           2         3         DISPERSABLITY         DISPERSIBILITY         2,800         2,800           2         3         ECOLI         MICROBIOLOGICAL         2,800         2,800           2         3         FAT         5.50         .100.00 %         2,800         2,800           2         3         FIDER         0.00         .2.05 %         2,800         2,800           3         FIDER         0.00         .2.05 %         2,800         2,800         2,800           3         RIDER         0.00         .2.50 %         2,800         2,800         2,800                                                                                                    | Si         Result           15.00 <b>Ø</b> FFFM FREE         19.00           12.0 <b>Ø</b> NPAS NEGA         DISP FREE           NPAS NEGA         NPAS NEGA | F V                | 11<br>11<br>11    |                                                 | 10                   | )F 🔺            |       |
| Ac         Short text for the inc.         Specifications         Inspect         Inspect of the inc.           2         3         AFLATOXIN         0.00         .20.00         p.800         2,800           2         3         AFPEAR & ODOR FOFAPEARANCE AND 0 2,800         2,800         2,800           2         3         BWK CUNCOCK         0.00         .20.00         p.800         2,800           2         3         BWK COOKED         6.0         .24.00         2,800         2,800           2         3         CAGULASE POSITIV COAGULASE POSITIV 2,800         2,800         2,800           2         3         DISPERSABLITY         DISPERSIBILITY         2,800         2,800           2         3         ECOLI         MICROBIOLOGICAL         2,800         2,800           2         3         FAT         5.50         .100.00 %         2,800         2,800           2         3         FIDER         0.00         .2.05 %         2,800         2,800           3         FIDER         0.00         .2.05 %         2,800         2,800         2,800           3         RIDER         0.00         .2.50 %         2,800         2,800         2,800                                                                                                    | Si         Result           15.00 <b>Ø</b> FFFM FREE         19.00           12.0 <b>Ø</b> NPAS NEGA         DISP FREE           NPAS NEGA         NPAS NEGA | F V                | 11<br>11<br>11    |                                                 | 10                   | )F 🔺            |       |
| Image: Constraint of the state of the state of  | 15.00 <b>Ø</b><br>FFFM FREE<br>19.00 <b>Ø</b><br>12.0 <b>Ø</b><br>NPAS NEGA<br>DISP FREE<br>NPAS NEGA                                                        | F V                | 11<br>11<br>11    |                                                 | 10                   | )F 🔺            |       |
| Image: Second Second  | FFFM FREE           19.00 Ø           12.0 Ø           NPAS NEGA           DISP FREE           NPAS NEGA                                                     | F V                | 10<br>10          | 1                                               | 20                   |                 |       |
| Image: Second Second  | 19.00 <b>Ø</b><br>12.0 <b>Ø</b><br>NPAS NEGA<br>DISP FREE<br>NPAS NEGA                                                                                       | V<br>V<br>VT       | •                 |                                                 | 20                   |                 |       |
| Image: Second Second  | 12.0 <b>Ø</b><br>NPAS NEGA<br>DISP FREE<br>NPAS NEGA                                                                                                    | NT V               |                   |                                                 |                      | F               |       |
| Image: Second Second  | Image: NPAS NEGA           Image: Disp free           Image: NPAS NEGA                                                                                       | NT 🖌               |                   | 1                                               | 40                   |                 |       |
| Image: Second Second  | DISP FREE                                                                                                    |                    | 1                 | •                                               | 50                   |                 |       |
| Image: Second state         3         FAT         5.50 100.00 %         2,800         2,800           Image: Second state         3         FIBER         0.00 2.50 %         2,800         2,800           Image: Second state         3         IRON (Reported in MG14.70 35.00 mg         2,800         2,800                                                                                                    | NPAS NEGA                                                                                                    |                    |                   | •                                               | 60                   |                 |       |
| Image: Solution of the second second secon |                                                                                                    |                    | 1                 | 1                                               | 70                   |                 |       |
| ✓ 3 IRON (Reported in MG14.7035.00 mg 2,800 2,800 5                                                                                                    | 8.50 Ø                                                                                                    | ) 🖌                | 1                 | 1                                               | 80                   | F               |       |
|                                                                                                    | 1.90 💋                                                                                                    | <b>√</b>           | 1                 | 1                                               | 90                   |                 |       |
| 2 MOISTURE 10.10.50.% 2.900 2.900                                                                                                    | 16.00 💋                                                                                                    | <b>V</b>           | 1                 | 1                                               | 100                  |                 |       |
|                                                                                                    | 10.20 💋                                                                                                    | ✓                  | Ē.                | <b>D</b>                                        | 110                  |                 |       |
| ✓ 3 PROTEIN 15.90100.00% 2,800 2,800                                                                                                    | 17.00 Ø                                                                                                    | ✓                  | 1                 | <u> </u>                                        | 120                  |                 |       |
| 3 SALMONELLA MICROBIOLOGICAL 2,800 2,800                                                                                                    | NPAS NEGA                                                                                                    |                    | 1                 | <u> </u>                                        | 130                  |                 |       |
| ✓         3         SIEVE TEST #30         0.00 96.00 %         2,800         2,800           ✓         3         SIEVE TEST #6         95.00 100.00 %         2,800         2,800                                                                                                    | 85.00 Ø                                                                                                    | ¥                  | 10<br>11          | 10<br>10                                        | 140                  |                 |       |
| 3         SIEVE TEST #6         50.00100.00 %         2,000         2,000           3         SIEVE TEST #60         0.0061.00 %         2,800         2,800         2                                                                                                    | 97.00 Ø                                                                                                    |                    | 1                 | 1                                               | 160                  |                 |       |
| 3         TOTAL BACTERIA COI050000 %         2,800         2,800         2,800         2,800         2,800         2,800         2,800         2,800         2,800         2,800         2,800         2,800         2,800         2,800         2,800         2,800         2,800         2,800         2,800         2,800         2,800         2,800         2,800         2,800         2,800         2,800         2,800         2,800         2,800         2,800         2,800         2,800         2,800         2,800         2,800         2,800         2,800         2,800         2,800         2,800         2,800         2,800         2,800         2,800         2,800         2,800         2,800         2,800         2,800         2,800         2,800         2,800         2,800         2,800         2,800         2,800         2,800         2,800         2,800         2,800         2,800         2,800         2,800         2,800         2,800         2,800         2,800         2,800         2,800         2,800         2,800         2,800         2,800         2,800         2,800         2,800         2,800         2,800         2,800         2,800         2,800         2,800         2,800         2,800         2,800         2,                                                                                                    | 56.00 Ø                                                                                                    | ✓                  | 1                 |                                                 | 170                  |                 |       |
| 3 VITAMIN A (REPORTE 8400 16000 mg 2,800 2,800                                                                                                    | 14000 Ø                                                                                                    | ¥                  | 1                 | 1                                               | 180                  |                 |       |
|                                                                                                    | 14000                                                                                                    |                    |                   |                                                 |                      |                 |       |
|                                                                                                    |                                                                                                    |                    |                   |                                                 |                      |                 |       |
|                                                                                                    |                                                                                                    |                    |                   |                                                 |                      |                 |       |
|                                                                                                    |                                                                                                    |                    |                   |                                                 |                      |                 |       |
|                                                                                                    |                                                                                                    |                    |                   |                                                 |                      |                 |       |
|                                                                                                    |                                                                                                    |                    |                   |                                                 |                      |                 |       |
|                                                                                                    |                                                                                                    |                    |                   |                                                 |                      |                 |       |
|                                                                                                    |                                                                                                    |                    |                   |                                                 |                      | ▼<br>▶          |       |
| Image: Constraint of the second second sec |                                                                                                    |                    |                   |                                                 |                      | ▶<br>▶          |       |

| nu_               | ora I |                                     |                                      |                |                |        |                                  |                |              |                         |                |        |               | 100            |
|-------------------|-------|-------------------------------------|--------------------------------------|----------------|----------------|--------|----------------------------------|----------------|--------------|-------------------------|----------------|--------|---------------|----------------|
| 10 <b>4</b>       |       | R sults: Chara<br>ave Back Exit Can |                                      |                | . Defects      |        | Increation Mathem                | Control short  | Histogram    | n Run values (run charl | n Dooulto k    | liotor | u Voluction I | parameter More |
|                   | _     |                                     |                                      |                |                | ····   |                                  | _              | Histografi   | I Run values (iun chan  | I) [ Results I | listor | y valuation j | parameter wore |
| erial             |       |                                     |                                      |                | HP-Batch       |        | QMBATCH                          | °              |              |                         |                |        |               |                |
| o. Lot<br>er./Act | -     | 10000002303 🚺 420<br>0010 🔺 🚽 Inspe | ouuun 271-00003-XYZ 0<br>ction Tasks | 62711          | Pint 10        | 000    |                                  |                |              |                         |                |        |               |                |
| n.)Act            | ւլ    | JUTU A V Insper                     | CIUTI TASKS                          |                | PINC II        | 000    |                                  |                |              |                         |                |        |               |                |
|                   |       |                                     |                                      |                |                |        |                                  |                |              |                         |                |        |               |                |
| Gen               | ieral | Suma rized Indi                     | icators                              |                |                |        |                                  |                |              |                         |                |        |               |                |
|                   |       |                                     |                                      |                |                |        |                                  |                |              |                         |                |        |               |                |
|                   | ] 🖪   | <b>₽</b> ≥ \$ <b>0 0</b>            |                                      | Force          | Fur            | ther d | letails                          |                |              |                         |                |        |               |                |
| Ac                | R     | . Short text for the in Clo         | selfpecifications                    | Inspect        | Inspected      | Si     | Result Ori                       | iginal Va V De | fect cl Attr | ibute Insp.descriptn    | L              |        | Ch 0 🚻        |                |
| $\sim$            | 6     | 5 AFLATOXIN                         | 0.00 20.00 ppb                       | 2,800          | 2,800          | 1      | 15.00 <b>Ø</b>                   | 1              | 1            | E .                     |                |        | 10 F 📥        |                |
|                   |       | APPEAR & ODOR FO                    |                                      |                | 2,800          |        | FFFM FREE F                      | ✓              | 8            |                         |                |        | 20 Q          |                |
|                   |       | 5 BWKUNCOOK                         | 0.00 23.00 cm                        | 2,800          | 2,800          |        | 19.00 💋                          | ✓              | 8            | <u> </u>                |                |        | 30 F          |                |
|                   |       | 5 BWK COOKED                        | 6.0 24.0 cm                          | 2,800          | 2,800          |        | 12.0 <b>Ø</b>                    | ✓              | 8            | <u> </u>                |                |        | 40 F          |                |
|                   |       | COAGULASE POSITI                    |                                      |                | 2,800          |        | NPAS NEGAT                       | ✓              | 1            | E                       |                |        | 50 Q          |                |
|                   | - 6   |                                     | DISPERSIBILITY                       | 2,800          | 2,800          |        | DISP FREE FF                     | ✓              | Ē.           | <u> </u>                |                |        | 60 Q          |                |
|                   |       | E.COLI                              | MICROBIOLOGICAL                      |                | 2,800          |        | NPAS NEGAT                       | ✓              | 8            | <b>B</b>                |                |        | 70 Q          |                |
|                   |       | 5 FAT                               | 5.50 100.00 %                        | 2,800          | 2,800          |        | 8.50 <b>Ø</b>                    | <b>V</b>       | 8            |                         |                |        | 80 F          |                |
|                   |       | FIBER                               | 0.00 2.50 %                          | 2,800          | 2,800          |        | 1.90 Ø                           | ✓              | 8            | <u> </u>                |                |        | 90 F<br>100 F |                |
|                   |       | 5 IRON (Reported in M<br>5 MOISTURE | 10.10 10.50 %                        | 2,800<br>2,800 | 2,800<br>2,800 |        | 16.00 <b>Ø</b>                   | <b>V</b>       | 1            | 1                       |                | Ы      | 110 Q         |                |
|                   |       | 5 PROTEIN                           | 15.90 100.00 %                       | 2,800          | 2,800          |        | 10.20 <b>Ø</b>                   | ✓<br>✓         | 1            | 1                       |                | Ы      | 120 F         |                |
|                   |       | 5 SALMONELLA                        |                                      | 2,800          | 2,800          |        | 17.00 <b>Ø</b>                   | v              | 1            | 1                       |                | Ы      | 130 Q         |                |
|                   |       | 5 SIEVE TEST #30                    | 0.00 96.00 %                         | 2,800          | 2,800          |        | NPAS NEGAT                       | <br>√          | 1            | 1                       |                | ŏ      | 140 F         |                |
|                   |       | 5 SIEVE TEST #6                     | 95.00 100.00 %                       | 2,800          | 2,800          | 7      | 85.00 <b>Ø</b><br>97.00 <b>Ø</b> | × 1            | 1            | 1                       |                | ŏ      | 150 F         |                |
|                   |       | 5 SIEVE TEST #60                    | 0.00 61.00 %                         | 2,800          | 2,800          | 7      | 56.00 <b>Ø</b>                   | v<br>V         | 1            | 1                       |                | D      | 160 F         |                |
|                   |       | TOTAL BACTERIA CO                   |                                      | 2,800          | 2,800          | 7      | 0 <b>Ø</b>                       | ×              | 1            | 1                       |                |        | 170 Q         |                |
|                   |       | VITAMIN A (REPORTE                  |                                      | 2,800          | 2,800          | 1      | 14000 <b>Ø</b>                   | <b>v</b>       | 1            | 1                       |                |        | 180 F         |                |
|                   |       |                                     |                                      |                |                |        | 140001-                          |                |              |                         |                |        |               |                |
|                   |       |                                     |                                      |                |                | -      |                                  |                |              |                         |                |        |               |                |
|                   |       |                                     |                                      |                |                |        |                                  |                |              |                         |                |        |               |                |
|                   |       |                                     |                                      |                |                |        |                                  |                |              |                         |                |        |               |                |
|                   |       |                                     |                                      |                |                |        |                                  |                |              |                         |                |        |               |                |
|                   |       |                                     |                                      |                |                |        |                                  |                |              |                         |                |        |               |                |
|                   |       |                                     |                                      |                |                |        |                                  |                |              |                         |                |        | -             |                |
|                   |       |                                     |                                      |                |                |        |                                  |                |              |                         |                |        |               |                |
| 4                 |       |                                     |                                      |                |                |        |                                  |                |              |                         |                |        |               |                |

15. Click (the **Close** button). This locks your results so that they can be saved.

16. Click Save (the Save button).

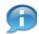

(Note) Remember to always Close and then Save. Both steps are required to save the Inspection Lot.

- 17. Close the Record Results: Characteristic Overview Window.
  - You will be returned the Quality Certificate Data Entry screen.

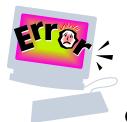

### **Common Problems and Error Messages**

WBSCM Help desk can be contacted at <u>FSAWBSCMServiceRequest@kcc.usda.gov</u> or 816-823-4249

- How does the vendor enter inspection results for multiple containers on the ASN because there is no reference to the lot number? The inspections should be by item number not lot number. The inspection results are entered by the vendor based on the inspection plan associated to the material.
- 2. What are the different Status codes and what do they mean?
- REL = Released **INSP** = Inspection active PASG = Plan/specification assigned CCTD = Insp. characteristics created CALC = Sample calculated RREC = Results confirmed INCD = Invoice Cancelled INCP = Incomplete INPA = Invoiced - Pending approval INPP = Invoiced – Pending Payment INVC = Invoiced - Paid - closed MMSV = Material Master Spec Variation OOSP = Out of Spec PIPA = Partial Inv – Pending Approval RREC = Results recorded VOSP = Vendor Out of spec

3. If your Lot status is INCP, use the "Change Inspection Results handout" document to ensure that you have all Green Checkmarks for your Characteristics. Also, you must close and save the document in that order.

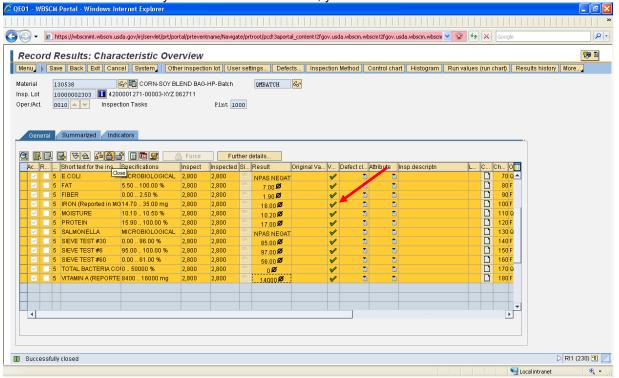

4. I have created an inspection lot and I am getting an error message saying I don't have enough quantity. What do I do? Check and see what inspection lots you have created against the PO and Item number.

Go to WBSCM https://portal.wbscm.usda.gov/ SUPPLIERS→SUPPLIER SELF SERVICE→INSPECTION RESULTS ENTRY

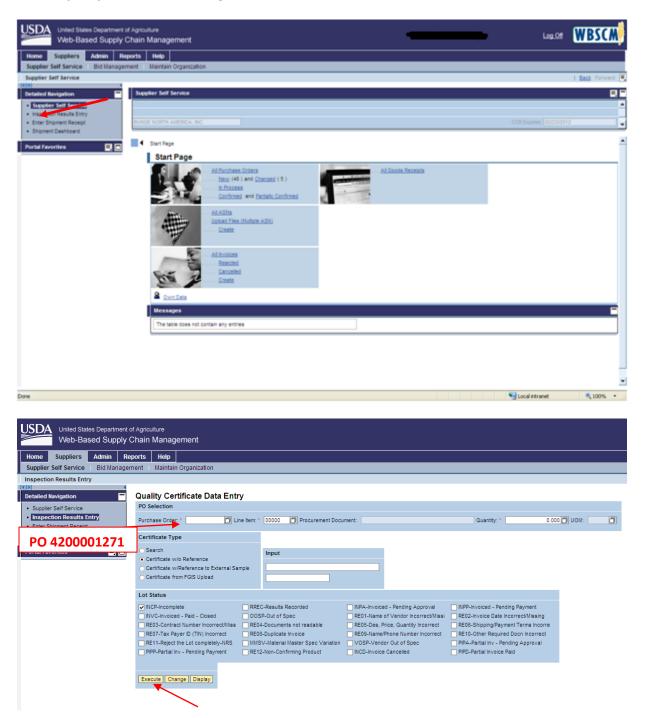

Type your PO number In the Purchase Order field. Type the Item number in the Line Item Field. Click Display This will open up a window with all the inspection results associated with the PO and Item number you entered.

| 9         | · • • | https://portal.wbscm.usda.gov/ir | yserviet/pro | /porca/pricevenic | iamejn | vavigace/protoco/po | assaportal_cono | ent!2fgov.usda 💌 🔒   |        | Live Search                   |
|-----------|-------|----------------------------------|--------------|-------------------|--------|---------------------|-----------------|----------------------|--------|-------------------------------|
| <b>\$</b> | Ø     | IL Transactions - WBSCM Portal   |              |                   |        |                     |                 |                      |        | 🚹 🔹 🔝 👻 🖶 🔹 🔂 Page 👻 🎯 Too    |
|           | snla  | ay data for inspectio            | n lot        | Worklist          | for    | Inspection          | lots            |                      |        |                               |
| _         | -     |                                  |              |                   |        |                     |                 | II Sort in ascending | order  | Sort in descending order More |
|           |       |                                  |              | nge Dispid        |        |                     | Deselect a      | in goot in ascending | loidei | Contin descending order More  |
| R         | А     | Insp. Lot Material               | PInt         |                   | LT :   | S StartDate         | End Date        | System Status        |        |                               |
|           |       | 10000000100609                   | 1000         | 1,280 EA          | 0      | 0 05/25/2011        | 05/25/2011      | UD ICCO PRII ST      | -      |                               |
|           |       | 10000000100609                   | 1000         | 480 EA            | 0      | 0 05/25/2011        | 05/25/2011      | UD ICCO STUP         |        |                               |
|           |       | <u>10000000100609</u>            | 1000         | 3,110 EA          | 0      | 0 05/25/2011        | 05/25/2011      | UD ICCO STUP         |        |                               |
|           |       | <u>10000000100609</u>            | 1000         | 600 EA            | 0      | 0 05/27/2011        | 05/27/2011      | UD ICCO STUP         |        |                               |
|           |       | <u>10000000100609</u>            | 1000         | 1,540 EA          | 0      | 0 05/27/2011        | 05/27/2011      | UD ICCO STUP         |        |                               |
|           |       | <u>10000000100609</u>            | 1000         | 1,800 EA          | 0      | 0 05/31/2011        | 05/31/2011      | UD ICCO STUP         |        |                               |
|           |       | 10000000100609                   | 1000         | 760 EA            | 0      | 0 05/31/2011        | 05/31/2011      | UD ICCO STUP         |        |                               |
|           |       | <u>10000000100609</u>            | 1000         | 1,360 EA          | 0      | 0 06/03/2011        | 06/03/2011      | UD ICCO STUP         |        |                               |
|           |       | <u>10000000100609</u>            | 1000         | 1,190 EA          | 0      | 0 06/03/2011        | 06/03/2011      | UD ICCO STUP         |        |                               |
|           |       | <u>10000000100609</u>            | 1000         | 1,920 EA          | 0      | 0 06/07/2011        | 06/07/2011      | UD ICCO STUP         |        |                               |
|           |       | <u>10000000100609</u>            | 1000         | 1,690 EA          | 0      | 0 06/07/2011        | 06/07/2011      | UD ICCO STUP         |        |                               |
|           |       | 1000000100609                    | 1000         | 2,050 EA          | 0      | 0 05/20/2011        | 05/20/2011      | UD ICCO STUP         | -      |                               |
|           |       |                                  |              |                   |        |                     |                 |                      |        |                               |
|           |       |                                  |              |                   |        |                     |                 |                      |        |                               |

Ensure that you don't have lots that need to be removed. If you need a lot removed for any reason, please contact the WBSCM Help desk at <u>FSAWBSCMServiceRequest@kcc.usda.gov</u> or 816-823-4249 and request that your lot number be blocked. Please provide PO, line item and inspection lot number. Also provide a brief explanation why you need it blocked.

5. When I put the PO and line item in the text boxes, I received an error message that says "QM Plant UOM does not match with PO Line item UOM". What do I do? Please contact the WBSCM Help desk <u>FSAWBSCMServiceRequest@kcc.usda.gov</u> or 816-823-4249 and let them know the PO and line item number you are receiving the error message against.

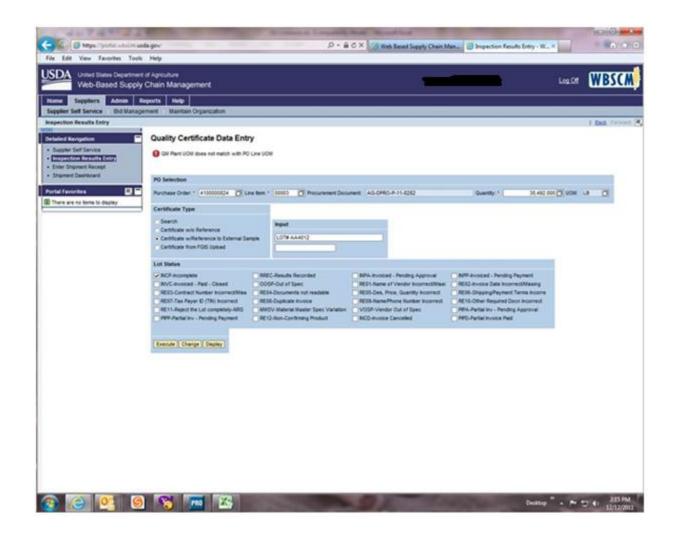

## **Submit Invoice**

Submit Invoice and attach supporting documentation

#### Purpose

The purpose of this transaction is to process an invoice as a vendor for an ASN.

#### **Process Trigger**

Perform this transaction after inspection results are entered.

#### Prerequisites

• Purchase Order and all follow on documents complete.

#### **Portal Path**

#### 1. Select Suppliers tab > Supplier Self-Service

Under the All Invoices section, click create (the Create link) to create an invoice.

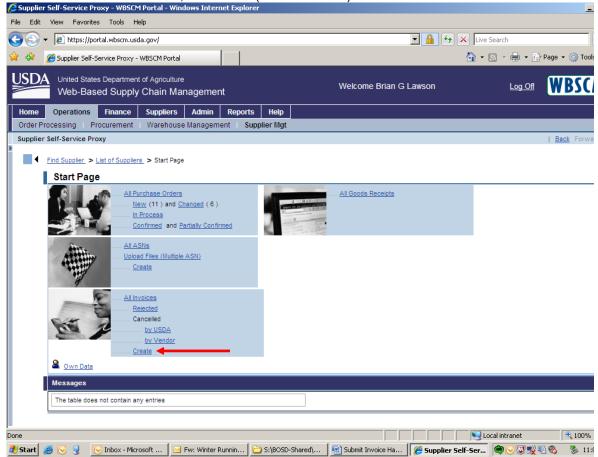

#### **Invoice Application Process Screen**

| United States Department of Aproxilume<br>Web-Based Supply Chain Management Webco                                                                                                    |                                      |                     |               |
|----------------------------------------------------------------------------------------------------|--------------------------------------|---------------------|---------------|
| Web-Based Supply Chain Management                                                                                                    | ome FSA Domestic Contracting Officer | Personalize Log.Off | WRSCM         |
|                                                                                                    | one for bonesic confidering once     | Constance - cog.on  | <b>WDJC</b> M |
| Home Operations Finance Admin Reports Help                                                                                                    |                                      |                     |               |
| Procurement Warehouse Management Supplier Mgt                                                                                                    |                                      |                     |               |
| Supplier Self-Service Proxy                                                                                                    |                                      |                     | Back Forward  |
| Detailed Navigation                                                                                                    |                                      |                     |               |
| the state of the state of  |                                      |                     |               |
| Business Partner Relationships Rep     Create Invoice                                                                                                    |                                      |                     |               |
| Buniness Partner Report     For a Purchase Order     For a Purchase Order                                                                                                    |                                      |                     |               |
| - overneer rentrie canegory require                                                                                                    |                                      |                     |               |
| Vendor Registration form     For an ASI     Vendor Specific Registration                                                                                                    |                                      |                     |               |
| Vendor Maintenance                                                                                                    |                                      |                     |               |
| Approve Supplers                                                                                                    |                                      |                     |               |
| Nanage Supplers     TN Materiance                                                                                                    |                                      |                     |               |
| In section and the section and the sectio |                                      |                     |               |
| Plant/Shipping Registration                                                                                                    |                                      |                     |               |
| Plants / Shipping Points — User Ass     Evidence - Control - Control -  |                                      |                     |               |
| Proph Agency Registration     Lance For Agency Registration                                                                                                    |                                      |                     |               |
| Maintain Vessel Information                                                                                                    |                                      |                     |               |
| Supplier Self-Service Proxy                                                                                                    |                                      |                     |               |
| Kinange Business Patters     FLC Guily Measurement                                                                                                    |                                      |                     |               |
|                                                                                                    |                                      |                     |               |
| Portal Favorites                                                                                                    |                                      |                     |               |
|                                                                                                    |                                      |                     |               |
|                                                                                                    |                                      |                     |               |
|                                                                                                    |                                      |                     |               |
|                                                                                                    |                                      |                     |               |
|                                                                                                    |                                      |                     |               |
|                                                                                                    |                                      |                     |               |
|                                                                                                    |                                      |                     |               |
|                                                                                                    |                                      |                     |               |
|                                                                                                    |                                      |                     |               |
|                                                                                                    |                                      |                     |               |
|                                                                                                    |                                      |                     |               |
|                                                                                                    |                                      |                     |               |
|                                                                                                    |                                      |                     |               |
|                                                                                                    |                                      |                     |               |
|                                                                                                    |                                      |                     |               |
|                                                                                                    |                                      |                     |               |
|                                                                                                    |                                      |                     |               |
|                                                                                                    |                                      |                     |               |
|                                                                                                    |                                      |                     |               |
|                                                                                                    |                                      |                     |               |
|                                                                                                    |                                      |                     |               |
|                                                                                                    |                                      |                     |               |
| Javasorjett-veld(0);                                                                                                    |                                      | 😜 Internet          | 🔍 100% -      |

- 2. Click For an ASN (the For an ASN link) to create an invoice for an ASN.
  - The only time you select 'For a Purchase Order' is for Service One type contracts. (Freight, Survey, Stevedore, etc.)

**Create Invoice: Select Document for Processing Screen** 

| Usited States Department of Agriculture<br>Web-Based Supply Chain Management                    |                                           | Welcome FSA Domestic Contracting Officer | Personalize   Log Off | WRSCM        |
|-------------------------------------------------------------------------------------------------|-------------------------------------------|------------------------------------------|-----------------------|--------------|
|                                                                                                 |                                           |                                          |                       | II POCM      |
| Home Operations Finance Admin Reports Help                                                      |                                           |                                          |                       |              |
| Procurement Warehouse Management Supplier Mgt                                                   |                                           |                                          |                       |              |
| Supplier Self-Service Proxy                                                                     |                                           |                                          |                       | Back Forward |
| Detailed Navigation Create Invoice: Select Docu                                                 | ment for Processing                       |                                          |                       |              |
| ▼ □ Manage Supplers                                                                             | •                                         |                                          |                       |              |
| Business Partner Relationships Rep     Business Partner Report     Transaction Number      Name |                                           |                                          |                       |              |
| Business Partner Category Report     6100000835     AG-3J14-P-1                                 | 0-0395 06/14/2010 Sent 800.000 4100003694 |                                          |                       |              |
| Vendor Registration Form     Upload Suppler Registration                                        |                                           |                                          |                       |              |
| Vendor Maintenance                                                                              |                                           |                                          |                       |              |
| Approve Suppliers     Manage Suppliers                                                          |                                           |                                          |                       |              |
| TIN Maintenance                                                                                 |                                           |                                          |                       |              |
| Display CCR Data                                                                                |                                           |                                          |                       |              |
| Plant/Shipping Registration     Plants / Shipping Points – User Assi                            |                                           |                                          |                       |              |
| Freight Agency Registration                                                                     |                                           |                                          |                       |              |
| Maintain Port Capacities     Maintain Vessel Information     Z A Row 1 of 1 Z E                 |                                           |                                          |                       |              |
| Supplier Self-Service Proxy     Create Invoice Go Back                                          |                                           |                                          |                       |              |
| Manage Business Partners     Cousity Management                                                 |                                           |                                          |                       |              |
|                                                                                                 |                                           |                                          |                       |              |
| Portal Favorites                                                                                |                                           |                                          |                       |              |
|                                                                                                 |                                           |                                          |                       |              |
|                                                                                                 |                                           |                                          |                       |              |
|                                                                                                 | •                                         |                                          |                       |              |
|                                                                                                 |                                           |                                          |                       |              |
|                                                                                                 |                                           |                                          |                       |              |
|                                                                                                 |                                           |                                          |                       |              |
|                                                                                                 |                                           |                                          |                       |              |
|                                                                                                 |                                           |                                          |                       |              |
|                                                                                                 |                                           |                                          |                       |              |
|                                                                                                 |                                           |                                          |                       |              |
|                                                                                                 |                                           |                                          |                       |              |
|                                                                                                 |                                           |                                          |                       |              |
|                                                                                                 |                                           |                                          |                       |              |
|                                                                                                 |                                           |                                          |                       |              |
|                                                                                                 |                                           |                                          |                       |              |
|                                                                                                 |                                           |                                          |                       |              |
|                                                                                                 |                                           |                                          |                       |              |
|                                                                                                 |                                           |                                          |                       |              |
| ۲                                                                                               |                                           |                                          |                       |              |
| javascript:void(0);                                                                             |                                           |                                          | 😜 Internet            | 100% •       |

3. Select the purchase order you would like to reference in the invoice. In this case, we selected (the **Blue** box) next to the Transaction Number. Click Create Invoice (the **Create Invoice** button) to create the invoice.

#### Supplier Self-Service Screen

| United States Department of<br>Web-Based Supply C             |                                                                                                    | Welcome FSA Domestic Contracting Officer | Personalize   Log Off | WBSCM        |
|---------------------------------------------------------------|----------------------------------------------------------------------------------------------------|------------------------------------------|-----------------------|--------------|
| Home Operations Finance /                                     | idmin Reports Help                                                                                                    |                                          |                       |              |
| Procurement Warehouse Managem                                 | ent Supplier Mgt                                                                                                    |                                          |                       |              |
| Supplier Self-Service Proxy                                   |                                                                                                    |                                          |                       | Back Forward |
|                                                               |                                                                                                    |                                          |                       |              |
| Detailed Navigation                                           | Document Action                                                                                                    |                                          |                       | -            |
|                                                               |                                                                                                    |                                          |                       |              |
| Business Partner Relationships Rep                            | Submit Hold Print/Download Cencel                                                                                                    |                                          |                       |              |
| Business Partner Report                                       |                                                                                                    |                                          |                       |              |
| Business Partner Category Report     Vendor Registration Form | Basic Data                                                                                                    |                                          |                       |              |
| Upload Supplier Registration                                  | Invoice: 710002054 Status: In Process Description: AG-3114-S-10-0349                                                                                                    |                                          |                       |              |
| Vendor Maintenance                                            | Document Date: 06/10/2010 C Reference Po No.: 100003381 Invoice Amount: 3,220.00 USD                                                                                                    |                                          |                       |              |
| Approve Suppliers                                             | Vendor Reference: Invoice Receipt Date: Invoice Date: Invoice Date: Invo |                                          |                       |              |
| Manage Supplers                                               |                                                                                                    |                                          |                       |              |
| TN Maintenance                                                | Products and Services                                                                                                    |                                          |                       |              |
| Display CCR Data                                              | View [Standard View]                                                                                                    |                                          |                       |              |
| <ul> <li>Plant/Shipping Registration</li> </ul>               |                                                                                                    |                                          |                       |              |
| Freight Agency Registration     Maintain Port Capacities      | tem Number © Product Name © Short Text 🗘 Quantity © Order Unit © Net value © Tax Code © Purchase Order No. © Purchase Order tem ©                                                                                                    |                                          |                       |              |
| Maintain Port Capacities     Maintain Vessel Information      | 1 109528 PORK, HAM FRZ WATERADOED PKG 4/19 LB 1,000.000 CS 3,220.00 0 4100003381 000000001                                                                                                    |                                          |                       |              |
| Supplier Sett-Service Proxy                                   |                                                                                                    |                                          |                       |              |
| Manage Business Partners                                      |                                                                                                    |                                          |                       |              |
| Ca Quality Management                                         | Update Quantity                                                                                                    |                                          |                       |              |
|                                                               | GM Selections                                                                                                    |                                          |                       |              |
| Portal Favorites                                              |                                                                                                    |                                          |                       |              |
|                                                               | View [Standard View]  Fiter Settings                                                                                                    |                                          |                       |              |
|                                                               | B Select © Light © Insp.Lot © Created-On © Status © Orig.Qty © Open.Qty © Inv.Qty © Premium © Discount © View [Standard View] ▼ Fiter Settings                                                                                                    |                                          |                       |              |
|                                                               | POLitem C Tot Premium C Tot Discourt C Other Dis C                                                                                                    |                                          |                       |              |
|                                                               |                                                                                                    |                                          |                       |              |
|                                                               |                                                                                                    |                                          |                       |              |
|                                                               |                                                                                                    |                                          |                       |              |
|                                                               |                                                                                                    |                                          |                       |              |
|                                                               |                                                                                                    |                                          |                       |              |
|                                                               |                                                                                                    |                                          |                       |              |
|                                                               | Assty                                                                                                    |                                          |                       |              |
|                                                               | Price Information                                                                                                    |                                          |                       |              |
|                                                               | Gross Price: 3220.00 Late Shipment Discount: 0.00 Tax:: 0.00 Net Value: 3220.00                                                                                                    |                                          |                       |              |
|                                                               | Gross Proc: 3220.00 Late Sniphent Discount: 0.00 Tak: 0.00 Net Value: 3220.00                                                                                                    |                                          |                       |              |
|                                                               | Messages                                                                                                    |                                          |                       |              |
|                                                               | Display Document Header                                                                                                    |                                          |                       |              |
|                                                               | Message to Purchaser                                                                                                    |                                          |                       |              |
|                                                               |                                                                                                    |                                          |                       |              |
|                                                               |                                                                                                    |                                          |                       |              |
|                                                               |                                                                                                    |                                          |                       |              |
|                                                               | Message From PurchaserMessage:                                                                                                    |                                          |                       |              |
|                                                               | wessage from Purchase(wessage                                                                                                    |                                          |                       |              |
|                                                               | Partner Information                                                                                                    |                                          |                       |              |
|                                                               |                                                                                                    |                                          |                       |              |
|                                                               | View [Standard View]  Filer Settings                                                                                                    |                                          |                       |              |
| 4                                                             | Description 🔅 BP Number 🗘 First name 🔅 Street 🔅 Street Code 🗘 Street Code 🗘 Cdy 🔅 Telephone 🔅 Fax 🔅 E-Mail Address 🔅                                                                                                    |                                          |                       |              |
| iavascript://oid/00:                                          |                                                                                                    | 1                                        | Internet              | 100% •       |
| javascripc//0id(0);                                           |                                                                                                    | 4                                        | thtemet               | af 100.20 +  |

4. If the material you are invoicing for did not require inspection results, please go to Step 7 (pg 7).

If you did have inspection Result, Click <sup>1</sup> (the **1** link) under the Item Number header to display detail under the QM Selections.

• For tracking purposes, it might help if you fill in the Vendor Reference text box. It is recommended that you use the Establishment Number that was entered on the ASN.

#### Supplier Self-Service Screen

5.

| United States Department of<br>Web-Based Supply C             | Aproulure<br>hain Management                                                                                                    | Welcome FSA Domestic Contracting Officer |                     |
|---------------------------------------------------------------|----------------------------------------------------------------------------------------------------|------------------------------------------|---------------------|
| Home Operations Finance                                       | Admin Reports Help                                                                                                    |                                          |                     |
| Procurement Warehouse Managem                                 | ent Supplier Mgt                                                                                                    |                                          |                     |
| Supplier Self-Service Proxy                                   |                                                                                                    |                                          | Back Forward        |
| (C) (C) (C) (C) (C) (C) (C) (C) (C) (C)                       |                                                                                                    |                                          | 6                   |
| Detailed Navigation                                           | DocumentAction                                                                                                    |                                          | -                   |
|                                                               |                                                                                                    |                                          |                     |
| Business Partner Relationships Rep                            | Submit Hold PrintCownized Cancel                                                                                                    |                                          |                     |
| Business Partner Report                                       |                                                                                                    |                                          |                     |
| Business Partner Category Report     Vendor Registration Form | Basic Data                                                                                                    |                                          |                     |
| Upload Supplier Registration                                  | Invoice: 7100002054 Status: In Process Description: AG-3J14-S-10-0349                                                                                                    |                                          |                     |
| Vendor Maintenance                                            | Document Date: 06/10/2010 T Reference Po No.: 4100003381 invoice Amount: 3,220.00 USD                                                                                                    |                                          |                     |
| Approve Suppliers                                             | Vendor Reference: Invoice Receipt Date: To Invoice Date: To                                                                                                    |                                          |                     |
| Manage Suppliers                                              |                                                                                                    |                                          |                     |
| TN Maintenance                                                | Products and Services                                                                                                    |                                          |                     |
| <ul> <li>Display CCR Data</li> </ul>                          | View (Standard View) * Filter Settings                                                                                                    |                                          |                     |
| Plant/Shipping Registration                                   |                                                                                                    |                                          |                     |
| Freight Agency Registration     Maintain Port Capacities      | Item Number ©         Product Name ©         Short Text         ©         Quantity ©         Order Unit ©         Net value ©         Tax Code ©         Purchase Order No. ©         Purchase Order Item ©           0         100928         PORK, HAM FRZ WATERADOED PKG 4/10 LB         1.000 000         CS         3.220 00         0         4100003381         000000001         1 |                                          |                     |
| Maintain Vessel Information                                   | 10028 PORK, HAM FR2 WATERADDED PKG 4/19 LB 1,000.000 CS 3,220.00 0 4100003381 000000001                                                                                                    |                                          |                     |
| Supplier Self-Service Proxy                                   |                                                                                                    |                                          |                     |
| Manage Business Partners                                      | 2 2 2 Row 1 of 1 2 2 2                                                                                                    |                                          |                     |
| Coulty Management                                             | Update Quantity                                                                                                    |                                          |                     |
| Portal Favorites                                              | QM Selections                                                                                                    |                                          |                     |
|                                                               |                                                                                                    |                                          |                     |
|                                                               | View Standard View  Filter Settings                                                                                                    |                                          |                     |
|                                                               | E Select © Light © Insp.Lot © Created-On © Status © Orig City © Open.Oxy © Inv.City © Premium © Discourt © View (Standard View) V Fiter Settings                                                                                                    |                                          |                     |
|                                                               | CCB 01000001477 20100610 RREC 1000.000 0.000 0 0 0 PO.tem.© Tot Premum © Tot Dacount © Other Da ©                                                                                                    |                                          |                     |
|                                                               |                                                                                                    |                                          |                     |
|                                                               |                                                                                                    |                                          |                     |
|                                                               |                                                                                                    |                                          |                     |
|                                                               |                                                                                                    |                                          |                     |
|                                                               |                                                                                                    |                                          |                     |
|                                                               | Apply                                                                                                    |                                          |                     |
|                                                               | Price Information                                                                                                    |                                          |                     |
|                                                               | Gross Price: 3220.00 Late Shipment Discount: 0.00 Tax:: 0.00 Net Value: 3220.00                                                                                                    |                                          |                     |
|                                                               | Messages                                                                                                    |                                          |                     |
|                                                               | Display Document Header                                                                                                    |                                          |                     |
|                                                               | Message to Purchaser                                                                                                    |                                          |                     |
|                                                               | C Sea Tes                                                                                                    |                                          |                     |
|                                                               | Partner Information                                                                                                    |                                          |                     |
|                                                               | View [Standard View] V Fiber Settings                                                                                                    |                                          |                     |
| 4                                                             | Description © BP Number © First name © Street © Street © Street Code © Post Code © City © Telephone © Fax © E-Mail Address ©                                                                                                    |                                          |                     |
| kavascript:void(0):                                           |                                                                                                    | 2                                        | 😜 Internet 🔍 100% 🔹 |
| January 1, 100,02;                                            |                                                                                                    |                                          | - xeme:             |

Click (the **orange** box) beside your inspection lot to select this line item. If you see a **Red** light, this means your inspection results associated with this line item were not completed correctly.

Please refer to the Change Inspection Results Handout. If you are unable to resolve the Red light, please contact the help desk at <u>FSAWBSCMServiceRequest@kcc.usda.gov</u> or 816-823-4249.

### Supplier Self-Service Screen

| United States Department of<br>Web-Based Supply C |                                                                                                    | come FSA Domestic Contracting Officer | Personalize   Log Off | WBSCM        |  |  |
|---------------------------------------------------|----------------------------------------------------------------------------------------------------|---------------------------------------|-----------------------|--------------|--|--|
| Home Operations Finance                           | idmin Reports Help                                                                                                    |                                       |                       |              |  |  |
| Procurement Warehouse Managem                     | ent Supplier Mgt                                                                                                    |                                       |                       |              |  |  |
| Supplier Self-Service Proxy                       |                                                                                                    |                                       |                       | Back Forward |  |  |
|                                                   |                                                                                                    |                                       |                       |              |  |  |
| Detailed Navigation                               | DocumentAction                                                                                                    |                                       |                       | l l          |  |  |
| ■ Manage Suppliers                                |                                                                                                    |                                       |                       |              |  |  |
| Business Partner Relationships Rep                | Submit Hold PrintDownload Cancel                                                                                                    |                                       |                       |              |  |  |
| Business Partner Report                           |                                                                                                    |                                       |                       |              |  |  |
| Business Partner Category Report                  | Basic Data                                                                                                    |                                       |                       |              |  |  |
| <ul> <li>Vendor Registration Form</li> </ul>      | Invoice: 7100002054 Status: In Process Description: AG-3/14-S-10-0349                                                                         |                                       |                       |              |  |  |
| <ul> <li>Upload Supplier Registration</li> </ul>  |                                                                                                    |                                       |                       |              |  |  |
| Vendor Maintenance     Approve Suppliers          |                                                                                                    |                                       |                       |              |  |  |
| Approve Suppliers     Manage Suppliers            | Vendor Reference: Invoice Receipt Date: Invoice Date: Invoice Date:                                                                           |                                       |                       |              |  |  |
| Manage suppliers     TIN Maintenance              | Products and Services                                                                                                    |                                       |                       |              |  |  |
| Display CCR Data                                  | F FORDELS BITS DEFINE S                                                                                                    |                                       |                       |              |  |  |
| Plant/Shipping Registration                       | View [Standard View] Filter Sattings                                                                                                    |                                       |                       |              |  |  |
| Freight Agency Registration                       | tem Number ⊕ Product Name ⊕ Short Text ⊕ Quantity ⊕ Order Unit ⊕ Net value ⊕ Tax Code ⊕ Purchase Order No. ⊕ Purchase Order tem ⊕             |                                       |                       |              |  |  |
| Maintain Port Capacities                          | 1 10052 PORCH HAIF FRZ WATERADDED PKG 4116 1,000 000 C S 3,220 0 10 010000331 000000001                                                       |                                       |                       |              |  |  |
| Maintain Vessel Information                       |                                                                                                    |                                       |                       |              |  |  |
| Supplier Self-Service Proxy                       |                                                                                                    |                                       |                       |              |  |  |
| Manage Business Partners                          | E E A Row 1 of 1 II II II II                                                                                                    |                                       |                       |              |  |  |
| Co Quality Management                             | Update Quantity                                                                                                    |                                       |                       |              |  |  |
| Portal Favorites                                  | GM Selections                                                                                                    |                                       |                       |              |  |  |
| Portal Favorites                                  |                                                                                                    |                                       |                       |              |  |  |
|                                                   | View [Standard Vew]  Filer Settings                                                                                                    |                                       |                       |              |  |  |
|                                                   | E Select © Light © Insp.Lot © Created-On © Status © Orig Oty © Open Oty © Inv Oty © Premium © Discount © View (Standard View) V FRer Settings |                                       |                       |              |  |  |
|                                                   | COB 01000001477 20100510 RREC 1000.000 1000.000 0.000 0 0 PD-tem © Tot Descunt © Other Dis ©                                                  |                                       |                       |              |  |  |
|                                                   |                                                                                                    |                                       |                       |              |  |  |
|                                                   |                                                                                                    |                                       |                       |              |  |  |
|                                                   |                                                                                                    |                                       |                       |              |  |  |
|                                                   |                                                                                                    |                                       |                       |              |  |  |
|                                                   |                                                                                                    |                                       |                       |              |  |  |
|                                                   |                                                                                                    |                                       |                       |              |  |  |
|                                                   | Press                                                                                                    |                                       |                       |              |  |  |
|                                                   |                                                                                                    |                                       |                       |              |  |  |
|                                                   | Gross PT 3220.00 Late Septembr Discourt: 0.00 Tax: 0.00 Net Value: 3220.00                                                                    |                                       |                       |              |  |  |
|                                                   | Messages                                                                                                    |                                       |                       |              |  |  |
|                                                   | Display Documby Header                                                                                                    |                                       |                       |              |  |  |
|                                                   | Message to Purchase                                                                                                    |                                       |                       |              |  |  |
|                                                   |                                                                                                    |                                       |                       |              |  |  |
|                                                   | Message From Purchaser/Message:                                                                                                    |                                       |                       |              |  |  |
|                                                   | Partner Information                                                                                                    |                                       |                       |              |  |  |
|                                                   | View (Standard View) * Filter Settings                                                                                                    |                                       |                       |              |  |  |
|                                                   | Description © BP-Number © First name © Street © Street © Street Code © Post Code © City © Telephone © Fax © E-Mail Address ©                  |                                       |                       |              |  |  |
|                                                   |                                                                                                    |                                       |                       |              |  |  |
| javascript:void(0);                               |                                                                                                    | ↓<br>J                                | 😜 Internet            | R 100% ·     |  |  |

6. Click Apply (the Apply button). Please note any quality discounts that were applied to the invoice. Scroll to the right and you will see the discounts.

| Vie | ew [Standard View] | Filter Settings |                                              |                                                  |  |  |  |
|-----|--------------------|-----------------|----------------------------------------------|--------------------------------------------------|--|--|--|
|     | PO-Item 🗘          | Tot.Premium ⇔   | $\textbf{Tot.Discount} \ \Leftrightarrow \\$ | $\textbf{Other.Dis} \ \textcircled{\Rightarrow}$ |  |  |  |
|     | 4100003381-00001   | 0.00            | 0.00                                         |                                                  |  |  |  |
|     |                    |                 |                                              |                                                  |  |  |  |
|     | Total              | 0.00            | 0.00                                         |                                                  |  |  |  |
|     |                    |                 |                                              |                                                  |  |  |  |
| E   | E A Row 1 of 3 E   |                 |                                              |                                                  |  |  |  |

| 🖉 Supplier Self-S                                                                                                    | ervice Pr                                                                                                    | oxy - SAP                                   | NetWeav               | er Portal  | - Windows Inte                                                                    | rnet Explo    | rer            |                    | <u> </u>                      |
|----------------------------------------------------------------------------------------------------|----------------------------------------------------------------------------------------------------|---------------------------------------------|-----------------------|------------|-----------------------------------------------------------------------------------|---------------|----------------|--------------------|-------------------------------|
| ∫ Eile Edit ⊻iew                                                                                                    | F <u>a</u> vorites                                                                                              | <u>T</u> ools <u>H</u> e                    | lp                    | Links 💋    | ) Customize Links                                                                 | 💴 Windov      | vs Marketplace |                    |                               |
| 🔆 💽 🗸 🙋 https:/                                                                                                    | //portal.wb                                                                                                    | scm.usda.g                                  | iov/                  |            |                                                                                   | •             | 🔒 😏 🗙 Live S   | Search             | <b>P</b> -                    |
| 😪 🎄 🏾 🏉 Supplier                                                                                                    | Self-Servic                                                                                                    | e Proxy - S                                 | AP N                  | 1          |                                                                                   |               | 🗄 🕶 🗟 👻 🖶      | 🗕 📴 <u>P</u> age 🗣 | • ③ T <u>o</u> ols • <b>》</b> |
|                                                                                                    |                                                                                                    | t of Agriculture<br>Chain Mar               | nagement              |            | Welcome                                                                           | Laurie A Sign | nan            | <u>Log Off</u>     | <b>WBSCM</b>                  |
| Home Operations                                                                                                    | Finance                                                                                                    | Suppliers                                   |                       | eports He  |                                                                                   |               |                |                    |                               |
| Order Processing P<br>Supplier Self-Service Pr                                                                                                    | Procurement                                                                                                    | Warehouse                                   | Management            | Supplier N | lgt                                                                               |               |                |                    | Back Forward 🗐                |
| Business Partier Ke     Business Partier Ke     Business Partier Ke     Business Partier Ca     Vendor Registration     Upload Supplier Reg     Vendor Maintenance     Approve Suppliers     Manage Suppliers     Display CCR Data     Plants / Shipping Regis     Plants / Shipping Poil     Freight Agency Reg     Maintain Port Capaci     Maintain Versel Info     Supplier Self-Serv | eport<br>ategory Rep<br>Form<br>jistration<br>e<br>stration<br>ints – User ,<br>istration<br>ities<br>promation | Payme<br>0<br>0<br>0<br>Attachme<br>View [S | Payment<br>nt in Days |            | DMMERCIAL LYNKS INC.<br>Discount in %<br>0.000<br>0.000<br>te Row Filter Settings | 4709B EISENH  | IOWER AVE.     | 22304-483          |                               |
| Manage Business Pi<br>Warehouse Attribute<br>Change Inbound Del<br>Coulty Management<br>Portal Favorites                                                                                                    | es                                                                                                    |                                             | Row 0 of 0            |            | Jpicad Save                                                                       |               |                |                    | •                             |
|                                                                                                    |                                                                                                    |                                             |                       |            |                                                                                   |               | Socal intranet |                    | �100% ▼ //                    |

**7.** Attach any supporting documentation to the invoice. (Scroll down until you see the Attachments section.) It is recommended that you attach any documents that you have attached in the past to your invoice. Your inspection certificates (FGIS & COA) should have been attached to your inspection results.

| Supplier Self Service - WBSCM Portal - Windows Interne                   | et Explorer                                |                                     | _ 8 ×                      |
|--------------------------------------------------------------------------|--------------------------------------------|-------------------------------------|----------------------------|
| File Edit View Favorites Tools Help                                      |                                            |                                     |                            |
| 🕞 💿 👻 🙋 https://wbscmint.wbscm.usda.gov/irj/portal                       |                                            | 💌 😵 Certificate Error 😽 🗙 Live Sear | ch 🖉 🗸                     |
| 😭 🏘 🖉 Supplier Self Service - WBSCM Portal                               |                                            | 🗿 • 🔊                               | 🗸 🖶 🔹 📴 Page 🔹 🎯 Tools 👻 🎽 |
| United States Department of Agriculture<br>Web-Based Supply Chain Manage | ement W                                    | elcome HAC GUIDRY                   |                            |
| Home Suppliers Admin Reports Help                                        |                                            |                                     |                            |
|                                                                          | Organization                               |                                     |                            |
| Supplier Self Service                                                    |                                            |                                     | <u>Back</u> Forward 💻      |
| Detailed Navigation Supplier Self S                                      | ervice                                     |                                     | E. 🗖                       |
| Supplier Self Service                                                    |                                            |                                     |                            |
| Inspection Results Entry                                                 |                                            |                                     |                            |
| Enter Shipment Receipt     GUIDRY LIASON     Shipment Dashboard          | GROUP, INC.                                | CCR Expire                          | s: 04/04/2012              |
| vendor                                                                   | 1030750 GUIDRY LIASON GROUP, INC           | 33082 RHINE AVENUE                  | 92592-1328                 |
| Portal Favorites 📑 🗖<br>Terms of Payn                                    | nent                                       |                                     |                            |
| Payment in<br>o<br>o                                                     | Days Discount in % 0.000 0.000             |                                     |                            |
| Attachments                                                              |                                            |                                     |                            |
| View [Standar                                                            | rd View]                                   |                                     |                            |
| E Attachmen                                                              | S                                          |                                     |                            |
|                                                                          |                                            |                                     | Π                          |
|                                                                          | w 0 of 0 🔽 🖺<br>Browse Upload Save         |                                     |                            |
|                                                                          |                                            |                                     | <b>▼</b>                   |
| •                                                                        |                                            |                                     | •                          |
|                                                                          |                                            | Local i                             | ntranet 🔍 100% 🔹 //        |
| 🎒 Start 🧔 😔 🧕 🕟 Inbox - Microso 🖂 RE: Buffa                              | lo Wild 📔 🗅 2 Windows Ex 🖌 📄 Submit Invoic | a 🥖 Supplier Self S 🔽 😂 💿 🕢 😨       | 🕒 🗞 🕵 🇞 🖏 🛛 10:50 AM       |

**8.** Click on the Browse button to select the document you want to upload.

| Ø        | Supplier Self Se     | ervice - WBSCM Por | tal - Windows Internet Explo    | rer                     |                                           |                       |                   |              |                 |
|----------|----------------------|--------------------|---------------------------------|-------------------------|-------------------------------------------|-----------------------|-------------------|--------------|-----------------|
| C        | hoose file           |                    |                                 |                         | ?×                                        |                       |                   |              |                 |
|          | Look in:             | 🔒 My Documents     | -                               | 🔁 💣 🎟 -                 |                                           | 💌 😵 Certificate Error | 😽 🗙 🛛 Live Search | 1            | P -             |
| 5        |                      | Hyperion Instruc   | tions, generic.doc              | MS 150.docx             | _                                         |                       | 🙆 • 🔊 ·           | 🖶 👻 🔂 Page   | e 🕶 🎯 Tools 👻 🎽 |
|          |                      | Hyperion Instruc   | tions.doc                       | 📇 My Pictures           |                                           |                       |                   |              | ~               |
|          | Recent               | Hyperion Intellig  | ence Explorer Configuration.doc | Prayers.doc             |                                           |                       |                   | a a c        |                 |
|          |                      | Incident Report.   |                                 | QOW ANSWER censor       | ed.wod Wel                                | Icome HAC GUIDRY      |                   | Log Off      | VBSCM           |
|          |                      |                    | alled on My Machine.doc         | QOW ANSWER UNcen        |                                           |                       |                   |              |                 |
|          |                      | Java Settings in   |                                 | OOW answer.doc          |                                           |                       |                   |              |                 |
|          | Desktop              | jeremy1.doc        |                                 | QOW-FORM.doc            |                                           |                       |                   |              |                 |
|          |                      |                    | Detection Reports.msg           | QOW-FORM.wpd            |                                           |                       |                   |              |                 |
|          |                      |                    | n Training Schedule 2012.xlsx   | SCREENREQUEST FOR       | M.doc                                     |                       |                   |              | Back Forward 🛒  |
|          |                      | mapdrives.docx     |                                 | shoe mileage.xlsx       |                                           |                       |                   | 1.1          |                 |
|          | My Documents         | Material Groups    | vie                             | Shortcut to jeremy1.d   | oc la la la la la la la la la la la la la |                       |                   |              | 三 一             |
|          |                      | Materials List.xls |                                 | shotalltopieces.pdf     |                                           |                       |                   |              |                 |
|          |                      | Medora, MO in C    |                                 | SIT Portal.txt          |                                           |                       |                   |              | <b>_</b>        |
|          | <u> </u>             | Memorable Quot     | es from doc                     | Strengths certificate.h | utro                                      |                       |                   |              |                 |
|          | My Computer          | MS 150 Routes.>    | vlev                            | strengths-guide.pdf     |                                           |                       |                   | : 04/04/2012 | ▼               |
|          | -                    |                    |                                 |                         |                                           |                       |                   |              |                 |
|          |                      | •                  |                                 |                         | INC.                                      | 33                    | U62 RHINE AVENUE  |              | 92592-1328      |
|          |                      | -                  | Materials List.xls              |                         | oen                                       |                       |                   |              |                 |
|          | My Network<br>Places | File name:         | Materials List.xis              |                         | ben                                       |                       |                   |              |                 |
|          | 1 10003              | Files of type:     | All Files (*.*)                 | - L                     | ncel                                      |                       |                   |              |                 |
|          |                      |                    |                                 |                         |                                           |                       |                   |              |                 |
|          |                      |                    | 0                               | 0.000                   |                                           |                       |                   |              |                 |
|          |                      |                    | 0                               | 0.000                   |                                           |                       |                   |              |                 |
|          |                      |                    | 0                               |                         |                                           |                       |                   |              |                 |
|          |                      |                    | L <b>o</b>                      |                         |                                           |                       |                   |              |                 |
|          |                      |                    | Attachments                     |                         |                                           |                       |                   |              |                 |
|          |                      |                    |                                 |                         | •                                         |                       |                   |              |                 |
|          |                      |                    | View [Standard View]            | Delete Row Filt         | er Settings                               |                       |                   |              |                 |
|          |                      |                    | Attachment File                 |                         | <b>A</b>                                  |                       |                   |              |                 |
|          |                      |                    |                                 |                         |                                           |                       |                   |              |                 |
|          |                      |                    |                                 |                         |                                           |                       |                   |              |                 |
|          |                      |                    |                                 |                         |                                           |                       |                   |              |                 |
|          |                      |                    | 토 조 수 Row 0 of 0                | <b>X X</b>              |                                           |                       |                   |              |                 |
|          |                      |                    | \\mokansasc2s103\user           | Browse Upload Save      |                                           |                       |                   |              |                 |
|          |                      |                    | 1 Milokansasczs rosłusen        | sy blowse Eopload Care  |                                           |                       |                   |              |                 |
|          |                      |                    |                                 |                         |                                           |                       |                   |              | <b>•</b>        |
|          |                      |                    | •                               |                         |                                           |                       |                   |              | Þ               |
|          |                      |                    |                                 |                         |                                           |                       | 📃 📃 😼 Local intr  | ranet        | 🔍 100% 🔻 🎢      |
| <b>#</b> | Start 🧾 🐼            | 😼 🛛 💽 Inbox - M    | licroso 🛛 🖂 RE: Buffalo Wild    | 🗋 🗀 2 Windows Ex 👻 🔮    | Submit Invoice                            | 🌈 Supplier Self 9     | 🖂 🗢 💁 🕢 🔍 (       | 🖻 🗞 🛒 🗞 🕏    | 🌇 10:53 AM      |

**9.** Locate the document you want to upload and then click the OPEN button.

| Supplier Self Service - WBSCM Portal - Windows Inte                    | rnet Explorer                           |                                         |                                |
|------------------------------------------------------------------------|-----------------------------------------|-----------------------------------------|--------------------------------|
| File Edit View Favorites Tools Help                                    |                                         |                                         |                                |
| 🕞 🕞 👻 🙋 https://wbscmint.wbscm.usda.gov/irj/portal                     |                                         | 🗾 😵 Certificate Error 🛛 🐓 🗙 Liv         | e Search                       |
| 😭 🍪 🏉 Supplier Self Service - WBSCM Portal                             |                                         | <u>ن</u> •                              | - 🔝 👻 🖶 🔹 🔂 Page 🔹 🎯 Tools 🔹 🎽 |
| United States Department of Agriculture<br>Web-Based Supply Chain Mana | gement                                  | Welcome HAC GUIDRY                      |                                |
| Home Suppliers Admin Reports Help                                      |                                         |                                         |                                |
|                                                                        | in Organization                         |                                         |                                |
| Supplier Self Service                                                  |                                         |                                         | <u>Back</u> Forward 🗐          |
| Detailed Navigation Supplier Se                                        | If Service                              |                                         | E 🗖                            |
| Supplier Self Service                                                  |                                         |                                         |                                |
| Inspection Results Entry     Enter Shipment Receipt     GUIDRY LIASI   | DN GROUP, INC.                          |                                         | Expires: 04/04/2012            |
| Shipment Dashboard                                                     | SN GROOP, INC.                          | CCM                                     | Expires: 04/04/2012            |
| Venaor                                                                 | 1030750 GUIDRY LIASON GR                | UUP, ING. 33082 RHINE AVER              | NUE 92592-1328                 |
| Portal Favorites                                                       | ayment                                  |                                         |                                |
| Payment<br>0<br>0<br>0                                                 | in Days Discount in % 0.000 0.000 0.000 |                                         |                                |
| Attachment                                                             | s                                       |                                         |                                |
| View [Star                                                             | ndard View] 💌 Delete Row Filter Se      | ttings                                  |                                |
| E Attachr                                                              |                                         | ÷                                       | _                              |
|                                                                        | Row 0 of 0                              |                                         |                                |
| [\\mokansasc                                                           | 2s103\users\ Browse Upload Save         |                                         |                                |
| •                                                                      |                                         |                                         | •                              |
| javascript:void(0);                                                    |                                         | , , , , , , , , ,                       | Local intranet 🛛 🔍 100% 🔹 🎢    |
| 🍂 Start 🧔 😔 🧕 🕞 Inbox - Microso 🖂 RE: Bu                               | iffalo Wild 📔 🗀 2 Windows Ex ᠇ 📳 Subn   | nit Invoice 🫛 🏀 Supplier Self S 🛛 🕞 🔿 😨 | 🕼 👿 🖻 🗞 🛒 🗞 🖏 🗐 👘 10:55 АМ     |

**10.** Click on the Upload button. To upload more documentation, go to step 7 and repeat the upload process.

| Supplier Self Service - WBSCM Portal - Windows Internet                   | Explorer                                                  |                                      |
|---------------------------------------------------------------------------|-----------------------------------------------------------|--------------------------------------|
| File Edit View Favorites Tools Help                                       |                                                           |                                      |
| 🕞 🕞 👻 🙋 https://wbscmint.wbscm.usda.gov/irj/portal                        | 🗾 😵 Certificate Erro                                      | r 🔄 🗙 Live Search 🖉 🗸                |
| 😭 🏟 🌾 Supplier Self Service - WBSCM Portal                                |                                                           | 🟠 🔹 🔝 🔹 🖶 🔹 🔂 Page 🔹 🎯 Tools 🔹 🎽     |
| United States Department of Agriculture<br>Web-Based Supply Chain Manager | nent Welcome HAC GUIDR                                    |                                      |
| Home Suppliers Admin Reports Help                                         |                                                           |                                      |
|                                                                           | rganization                                               | L Dark Serverd                       |
| Supplier Self Service                                                     |                                                           | <u>Back</u> Forward <b>=</b> ,       |
| Detailed Navigation Supplier Self Se                                      | rvice                                                     | <u> </u>                             |
| Supplier Self Service                                                     |                                                           | <b>_</b>                             |
| Inspection Results Entry     Enter Shipment Receipt     GUIDRY LIASON G   | ROUP, INC.                                                | CCR Expires: 04/04/2012              |
| Shipment Dashboard     vencor                                             | 1030/50 GUDRY LIASON GROUP, INC.                          |                                      |
| Portal Favorites                                                          |                                                           | 33082 RHINE AVENUE 92592-1328        |
| Terms of Paym                                                             | ent                                                       |                                      |
| Payment in I                                                              |                                                           |                                      |
| 0                                                                         | 0.000                                                     |                                      |
| 0                                                                         | 0.000                                                     |                                      |
|                                                                           |                                                           |                                      |
| Attachments                                                               |                                                           |                                      |
| View [Standard                                                            | I View]                                                   |                                      |
| R Attachment                                                              |                                                           |                                      |
| 1.mokansas                                                                | c2s103\users\brian.lawson\Materials List.xls              | Π                                    |
|                                                                           | of 1 💌 🗵                                                  |                                      |
|                                                                           | Browse Upload Save                                        |                                      |
|                                                                           |                                                           |                                      |
|                                                                           |                                                           |                                      |
| javascript:void(0);                                                       |                                                           | Local intranet                       |
| 🏄 Start 🧔 😔 🔮 💽 Inbox - Microso 🖂 RE: Buffale                             | ) Wild 📄 2 Windows Ex 🔹 🐏 Submit Invoice 🥻 🏉 Supplier Sel | if S 🔀 🏟 🖾 🕼 🐨 💼 🐨 S. 🖉 🕲 🖏 10:57 AM |

- $\ensuremath{\textbf{11.}}\xspace{1.5mm} \ensuremath{\textbf{12.}}\xspace{1.5mm} \ensuremath{\textbf{12.}}\xspace{1.5mm} \ens$
- **12.** Click Save to save the attachments to the invoice.

| United States Department of A<br>Web-Based Supply Ch                                                                                                    |                                                                                                    | Welcome FSA Domestic Contracting Officer |                     |
|----------------------------------------------------------------------------------------------------|----------------------------------------------------------------------------------------------------|------------------------------------------|---------------------|
| Home Operations Finance Ad                                                                                                    |                                                                                                    |                                          |                     |
| · · · · · · · · · · · · · · · · · · ·                                                                                                    | nt i Supplier Mgt                                                                                                    |                                          |                     |
| Supplier Self-Service Proxy                                                                                                    |                                                                                                    |                                          | Back Forward        |
| C) Manage Supplers     Business Partner Restationahips Rep     Business Partner Report     Unaness Partner Category Report     Viendor Registration Form     Upload Suppler Registration     Viendor Matemance     Approve Supplers     Manage Supplers | Note:         Status:         In Process:         Add://14.516.0049           Note:         Status:         In Process:         Value:         Value:           Note:         Status:         In Process:         Value:         Value:         Value:           Note:         Status:         In Process:         Value:         Value:         Value:         Value:           Value:         Status:         In Process:         Note:         Value:         Value: |                                          | i Baza Frenet 🗷     |
|                                                                                                    |                                                                                                    |                                          |                     |
|                                                                                                    |                                                                                                    |                                          |                     |
|                                                                                                    | Price Information                                                                                                    |                                          |                     |
|                                                                                                    | Gross Price: 3220.00 Late Shipment Discount: 0.00 Tax:: 0.00 Net Value: 3220.00                                                                                                    |                                          |                     |
|                                                                                                    | Messages                                                                                                    |                                          |                     |
|                                                                                                    | Doubly Document Header                                                                                                    |                                          |                     |
|                                                                                                    | Message to Purchaser                                                                                                    |                                          |                     |
|                                                                                                    | Arman Purchase Message     * 8ee Test Purchase Verse (Standard Verse)  Verse (Standard Verse)      Prove Standard Verse)                                                                                                    |                                          |                     |
| ۲                                                                                                    | Description © BP Number © Frist name © Street © Street Code © Post Code © City © Telephone © Fax © E-Mail Address ©                                                                                                    |                                          |                     |
| javascript:void(0);                                                                                                    |                                                                                                    | F                                        | 😜 Internet 🔍 100% 🔹 |

**13.** Click Submit (the Submit button).

| United States Department of<br>Web-Based Supply C                                   |                                                                                                    | Welcome FSA Domestic Contracting Officer |                |
|-------------------------------------------------------------------------------------|----------------------------------------------------------------------------------------------------|------------------------------------------|----------------|
| Home Operations Finance                                                             |                                                                                                    |                                          |                |
| Procurement Warehouse Managem                                                       | ent Supplier Mgt                                                                                                    |                                          |                |
| Supplier Self-Service Proxy                                                         |                                                                                                    |                                          | Back Forward 🗐 |
| Detailed Navigation                                                                 |                                                                                                    |                                          |                |
| Manage Suppliers     Business Partner Relationships Rep     Business Partner Report | 2 moles Successful Processed                                                                                                    |                                          |                |
| Business Partner Category Report                                                    | Document Action                                                                                                    |                                          |                |
| Vendor Registration Form     Upload Supplier Registration                           | Subre Hald PhillDownload Control                                                                                                    |                                          |                |
| Upload Supplier Negistration     Vendor Maintenance                                 |                                                                                                    |                                          |                |
| Approve Suppliers                                                                   | Basic Data                                                                                                    |                                          |                |
| Manage Suppliers     TIN Maintenance                                                | Involce: 710002054 Status: In Process Description: AG-3114-5-10-0349                                                                                                    |                                          |                |
| Display CCR Data                                                                    | Document Date: 06/10/2010 12 Reference Po No.: 4100003381 Invoice Amount: 3,220.00 USD                                                                                                    |                                          |                |
| Plant/Shipping Registration                                                         | Vendor Reference: Invoice Recept Date: C Invoice Date: C                                                                                                    |                                          |                |
| <ul> <li>Freight Agency Registration</li> <li>Maintain Port Capacities</li> </ul>   | Products and Services                                                                                                    |                                          |                |
| Maintain Vessel Information                                                         | View [Standard Vew]  Fiter Settings                                                                                                    |                                          |                |
| <ul> <li>Supplier Setf-Service Proxy</li> </ul>                                     | ten longer de la constance de la constance de |                                          |                |
| Manage Business Partners     C:: Quality Management                                 | 1 100528 PORK, HAM FRZ WATERADDED PKG 4/10 LB 1,000 000 CS 3,220.00 10 4100003381 000000001                                                                                                    |                                          |                |
|                                                                                     |                                                                                                    |                                          |                |
| Portal Favorites                                                                    | Rev 1 of 1 we we                                                                                                    |                                          |                |
|                                                                                     | Update Quantty                                                                                                    |                                          |                |
|                                                                                     | QM Selections                                                                                                    |                                          |                |
|                                                                                     | View (Standard Vew)                                                                                                    |                                          |                |
|                                                                                     | View (Standard Vew)   Fiter Settings  Select © Light © Insp.Lot © Created-On © Status © Orig Day © Open Day © Inv.Oby © Premium © Discount © View (Standard Vew)   Fiter Settings                                                                                                    |                                          |                |
|                                                                                     | Comparison of the second second      |                                          |                |
|                                                                                     | 41000338-0001 0.00 0.00                                                                                                    |                                          |                |
|                                                                                     |                                                                                                    |                                          |                |
|                                                                                     | Total 0.00 0.00                                                                                                    |                                          |                |
|                                                                                     |                                                                                                    |                                          |                |
|                                                                                     | E S Row 1 of 1 S S Row 1 of 3 S S                                                                                                    |                                          |                |
|                                                                                     | Acopy                                                                                                    |                                          |                |
|                                                                                     | Price Information                                                                                                    |                                          |                |
|                                                                                     | Gross Price: 3220.00 Late Shipment Discount: 0.00 Tax:: 0.00 Net Value: 3220.00                                                                                                    |                                          |                |
|                                                                                     | Messages                                                                                                    |                                          |                |
|                                                                                     | Display Document Header                                                                                                    |                                          |                |
|                                                                                     | Message to Purchaser                                                                                                    |                                          |                |
|                                                                                     | L L L L L L L L L L L L L L L L L L L                                                                                                    |                                          |                |
| •                                                                                   | Partner Information                                                                                                    |                                          |                |

**14.** You have completed this transaction. Please record your invoice number.

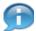

(Note) Notice the confirmation message at the top of the screen indicating that the invoice was processed successfully.

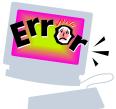

# **Common Problems and Error Messages**

WBSCM Help desk can be contacted at <a href="https://www.estimatestead-action-beccmuscle-action-beccmuscle-action-beccmu

- 1. My invoice was rejected by USDA. What do I do?
  - a. Contact your contracting specialist and find out why the invoice was rejected.
  - b. Correct the reason it was rejected.
  - c. Follow the Submit Invoice Handout and create a new invoice. You don't correct the rejected invoice.
- 2. How do I apply discounts to my invoice? Any quality discounts will be applied to your invoice automatically, based upon the inspection results entered.
- 3. I get an error message that says I need to enter inspection results. What do I do? You need to enter inspection results. Please follow the instructions for entering inspection results.
- 4. I see a red light on my line item in Step 5. (Screen shot below) You did not correctly enter your inspection results associated with this line item. Please refer to the Change Inspection Results Handout.

| United States Department of<br>Web-Based Supply C                                                                                                    |                                                                                                    | Welcome FSA Domestic Contracting Officer | Personalize   Log Off | WBSCM          |
|----------------------------------------------------------------------------------------------------|----------------------------------------------------------------------------------------------------|------------------------------------------|-----------------------|----------------|
| Home Operations Finance                                                                                                    |                                                                                                    |                                          |                       |                |
| Procurement   Warehouse Managem                                                                                                    | ent Supplier Mgt                                                                                                    |                                          |                       |                |
| Supplier Self-Service Proxy                                                                                                    |                                                                                                    |                                          |                       | Back Forward 💻 |
| Detailed Navigation                                                                                                    |                                                                                                    |                                          |                       | -              |
| Manage Suppliers                                                                                                    | Document Action                                                                                                    |                                          |                       |                |
| Business Partner Relationships Rep                                                                                                    | Submit Hold PrintDownload Cancel                                                                                                    |                                          |                       |                |
| Business Partner Report                                                                                                    |                                                                                                    |                                          |                       |                |
| Business Partner Category Report     Vendor Registration Form                                                                                                    | Basic Data                                                                                                    |                                          |                       |                |
| Upload Supplier Registration                                                                                                    | Invoice: 710002054 Status: In Process Description: AG-3J14-S-10-0349                                                                                                    |                                          |                       |                |
| Vendor Maintenance                                                                                                    | Document Date: 05/10/2010 10 Reference Po No.: 4100003381 Invoice Amount: 3,220.00 USD                                                                                                    |                                          |                       |                |
| Approve Suppliers                                                                                                    | Vendor Reference: Invoice Receipt Date: Invoice Date:                                                                                                    |                                          |                       |                |
| Manage Suppliers                                                                                                    | Products and Services                                                                                                    |                                          |                       |                |
| TIN Maintenance     Display CCR Data                                                                                                    |                                                                                                    |                                          |                       |                |
| Plant/Shipping Registration                                                                                                    | View (Sandard View) ¥ Filter Settings                                                                                                    |                                          |                       |                |
| <ul> <li>Freight Agency Registration</li> </ul>                                                                                                    | tem Number ≑ Product Name ≑ Short Text                                                                                                    |                                          |                       |                |
| Maintain Port Capacities     Maintain Vessel Information                                                                                                    | 109928 PORK HAV AZ WATERADDED PKG 4/10 LB 1,000 000 CS 3,220.00 10 4100003381 000000001                                                                                                    |                                          |                       |                |
| Maintain Vessel Information     Supplier Self-Service Proxy                                                                                                    |                                                                                                    |                                          |                       |                |
| Manage Business Partners                                                                                                    | Rew 1011 2 2 2                                                                                                    |                                          |                       |                |
| Cuality Management                                                                                                    | Update Quantity                                                                                                    |                                          |                       |                |
| Portal Favorites                                                                                                    | QM Selections                                                                                                    |                                          |                       |                |
|                                                                                                    | View (Standard View)                                                                                                    |                                          |                       |                |
|                                                                                                    | E Seete Lage & so Let @ Created-On @ Status @ Org Dty @ Open Oty @ Inv. Oty @ Premum @ Discount @ View [Standard View] * Fiter Settings                                                                                                    |                                          |                       |                |
|                                                                                                    | CCU 01000001477 2010010 RREC 1000.000 1000.000 0.000 0 0 PO-tem = Tot Premum = Tot Discount = Other Dis =                                                                                                    |                                          |                       |                |
|                                                                                                    |                                                                                                    |                                          |                       |                |
|                                                                                                    |                                                                                                    |                                          |                       |                |
|                                                                                                    |                                                                                                    |                                          |                       |                |
|                                                                                                    |                                                                                                    |                                          |                       |                |
|                                                                                                    |                                                                                                    |                                          |                       |                |
|                                                                                                    | Apply                                                                                                    |                                          |                       |                |
|                                                                                                    | Price Information                                                                                                    |                                          |                       |                |
|                                                                                                    | Gross Price: 3220.00 Late Shipment Discount: 0.00 Tax:: 0.00 Net Value:: 3220.00                                                                                                    |                                          |                       |                |
|                                                                                                    | Messages                                                                                                    |                                          |                       |                |
|                                                                                                    | Display Document Header                                                                                                    |                                          |                       |                |
|                                                                                                    | Message to Purchaser                                                                                                    |                                          |                       |                |
|                                                                                                    | Lessan from Parchage Twee Parcel                                                                                                    |                                          |                       |                |
|                                                                                                    | Partner Information                                                                                                    |                                          |                       |                |
|                                                                                                    | View [Standard View]  Fitter Settings                                                                                                    |                                          |                       |                |
| I is a second second | Description   BP Number  First name  Street  Street  Street  Street  Code  Post Code   City  First  First  First  First  Street  Street Street Street Street  Street  Street Street Street Street Street Stree |                                          |                       | -              |
|                                                                                                    |                                                                                                    |                                          | <b>0</b>              |                |

When submitting my invoice, I get a yellow circle with an exclamation point next to my inspection lot. What do I do? Contact the WBSCM help desk at <u>FSAWBSCMServiceRequest@kcc.usda.gov</u> or 816-823-4249 and we will submit a technical help desk ticket for you.

| Supplier Sell Service – WIISCH Portal – Windows Internet Explorer                                                                                                    |                                                                                                    | E @ 83                          |
|----------------------------------------------------------------------------------------------------|----------------------------------------------------------------------------------------------------|---------------------------------|
| 🕞 🕶 😰 heige (Scolid Heim usda gov)                                                                                                    | Protect                                                                                                    | P -                             |
| n D.R. View Pavortes Taols Help                                                                                                    |                                                                                                    |                                 |
| Fevorites 🙀 👎 Real & Custon Rado Statu 👩 Fremo Unified School Distre 👩 Web Based Supply Chan H 👩 🖙 Ser Galery •                                                                                                    |                                                                                                    |                                 |
| Suppler Self Service - WESCH Portal                                                                                                    | 5 · 0 · 0                                                                                                    | 👼 • Page • Safety • Tools • 🕢 • |
| SDA<br>United States Department of Agriculture<br>Web-Based Supply Chain Management                                                                                                    |                                                                                                    |                                 |
| Nome Suppliers Admin Reports Help<br>Supplier Self Senice Bid Managament Maintain Organization                                                                                                    |                                                                                                    |                                 |
| luppiler Self Service                                                                                                    |                                                                                                    | 1 Ing Press                     |
| Supplier Sett Service                                                                                                    |                                                                                                    |                                 |
|                                                                                                    |                                                                                                    |                                 |
| Theorem 7100035272 Status: In Process Description AG-DPRO-P-11-0071-P0001                                                                                                    |                                                                                                    |                                 |
| Decument Celle 1201/2011 C Reference Ps No. 410000118 Invoice Amount 1,148,35                                                                                                    | USD                                                                                                    |                                 |
|                                                                                                    |                                                                                                    |                                 |
| Products and Services                                                                                                    |                                                                                                    |                                 |
| Wew [Standard Vew]                                                                                                    | Filler Settings                                                                                                 |                                 |
| Ren Number 2 Product Name 2 Short Text 2 Guardity 2 Order Unit 2 Net value 2 Tax Code 2 Purchase Ord                                                                                                    | Contraction of the second second second second second second second second second second second second second s |                                 |
| 5 100492 RICE US#2 LONG GRAIN PKG-302 LB 15,540.000 LB 5,146.85 0 410000119                                                                                                    | 000000005                                                                                                    |                                 |
| BEB Rew fatt BEE                                                                                                    | the second second second second second second second second second second second second second second second se |                                 |
| (Update Quantly)                                                                                                    |                                                                                                    |                                 |
| GM Selections                                                                                                    |                                                                                                    |                                 |
| View (Standard View) * Filer Settings                                                                                                    |                                                                                                    |                                 |
| E Seenil Light 2 Haulan C Created On 2 Date 2 Org Dy 2 Over Dy 2 Hy Dy 2 Remain 2 Dates 2 View Dante                                                                                                    | rd View)                                                                                                    |                                 |
| the second states included a second balance and the second is broad a literative statement of the second second se | Tel Penan S Tel Decent S Oter De S                                                                              |                                 |
|                                                                                                    |                                                                                                    |                                 |
| a di di di di di di di di di di di di di                                                                                                    |                                                                                                    |                                 |
| •                                                                                                    | 😧 İstanı                                                                                                    | wt 🖓 • 🔍 100% •                 |
| Start 🖉 🖉 🗐 🕺 Teach Deliter 🖉 😼 Seber ( Horm. 📢 United - Hes., 🗐 expert( )                                                                                                    | @ webbarets. @ Suppler Set 5                                                                                    | 6 * 6 8 % 7 % 6 m 22 m          |

- 6. I get an error message when trying to invoice that says I have open quantities, but the lot is flagged. What do I do? Please contact the WBSCM help desk at <u>FSAWBSCMServiceRequest@kcc.usda.gov</u> or call 816-823-4249.
- 7. What does the error message "Material xxxxx has quality inspection setup. No inspection lots found." mean? It means that Inspection results need to be entered. Please follow the inspection results instructions.

8. In the screen below, there is a discount of \$281.42 but no explanation why. How can I determine what the reason was for the discount?

| )- 🖻              | https://port                                                                                                    | tal.wbscm.   | usda.go    | v/        |                 |           |               |            | → ▲ + × □                                                                                                    | ve Search                                                                                                    |                | PI                                                                                                    |
|-------------------|----------------------------------------------------------------------------------------------------|--------------|------------|-----------|-----------------|-----------|---------------|------------|----------------------------------------------------------------------------------------------------|----------------------------------------------------------------------------------------------------|----------------|----------------------------------------------------------------------------------------------------|
| - 33              | @Supplier                                                                                                    | Self-S       | × 80.      | S. Depar  | tment           | @Displ    | lay PO - 1    | WBS        | - B • B                                                                                                    | 🖶 🔸 🔛 Pa                                                                                                    | ge 🕶 🔘 To      | ols 🕶 🕺 I                                                                                                    |
|                   | ted States Dep<br>eb-Based S                                                                                                    |              |            | gement    | 1               |           | Welco         | ome Lena \ | W Milton                                                                                                    | Log O                                                                                                    | WB             | SCM                                                                                                    |
| Oper              | interest                                                                                                    | ince Supp    | ters /     | udimin 1  | Reports 1       | Help      |               |            |                                                                                                    |                                                                                                    |                |                                                                                                    |
| Processi          | ng Procure                                                                                                    | mest Wan     | incuse Na  | napement  | Supple          | ligt      |               |            |                                                                                                    |                                                                                                    |                |                                                                                                    |
| ier Self.Se       | rvice Proxy                                                                                                    |              |            |           |                 |           |               |            |                                                                                                    |                                                                                                    | Back 2         | urstatt.                                                                                                    |
| R Lon C           | leaster 2                                                                                                    | Created-On # | Alartan C. | One Car C | Open Oty S      | Hy Chu S  | Particip 2    | Darmer 2   | View [Stansard Vew]                                                                                                    |                                                                                                    |                | iner Set                                                                                                    |
| COLUMN TWO IS NOT | 810000882828                                                                                                    |              | PPA        | 1704.000  | a second second | 1782 660  | -             | 201.42-    | Photo- Contraction of the Contraction of the Contra | and the second second s | Tot Discourt D | interes 1                                                                                                    |
| - Cone            |                                                                                                    |              |            |           | 1000            |           |               | 1          | 4209000343-00001                                                                                                    | 0.00                                                                                                    | 281.42-        | in the second second se |
|                   |                                                                                                    |              |            |           |                 |           |               |            | Tetal                                                                                                    | 0.00                                                                                                    | 201.42         |                                                                                                    |
| -                 |                                                                                                    |              |            |           | -               |           |               |            | 1,ccar                                                                                                    | 0.04                                                                                                    | 491,941        | 1                                                                                                    |
| 1                 | Row 1 of 1 -                                                                                                    | -            | 11         |           | V               |           | 1             | 11 3       | Rew 1 of 3                                                                                                    | 988                                                                                                    | ÅI             |                                                                                                    |
| rice Inform       | -                                                                                                    |              |            |           |                 |           |               |            |                                                                                                    |                                                                                                    |                |                                                                                                    |
|                   | 56446.83                                                                                                    | 1644         |            | accust () |                 |           | Fi Disc/Premi |            | the second                                                                                                    | 56165.41                                                                                                    |                |                                                                                                    |
|                   | Contraction of the local distance of the local distance of the loc |              |            | Colle     |                 |           |               |            | 1100.000                                                                                                    | 2. HIVATION                                                                                                    |                |                                                                                                    |
| escapes           | oument meader                                                                                                    |              |            |           |                 |           |               |            |                                                                                                    |                                                                                                    |                |                                                                                                    |
| calage to P       |                                                                                                    |              |            |           |                 |           |               |            |                                                                                                    |                                                                                                    |                |                                                                                                    |
|                   |                                                                                                    | -            |            |           | -               |           |               |            |                                                                                                    |                                                                                                    |                |                                                                                                    |
|                   |                                                                                                    |              |            |           | -               |           |               |            |                                                                                                    |                                                                                                    |                |                                                                                                    |
| tesace Tro        | n PurchaserMeas                                                                                                    | 1008         |            |           | -               | Save Text | 1.1           |            |                                                                                                    |                                                                                                    |                |                                                                                                    |
|                   | -                                                                                                    |              |            |           | -               |           |               |            |                                                                                                    |                                                                                                    |                | -                                                                                                    |
|                   |                                                                                                    |              |            |           |                 |           |               |            |                                                                                                    |                                                                                                    |                |                                                                                                    |

Bring up the Display Results: Characteristic Overview for this Inspection Lot. It is shown below. (Please refer to "Change Inspection Results handout" document.

| lenu                                  |                                       | B                   | ack E                                                             | dt Cancel                                                                                                    | System                                                                                                    | User setting                                                                            | s In                                                                            | spection Meth                                                                     | od     | Control chart                                                               | Histogram                                                                                                    | Run values ( | run chart)                                                                                  | Results history | More |
|---------------------------------------|---------------------------------------|---------------------|-------------------------------------------------------------------|----------------------------------------------------------------------------------------------------|----------------------------------------------------------------------------------------------------|-----------------------------------------------------------------------------------------|---------------------------------------------------------------------------------|-----------------------------------------------------------------------------------|--------|-----------------------------------------------------------------------------|----------------------------------------------------------------------------------------------------|--------------|---------------------------------------------------------------------------------------------|-----------------|------|
| ateri                                 | al                                    | 1                   | 100563                                                            |                                                                                                    | Gee 🖬 FL                                                                                                    | OUR, BREAL                                                                              | BAG-50                                                                          | KG Batch                                                                          |        | QMBATCH                                                                     | 6s                                                                                                    |              |                                                                                             |                 |      |
| sp. L                                 |                                       |                     | 100000                                                            | 12026 <b>H</b> 4                                                                                                    | 200000343-0                                                                                                    |                                                                                         |                                                                                 |                                                                                   |        | Quantion                                                                    |                                                                                                    |              |                                                                                             |                 |      |
|                                       |                                       |                     |                                                                   | Succession and Succession                                                                                                    |                                                                                                    |                                                                                         |                                                                                 | Dint 10                                                                           | 00     |                                                                             |                                                                                                    |              |                                                                                             |                 |      |
| per.//                                | ACL.                                  |                     | 0010                                                              | inst                                                                                                    | pection Tasks                                                                                                    | 5                                                                                       |                                                                                 | Pint 10                                                                           | 00     |                                                                             |                                                                                                    |              |                                                                                             |                 |      |
|                                       |                                       |                     |                                                                   |                                                                                                    |                                                                                                    |                                                                                         |                                                                                 |                                                                                   |        |                                                                             |                                                                                                    |              |                                                                                             |                 |      |
|                                       |                                       |                     |                                                                   |                                                                                                    |                                                                                                    |                                                                                         |                                                                                 |                                                                                   |        |                                                                             |                                                                                                    |              |                                                                                             |                 |      |
| G                                     | ene                                   | ral                 | Sum                                                               | marized In                                                                                                    | dicators                                                                                                    |                                                                                         |                                                                                 |                                                                                   |        |                                                                             |                                                                                                    |              |                                                                                             |                 |      |
|                                       |                                       |                     |                                                                   |                                                                                                    |                                                                                                    |                                                                                         |                                                                                 |                                                                                   |        |                                                                             |                                                                                                    |              |                                                                                             |                 |      |
|                                       |                                       |                     |                                                                   |                                                                                                    |                                                                                                    |                                                                                         |                                                                                 |                                                                                   |        |                                                                             |                                                                                                    |              |                                                                                             |                 |      |
|                                       |                                       |                     | -                                                                 |                                                                                                    |                                                                                                    |                                                                                         |                                                                                 |                                                                                   |        |                                                                             |                                                                                                    |              |                                                                                             |                 |      |
| 3                                     | Ð                                     | B                   |                                                                   | 3 -                                                                                                    |                                                                                                    |                                                                                         | Force                                                                           | Furt                                                                              | her de | etails                                                                      |                                                                                                    |              |                                                                                             |                 |      |
| and the second second                 | <b>F</b>                              | Construction of the | Internal In                                                       | 3 🚖 🔒 🤷                                                                                                    | Littered Littered Income                                                                                                    | ind betterind here                                                                      | Force<br>Inspect                                                                | Furt                                                                              |        |                                                                             | Original Va V                                                                                                    | Defect cl    | Attribute                                                                                   | Insp.descriptn  |      |
| Ac                                    | Concerned in                          | 2                   | . Shor                                                            | and hereard the second the second the second second s | s Specifical                                                                                                    | tions                                                                                   |                                                                                 | 101 00500                                                                         |        | Result                                                                      | and the second second se | Defect cl    | Attribute                                                                                   |                 |      |
| Ac<br>F                               | F                                     | ۲<br>۲              | Shor                                                              | text for the ins                                                                                                    | s Specifical                                                                                                    | tions                                                                                   | Inspect                                                                         | Inspected                                                                         |        | Result<br>                                                                  | 1                                                                                                    |              |                                                                                             | 1               |      |
| Ac<br>F                               |                                       | 2<br>Г<br>Г         | Shor                                                              | text for the ins<br>I (Reported in<br>TURE                                                                                                    | s Specifical<br>MG 20.00 3<br>0 15                                                                                                    | tions                                                                                   | Inspect<br>1,704<br>1,704                                                       | Inspected<br>1,704                                                                |        | Result<br>25.20 Ø<br>14 Ø                                                   |                                                                                                    |              | 1                                                                                           |                 |      |
| Ac<br>F                               |                                       |                     | Shor<br>ROI<br>MOIS                                               | text for the ins<br>I (Reported in<br>TURE<br>IN                                                                                                    | s Specifical<br>MG 20.00 3<br>0 15                                                                                                    | tions<br>60.00 mg<br>199999.00 m                                                        | Inspect<br>1,704<br>1,704                                                       | Inspected<br>1,704<br>1,704                                                       |        | Result<br>                                                                  |                                                                                                    |              | 5<br>5<br>5                                                                                 |                 |      |
| Ac<br>F<br>F<br>F                     |                                       |                     | 5 IROI<br>MOIS<br>NIAC                                            | text for the ins<br>I (Reported in<br>TURE<br>IN                                                                                                    | s Specificat<br>MG 20.00 3<br>0 15<br>24.00 9<br>10.80 1                                                                                  | tions<br>:60.00 mg<br>:99999.00 m<br>:00.00 %                                           | Inspect<br>1,704<br>1,704<br>1,704<br>1,704<br>1,704                            | Inspected<br>1,704<br>1,704<br>1,704<br>1,704<br>1,704                            |        | Result<br>25.20.Ø<br>14.Ø<br>26.70.Ø<br>11.80.Ø                             | )<br>()<br>()<br>()<br>()<br>()<br>()<br>()<br>()<br>()<br>()<br>()<br>()<br>()                                                                                                    |              | 1                                                                                           |                 |      |
| Ac<br>F<br>F<br>F                     |                                       |                     | Shor<br>5 IROI<br>5 MOIS<br>5 NIAC<br>5 PRO<br>5 RIBC             | text for the ins<br>I (Reported in<br>TURE<br>IN<br>IEIN<br>FLIN                                                                                                    | <ul> <li>Specificat</li> <li>MG 20.00 3</li> <li>0 15</li> <li>24.00 9</li> <li>10.80 1</li> <li>1.80 99</li> </ul>                       | tions<br>60.00 mg<br>199999.00 m<br>00.00 %<br>19999.00 mg                              | Inspect<br>1,704<br>1,704<br>1,704<br>1,704<br>1,704<br>1,704                   | Inspected<br>1,704<br>1,704<br>1,704<br>1,704<br>1,704<br>1,704                   |        | Result<br>25 20 Ø<br>14 Ø<br>26.70 Ø<br>11.80 Ø<br>2.00 Ø                   | )<br>()<br>()<br>()<br>()<br>()<br>()<br>()<br>()<br>()<br>()<br>()<br>()<br>()                                                                                                    |              | 1<br>1<br>1<br>1<br>1<br>1                                                                  |                 |      |
| Ac<br>F<br>F<br>F<br>F<br>F           | <u> </u>                              |                     | 5 IROI<br>5 IROI<br>5 MOIS<br>5 NIAC<br>5 PRO<br>5 RIBC<br>5 THIA | text for the ins<br>I (Reported in<br>TURE<br>IN<br>TEIN<br>FLAVIN<br>MIN                                                                                                    | Specificat           MG 20.00 3           0 15           24.00 9           10.80 1           1.80 99           3 99999                    | tions<br>660.00 mg<br>999999.00 mg<br>00.00 %<br>19999.00 mg<br>99 mg                   | Inspect<br>1,704<br>1,704<br>21,704<br>1,704<br>1,704<br>1,704                  | Inspected<br>1,704<br>1,704<br>1,704<br>1,704<br>1,704<br>1,704<br>1,704          |        | Result<br>25 20 Ø<br>14 Ø<br>26.70 Ø<br>11.80 Ø<br>2.00 Ø<br>3 Ø            |                                                                                                    |              | 1<br>1<br>1<br>1<br>1<br>1<br>1<br>1<br>1<br>1<br>1<br>1<br>1<br>1<br>1<br>1<br>1<br>1<br>1 |                 |      |
| Ac<br>F<br>F<br>F<br>F<br>F<br>F      | <u> </u>                              |                     | Shor<br>SIRON<br>SMOIS<br>NIAC<br>SPRO<br>SPRO<br>SRIBO<br>STHIA  | text for the ins<br>I (Reported in<br>TURE<br>IN<br>TEIN<br>FLAVIN<br>MIN<br>MIN A (REPOR                                                                                                    | <ul> <li>Specifical</li> <li>MG 20.00 3</li> <li>0 15</li> <li>24.00 9</li> <li>10.80 19</li> <li>3 99995</li> <li>XTE 8800 95</li> </ul> | tions<br>660.00 mg<br>99999.00 m<br>00.00 %<br>19999.00 mg<br>99 mg<br>9999 lb          | Inspect<br>1,704<br>1,704<br>1,704<br>1,704<br>1,704<br>1,704<br>1,704<br>1,704 | Inspected<br>1,704<br>1,704<br>1,704<br>1,704<br>1,704<br>1,704<br>1,704<br>1,704 |        | Result<br>25.20.9<br>14.9<br>26.70.9<br>11.80.9<br>2.00.9<br>3.9<br>14927.9 |                                                                                                    |              |                                                                                             |                 |      |
| Ac<br>F<br>F<br>F<br>F<br>F<br>F<br>F | A A A A A A A A A A A A A A A A A A A |                     | Shor<br>SIRON<br>SMOIS<br>NIAC<br>SPRO<br>SPRO<br>SRIBO<br>STHIA  | text for the ins<br>I (Reported in<br>TURE<br>IN<br>TEIN<br>FLAVIN<br>MIN                                                                                                    | Specificat           MG 20.00 3           0 15           24.00 9           10.80 1           1.80 99           3 99999           3 99999  | tions<br>(60.00 mg<br>(99999.00 m<br>(00.00 %<br>(9999.00 mg<br>(99 mg<br>(9999 lb<br>n | Inspect<br>1,704<br>1,704<br>21,704<br>1,704<br>1,704<br>1,704                  | Inspected<br>1,704<br>1,704<br>1,704<br>1,704<br>1,704<br>1,704<br>1,704          |        | Result<br>25 20 Ø<br>14 Ø<br>26.70 Ø<br>11.80 Ø<br>2.00 Ø<br>3 Ø            |                                                                                                    |              | 1<br>1<br>1<br>1<br>1<br>1<br>1<br>1<br>1<br>1<br>1<br>1<br>1<br>1<br>1<br>1<br>1<br>1<br>1 |                 |      |

Note the column labeled "Insp.descriptn". Despite the label, this is actually the Discount. There is a \$281.42 discount for Ash. Apparently even though the Ash value is within limits, there is a discount levied for having a non-zero inspection result.

#### 9. How do I know what the status of an invoice is?

In WBSCM go to the Supplier Self Service Page and click on "All Invoices" Find your invoice.

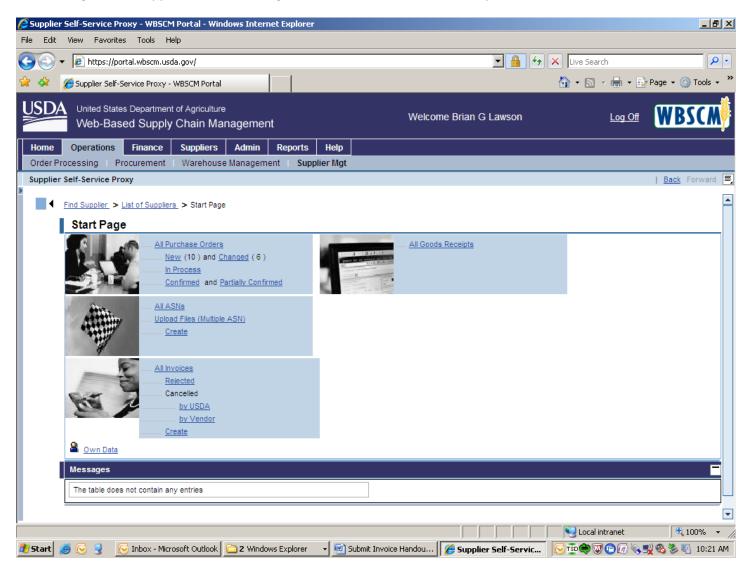

The payment can take up to thirty days depending upon your payment terms. If your payment terms are 30 days net, it will take 30 days to receive payment. After you submit the invoice, the invoice has the status "Document Sent". After it has been approved by USDA, the status will be "Accepted by Customer". After payment has been made, the status will be "Payment Made". If an invoice has been rejected, the status will say "Rejected by Customer".

| 🕽 🕤 🔻 🧧 https://portal.wbscm.usda.                                                                          | .gov/            |                     |             |                      | <b>•</b> 🔒 🐓    | Live Search   | ۶                |
|----------------------------------------------------------------------------------------------------|------------------|---------------------|-------------|----------------------|-----------------|---------------|------------------|
| Supplier Self-Service Proxy - W                                                                             | BSCM Portal      |                     |             |                      |                 | 🟠 • 🔊 - 🖶 • 📴 | Page 👻 🌍 Tools 🕤 |
| United States Department of Web-Based Supply C                                                              |                  | nent                |             | Welcome Bria         | an G Lawson     | Log Off       |                  |
| Home Operations Finance                                                                                     | Suppliers Adm    | in Reports He       | lp          |                      |                 |               |                  |
| Order Processing   Procurement                                                                              | Warehouse Manag  | gement   Supplier N | /lgt        |                      |                 |               |                  |
| Supplier Self-Service Proxy                                                                                 |                  |                     |             |                      |                 |               | Back Forward     |
| Detailed Navigation                                                                                         |                  |                     |             |                      |                 |               |                  |
|                                                                                                    | Basic Data       |                     |             |                      |                 |               |                  |
| <ul> <li>Manage Suppliers</li> <li>Vendor Business Partner Relationsh</li> </ul>                            |                  |                     |             |                      |                 |               |                  |
| Business Partner Report                                                                                     | View [Standard ] | View] View]         | Version Exp | ort 🖌                | Filter Settings |               |                  |
| Business Partner Category Report                                                                            | Invoice No. 🕀    | Invoice Name.  👙    | Doc. Date 🕀 | Status 🔶             | Gross Amount. ⇔ |               |                  |
| <ul> <li>Vendor Registration Form</li> </ul>                                                                | 7100021271       | AG-INTB-P-11-0022   | 10/18/2011  | Payment Made         | 6035613.60      |               |                  |
| <ul> <li>Upload Supplier Registration</li> </ul>                                                            | 7100021062       | AG-DPRO-P-11-0110   | 10/18/2011  | Payment Made         | 9423.75         |               |                  |
| Vendor Maintenance                                                                                          | 7100021057       | AG-DPRO-P-11-0110   | 10/18/2011  | Payment Made         | 8981.46         |               |                  |
| Approve Suppliers                                                                                           | 7100021056       | AG-DPRO-P-11-0190   | 10/18/2011  | Payment Made         | 8835.92         |               |                  |
| <ul> <li>Manage Suppliers</li> <li>Display CCR Data</li> </ul>                                              | 7100021050       | AG-DPRO-P-11-0190   | 10/18/2011  | Payment Made         | 8835.92         |               |                  |
| Plant/Shipping Registration                                                                                 | 7100021044       | AG-DPRO-P-11-0190   | 10/18/2011  | Document Sent        | 8850.81         |               |                  |
| <ul> <li>Plants / Shipping Points – User Assid</li> </ul>                                                   | 7100021040       | AG-DPRO-P-11-0110   | 10/18/2011  | Rejected by Customer | 9423.75         |               |                  |
| Freight Agency Registration                                                                                 | 7100021038       | AG-DPRO-P-11-0207   | 10/18/2011  | Document Sent        | 12654.00        |               |                  |
| <ul> <li>Maintain Port Capacities</li> </ul>                                                                | 7100021038       | AG-DPRO-P-11-0207   | 10/18/2011  | Payment Made         | 12690.00        |               |                  |
| Maintain Vessel Information                                                                                 | 7100020850       | AG-INTB-P-11-0028   | 10/16/2011  | Payment Made         | 2713140.80      |               |                  |
|                                                                                                    |                  |                     | 10/17/2011  | Payment Made         | 2713140.80      |               |                  |
| <ul> <li>Supplier Self-Service Proxy</li> </ul>                                                             | 🔳 🛋 📥 Row        | 78 of 183 💌 🗵 🖺     |             |                      |                 |               |                  |
| Manage Business Partners                                                                                    |                  |                     |             |                      |                 |               |                  |
| <ul><li>Manage Business Partners</li><li>Warehouse Attributes</li></ul>                                     |                  |                     |             |                      |                 |               |                  |
| <ul> <li>Manage Business Partners</li> <li>Warehouse Attributes</li> <li>Change Inbound Delivery</li> </ul> |                  |                     |             |                      |                 |               |                  |
| <ul> <li>Manage Business Partners</li> <li>Warehouse Attributes</li> <li>Change Inbound Delivery</li> </ul> |                  |                     |             |                      |                 |               |                  |
| Manage Business Partners     Warehouse Attributes     Change Inbound Delivery     Quality Management        |                  |                     |             |                      |                 |               |                  |
| <ul><li>Manage Business Partners</li><li>Warehouse Attributes</li></ul>                                     |                  |                     |             |                      |                 |               |                  |

If you are unsure what your payment terms are, please contact your contracting specialist.